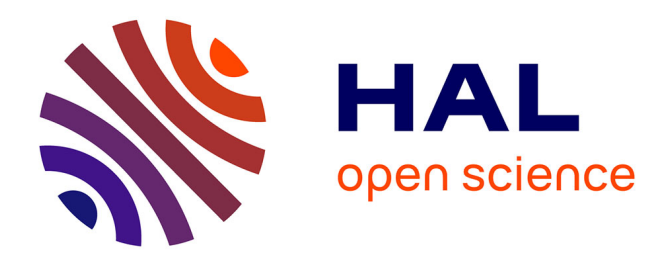

### **Fabrication assistée par ordinateur pour le procédé EBM** Nicolas Béraud

### **To cite this version:**

Nicolas Béraud. Fabrication assistée par ordinateur pour le procédé EBM. Génie des procédés. Université Grenoble Alpes, 2016. Français. NNT : 2016GREAI052. tel-01578093

### **HAL Id: tel-01578093 <https://theses.hal.science/tel-01578093>**

Submitted on 28 Aug 2017

**HAL** is a multi-disciplinary open access archive for the deposit and dissemination of scientific research documents, whether they are published or not. The documents may come from teaching and research institutions in France or abroad, or from public or private research centers.

L'archive ouverte pluridisciplinaire **HAL**, est destinée au dépôt et à la diffusion de documents scientifiques de niveau recherche, publiés ou non, émanant des établissements d'enseignement et de recherche français ou étrangers, des laboratoires publics ou privés.

# Communauté **& UNIVERSITÉ Grenoble Alpes**

## **THÈSE**

Pour obtenir le grade de

### **DOCTEUR DE L'UNIVERSITÉ GRENOBLE ALPES**

Spécialité : **Génie Industriel**

Arrêté ministériel : 7 août 2006

Présentée par

## **Nicolas BÉRAUD**

Thèse dirigée par **François VILLENEUVE** et co-encadrée par **Frédéric VIGNAT** et **Rémy DENDIEVEL**

préparée au sein du **Laboratoire G-SCOP** dans **l'École Doctorale I-MEP2**

# **Fabrication Assistée par Ordinateur pour le procédé EBM**

Thèse soutenue publiquement le **5 octobre 2016** devant le jury composé de :

**Madame Claire LARTIGUE** Professeure à l'Université de Paris-Sud XI, Examinateur **Monsieur Alain BERNARD** Professeur à l'Ecole Centrale de Nantes, Rapporteur **Monsieur Philippe BERTRAND** Professeur à l'Ecole Nationale d'Ingénieur de Saint-Etienne, Rapporteur **Monsieur Daniel FRAYSSINET** PDG de DP Technology Corp., Examinateur **Monsieur François VILLENEUVE** Professeur à l'Université de Grenoble Alpes, Directeur de thèse **Monsieur Frédéric VIGNAT** Maître de conférences habilité à diriger les recherches à l'Institut National Polytechnique de Grenoble, Co-encadrant de thèse **Monsieur Rémy DENDIEVEL** Professeur à l'Institut Polytechnique de Grenoble, Co-encadrant de thèse

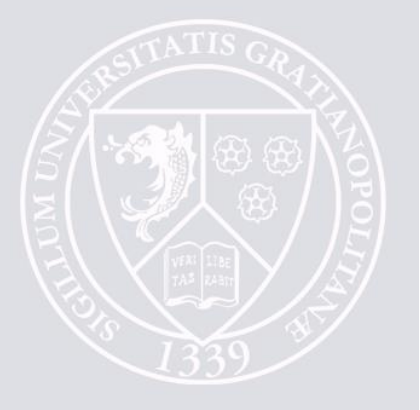

 ${\it Ma}$  souffrance est ma vengeance contre moi-même.

Albert Cohen

## Remerciments

Parce qu'une thèse est un moment partagé, je tiens à remercier ceux qui m'ont accompagné dans ce défi.

Merci à Claire Lartigue d'avoir accepté de présider le jury de ma soutenance de thèse. Merci à Philippe Bertrand et Alain Bernard pour les échanges que j'ai pu avoir avec vous durant ma th`ese mais aussi vos retours pointus sur mon manuscrit. Merci à Daniel Frayssinet pour avoir cru en ma thèse dès son commencement, m'avoir offert ces opportunités et pour ton enthousiasme permanant.

Merci à François Villeneuve, pour ton encadrement, ces regards précis, extérieurs et connaisseurs à la fois. Merci d'avoir eu les mots qu'ils faillaient, alliés à leurs gestes. Merci Rémy Dendieviel, pour le temps que tu as pu m'accorder, ces discussions et cette rigueur. Enfin, merci à Frédéric Vignat, pour ce sujet de thèse tout d'abord, ton foisonnement d'idées mais aussi pour ces moments d'amitié partagés. Je tiens à remercier tous ceux qui rendent possible une thèse au laboratoire G-SCOP, aussi bien techniquement que scientifiquement. L'AIP dans son ensemble, Marie Jo, nos partenaires industriels mais aussi toutes les différentes sensibilités présentent au sein du laboratoire qui m'ont grandement enrichi.

Merci aussi à tous les membres de DPRI de continuer l'aventure.

Parce que une thèse est aussi une aventure personnelle, je veux remercier ceux qui m'y ont amené et accompagné.

Merci Mme Malnoé, Lorène, Marie, sans qui mon niveau scientifique et ma passion ne seraient pas les mêmes.

Merci à ma famille, de m'avoir amené là puis soutenu. Merci Camille de me soutenir au quotidien, croire en moi et me faire rêver. Merci de m'avoir écouté des heures parler de fabrication additive, pour tous ces projets et ton regard enfantin. Merci à mes parents pour tout ce que vous m'avez appris, pour avoir fait ce que je suis devenu. Merci à mon frère pour ces moments forts partagés et d'être toujours là quand j'en ai besoin. Merci à Sammy pour tout le bonheur que tu as déjà pu m'apporter. Merci à toute ma famille qui a toujours su m'entourer.

Merci à tous les doctorants qui m'ont accueilli au laboratoire G-SCOP et grâce à qui une thèse est un vrai plaisir. Merci à Boris pour ces discussions passionnées et pour le support permanant `a partir de 18h. Merci Pauline pour la gentillesse que tu incarnes et le temps que tu as pu passer à m'aider. Merci Karim pour ta tolérance (et pas que à mon égard) et pour le papa qu'on voyait en toi. Merci Maud. Tu as créé la motivation pour écrire ce manuscrit et aider à rédiger la partie non visible du manuscrit de th`ese. Merci Yacine pour ces heures passer dans ce bureau, ces conseils et échanges.

Merci à tous ces doctorants avec qui je partage encore d'excellents moments au sein du laboratoire.

Je tiens tout particulièrement à remercier trois personnes sans qui ces pages-là n'existeraient pas. Merci à vous trois d'avoir pris un rôle qui dépassait largement celui d'ami.

Merci Marine d'avoir fait de ton appartement un refuge pour moi. D'avoir été présente pour moi et de m'avoir nourri de thé et de chocolat. C'est ce réconfort que tu représentes.

Merci Manu pour ton assistance, ta patiente, tous ces conseils et l'équilibre que tu incarnes pour moi.

Merci Clément pour ces heures à parler, rigoler ou ne rien dire. Merci d'être à mes côtés même si je te laisse trop souvent les bras ballants.

Merci à vous tous. Et pour les suivants, méfiez-vous, la difficulté d'une thèse ne se mesure pas à sa durée, son nombre de pages ou ses résultats mais bien aux nombres d'amis que l'on voit quitter le laboratoire.

# Sommaire

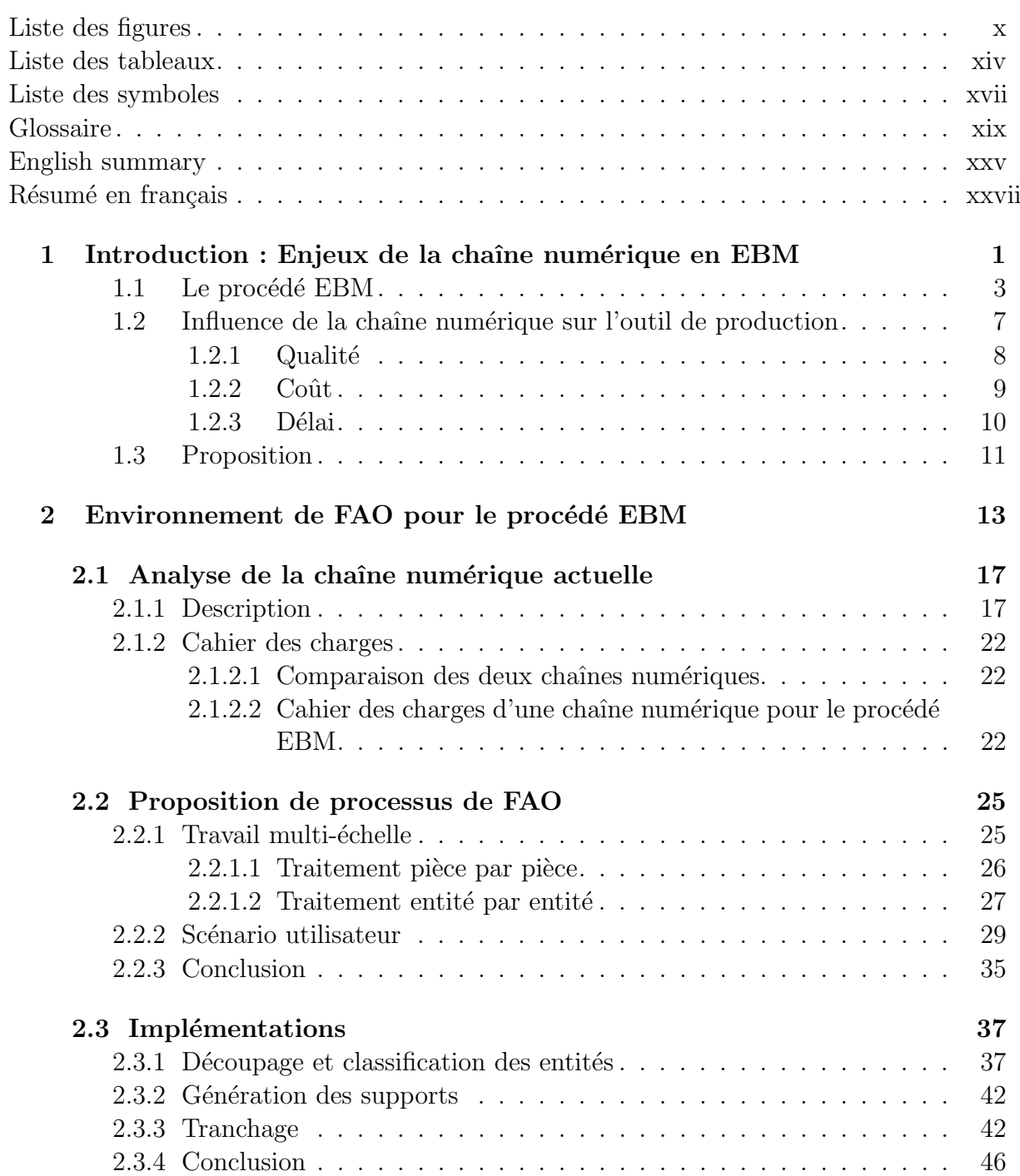

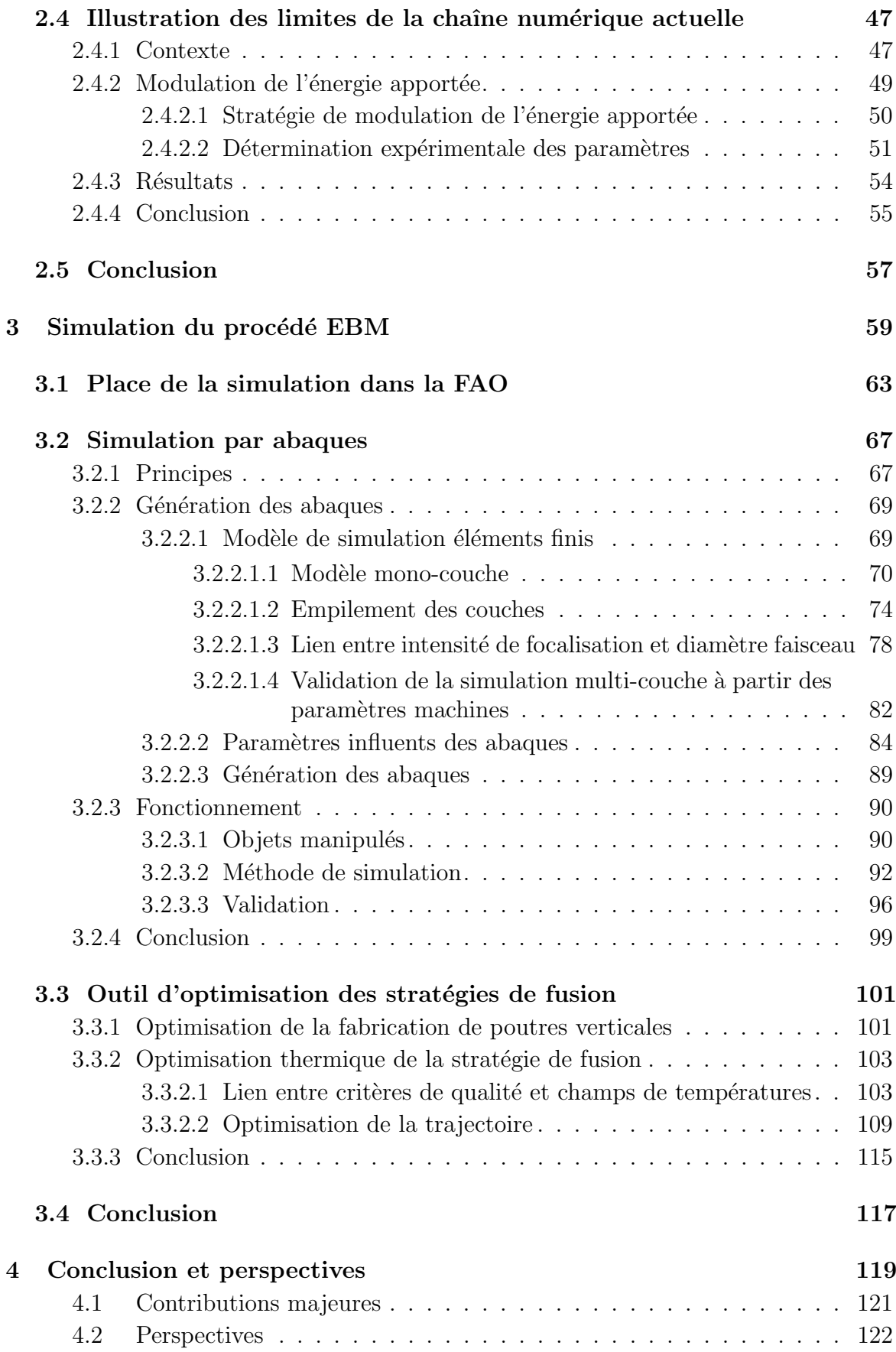

#### Annexes 124

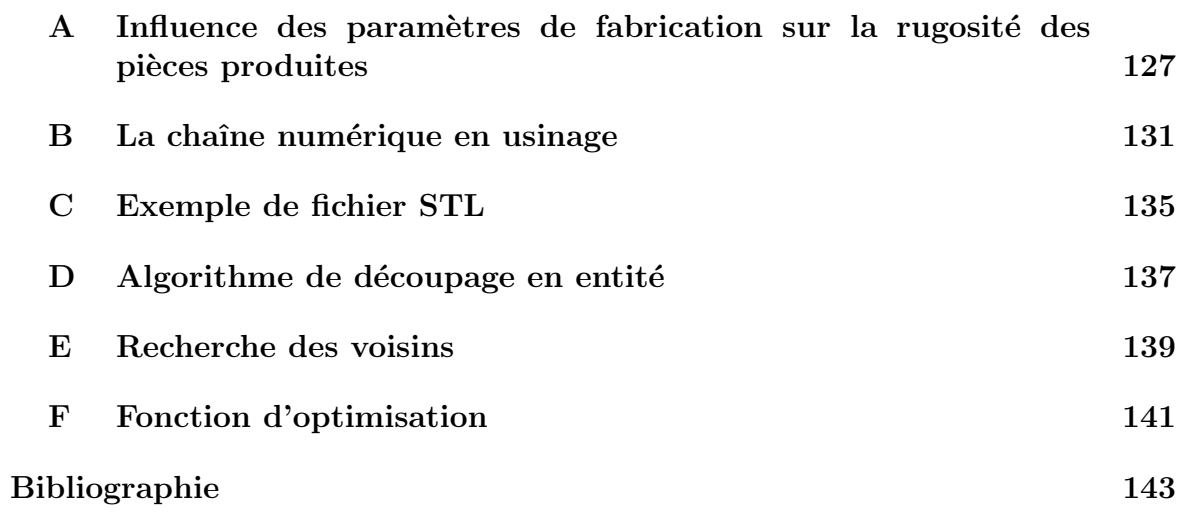

# Liste des figures

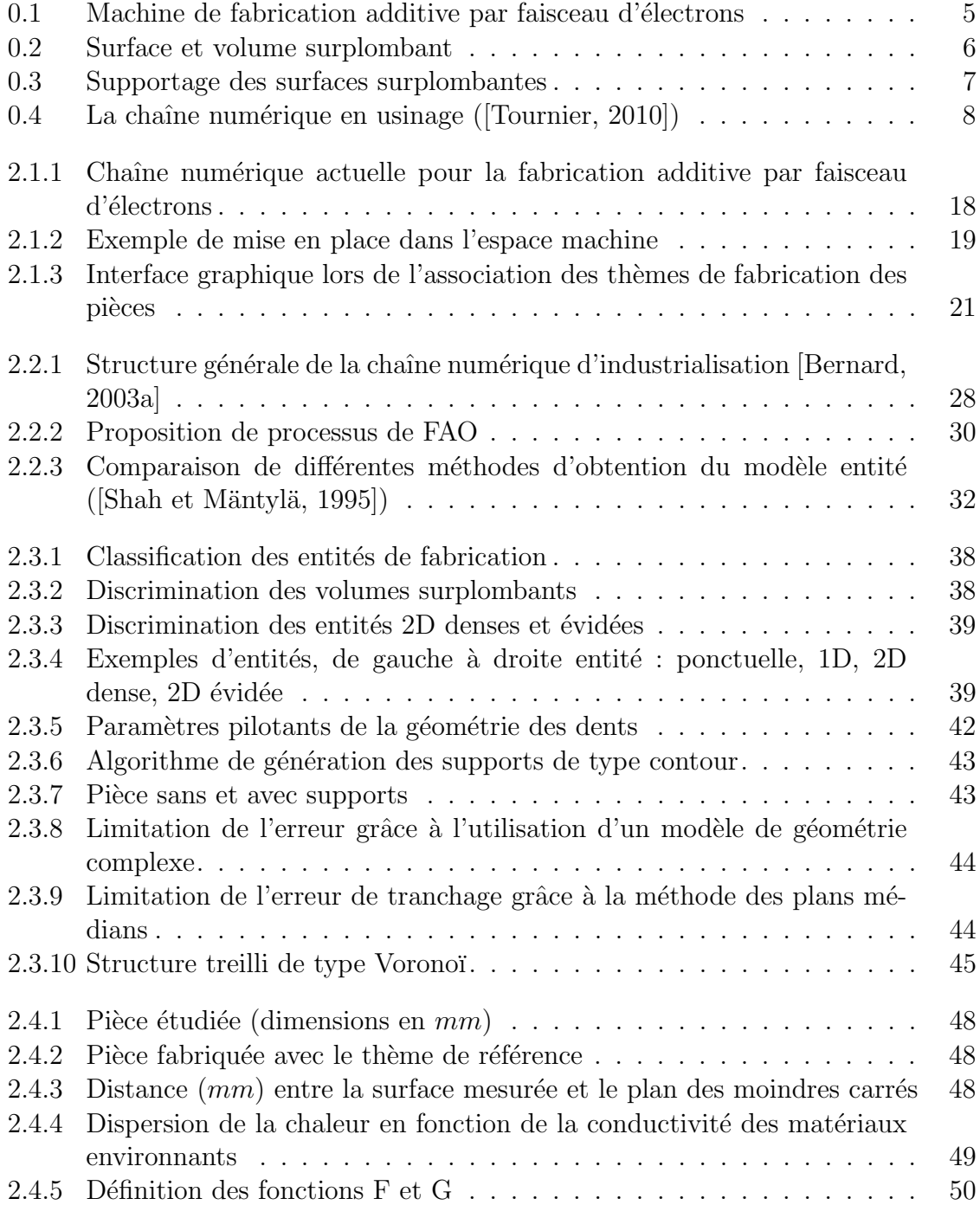

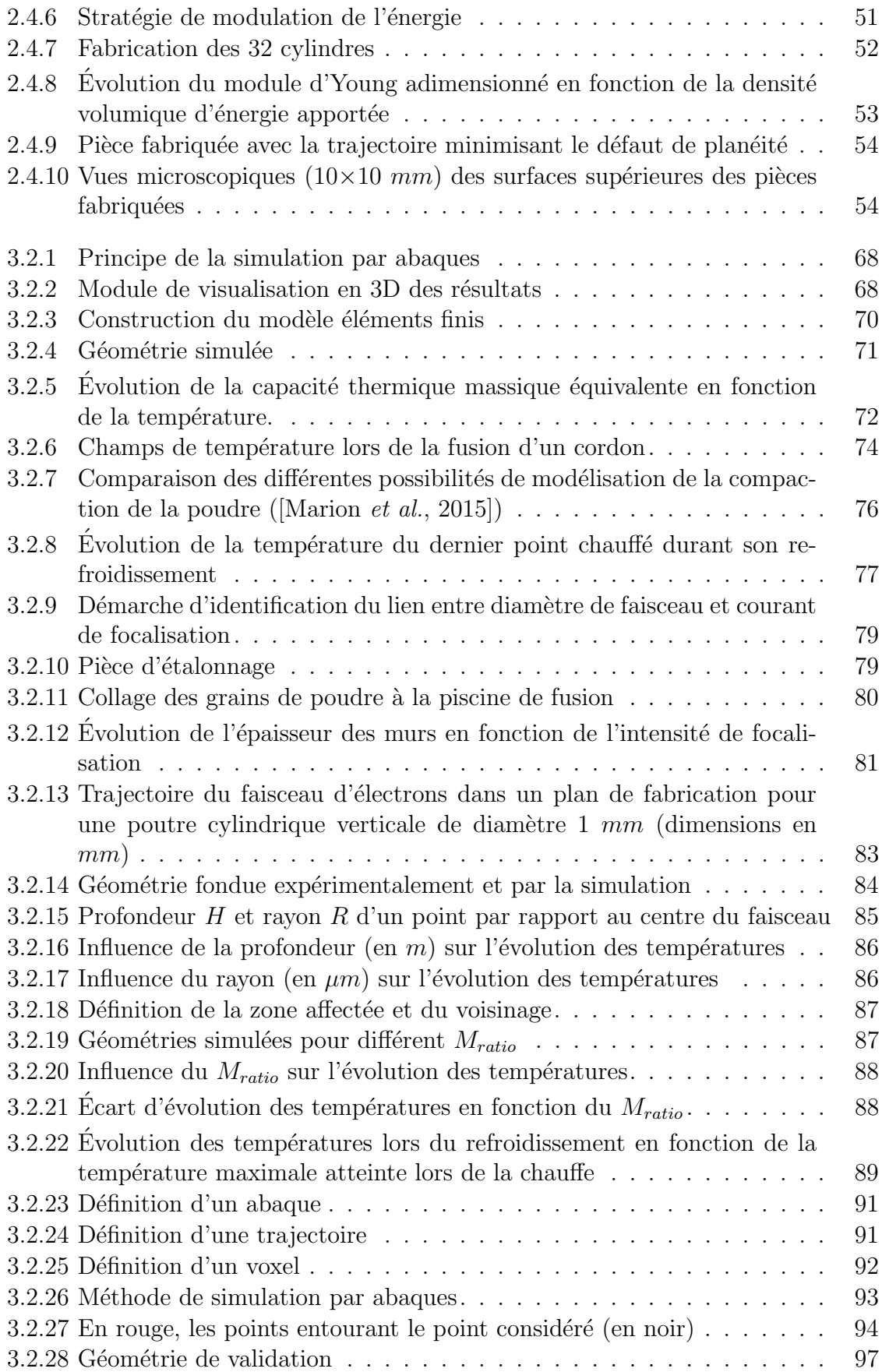

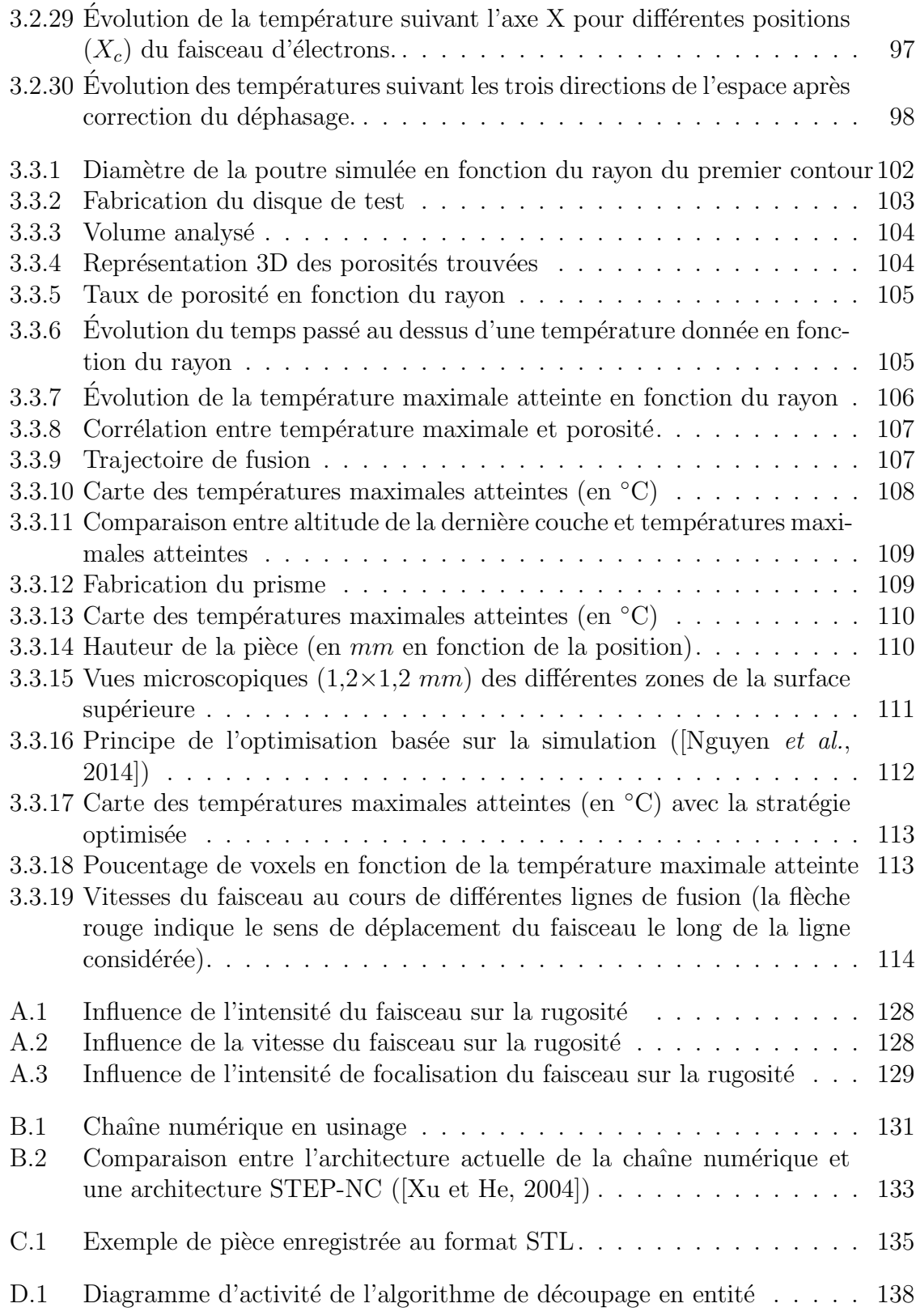

# Liste des tableaux

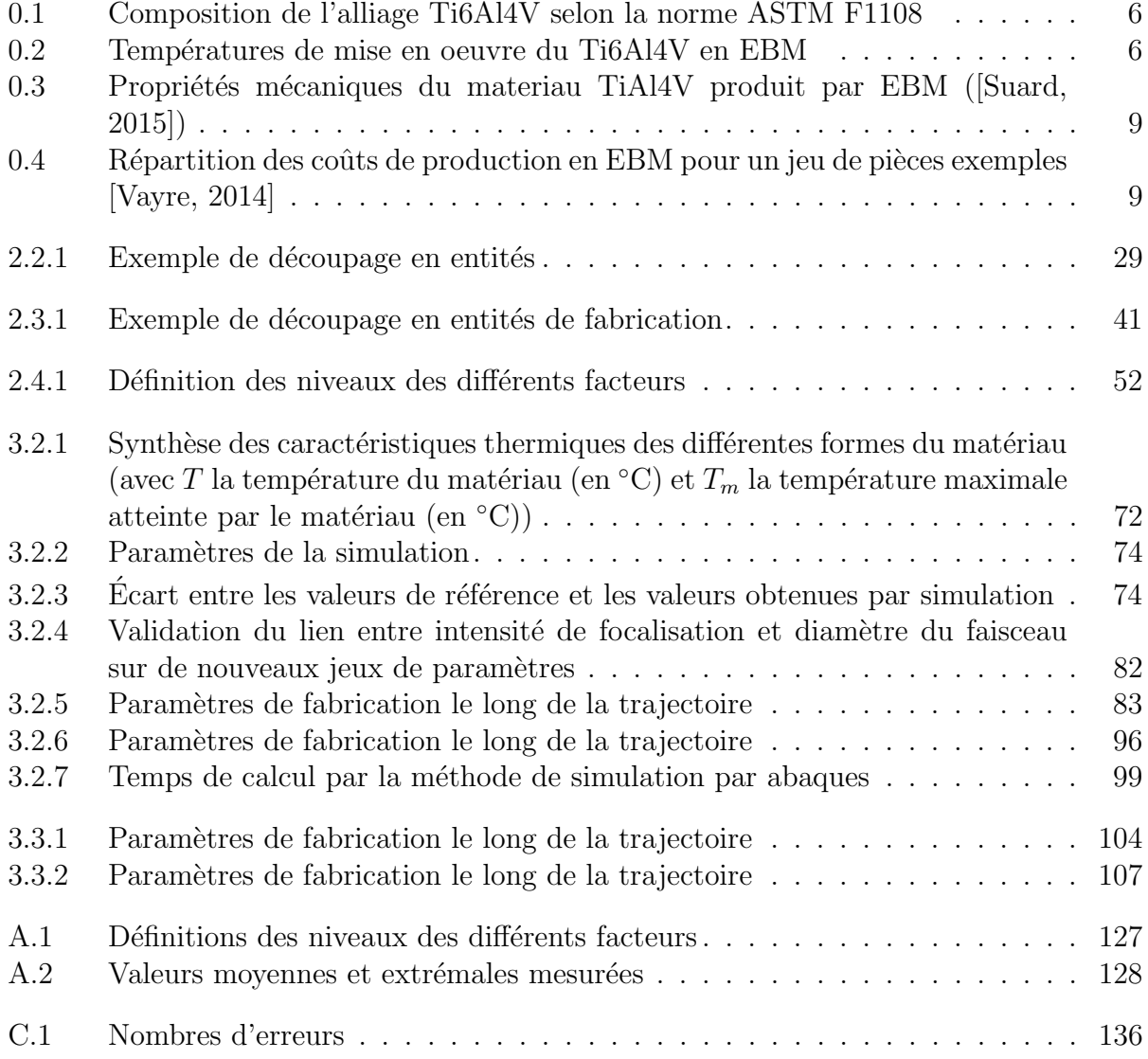

## Liste des symboles

 $\epsilon_c$  Émissivité de la poudre consolidée (sans unité)  $\epsilon_l$  Emissivité du matériau dense liquide (sans unité)  $\epsilon_s$  Emissivité du matériau dense solide (sans unité)  $\eta$  Coefficient d'efficacité (sans unité)  $\phi$  Diamètre du faisceau d'électrons (en m)  $\rho_c$  Masse volumique de la poudre consolidée (en  $kg/m^3$ )  $\rho_l$  Masse volumique du matériau dense liquide (en  $kg/m^3$ )  $\rho_s$  Masse volumique du matériau dense solide (en  $kg/m^3$ )  $\varphi_c$  Porosité de la poudre consolidée (sans unité)  $\varphi_l$  Porosité du matériau dense liquide (sans unité)  $\varphi_s$  Porosité du matériau dense solide (sans unité)  $Cp_c$  Capacité thermique massique de la poudre consolidée (en  $J/(kq.K)$ )  $Cp_l$  Capacité thermique massique du matériau dense liquide (en  $J/(kg.K)$ )  $Cp_s$  Capacité thermique massique du matériau dense solide (en  $J/(kg.K)$ )  $d$  Pénétration du faisceau d'électrons (en m)  $H$  Profondeur d'un voxel dans la simulation par abaques (en  $m$ ) h Epaisseur initiale de la dernière couche après consolidation (en  $m$ )  $h<sub>s</sub>$  Hauteur de surplombage (en m) I Intensité d'alimentation du faisceau d'électrons (en A)  $I_f$  Intensité de focalisation du faisceau d'électrons (en A)  $k_c$  Conductivité thermique de la poudre consolidée (en  $W/(m.K)$ )  $k_l$  Conductivité thermique du matériau dense liquide (en  $W/(m.K)$ )  $k_s$  Conductivité thermique du matériau dense solide (en  $W/(m.K)$ )  $L_p$  Longueur de caractérisation des entités dans le plan (en m) xvii

- $M_{ratio}$  Variable représentative de la conductivité environnante donnée par la composition du matériau environnant dans la simulation par abaques (sans unité)
- $p$  Incrément de déplacement de la table de fabrication (en m)
- R Distance dans le plan de fabrication entre le point de focalisation et le point considéré (en  $m$ )
- $Ra$  Rugosité arithmétique (en m)
- $Ri$  $i<sup>ime</sup>$  recommandation pour une chaîne numérique performante
- S Densité volumique d'énergie (en  $J/m^3$ )
- $T_v$  Température du voxel courant (en °C)
- $U$  Tension d'alimentation du faisceau d'électron (en  $V$ )
- V Vitesse d'avance du faisceau d'électrons (en  $mm/s$ )
- $x,y,z$  Coordonnées du point considéré (en m)
- $x_c,y_c,z_c$  Coordonnées du centre du faisceau d'électrons (en m)

## Glossaire

- **ABF** Arcam Build File : Format de description des géométries à fondre en EBM.
- ABP Arcam Build Project : Format de description des projets de fabrication en EBM.
- AMF Additive Manufacturing File : Format de description de produit pour la fabrication additive.
- API Application Programming Interface : Interface de programmation applicative, ensemble normalisé de classes, de méthodes ou de fonctions qui sert de façade par laquelle un logiciel offre des services à d'autres logiciels.
- APP Agence pour la Protection des Programmes : Association française de défense des auteurs de logiciels.
- ASCII American Standard Code for Information Interchange : Format d'encodage des caractères.
- CAO Conception Assistée par Ordinateur : Ensemble des logiciels et des techniques de modélisation géométrique permettant de concevoir à l'aide d'un ordinateur.
- CL Cutter Location : Format de définition de la trajectoire d'un outil.
- CLF Common Layer File : Format de description de couches.
- DCN Directeur de Commande Numérique : Unité de pilotage d'une machine outil à commande numérique.
- **DMD** Direct Metal Deposition : Procédé de fabrication additive métalique par dépôt de matière.
- **EBM** Electron Beam Melting : Procédé de fabrication additive basé sur la fusion d'un lit de poudre à l'aide d'un faisceau d'électrons.
- FAO Fabrication Assistée par Ordinateur : Ensemble des logiciels et des techniques de mise en production numérique.
- HIP *Hot Isostatic Pressing* : Compression isostatique à chaud.
- IGES Initial Graphics Exchange Specification : Format d'exportation de données graphiques.
- **LBM** Laser Beam Melting : Procédé de fabrication additive basé sur la fusion d'un lit de poudre `a l'aide d'un faisceau laser.
- Paramètres machine Paramètres de fabrication que l'opérateur peut régler sur la machine.
- **PLG** Process LoG file : Format de description des différentes valeurs acquises pendant une fabrication par EBM.
- **PRS** Powder Recovery System : Système de dépoudrage des pièces fabriquées par EBM.
- STEP STandard for the Exchange of Product model data : Format de description de géométrie 3D (ISO 10303).
- STEP-NC STandard for the Exchange of Product model data for Numerical  $Control$ : Format de description de géométrie 3D basé sur la norme ISO 10303.
- **STL** STereoLithography : Format de description facétisée des volumes.
- Stratégie de fabrication Ensemble constitué de la stratégie de fusion et des supports.
- Stratégie de fusion Ensemble constitué de la trajectoire du faisceau d'électron et de ses paramètres le long de celle-ci.
- Stratégie de supportage Choix du positionnement, de la quantité et de la géométrie des supports.
- Surface surplombante Surface dont la normale extérieure matière est orientée vers le bas de la machine.
- Thème Ensemble de paramètres permettant de définir complètement une stratégie (stratégie de ratissage, stratégie de fusion, stratégie de préchauffe...).
- UGV Usinage Grande Vitesse : Technique d'usinage qui peut être caractérisée par des conditions de coupe quatre à dix fois plus élevées que lors d'usinage conventionnel.
- Volume surplombant Volume supporté par de la poudre consolidée.
- VTK Visualization Toolkit: Bibliothèque logicielle pour la visualisation de données  $2D/3D$ .
- **XML** eXtensible Markup Language : Métalangage informatique de balisage générique.

### English summary

The Electron Beam Melting (EBM) process allows to build metallic parts from powder. Thanks to the geometric and mechanical quality of the parts produced, the EBM process can be used to manufacture functional parts and not only prototypes. The use of additive manufacturing in an industrial environment requires compliance with quality, cost and time criteria for the parts produced. The production of manufactured parts involves a series of numerical stages which is called the numerical chain. The numerical chain has a significant impact on the three criteria mentioned above. Thus, this thesis provides an answer to the following question : How Computer Aided Manufacturing can improve the quality, cost and time of the EBM manufacturing process ? This problem is addressed through the following underlying question :

What are the required characteristics for a Computer Aided Manufacturing system adapted to the EBM process ?

In order to answer this question, the current numerical chain is analyzed. Three main limitations are found : (1) the use of STL files format, (2) the process cannot be optimized at different scales, (3) the process cannot be simulated. To solve these issues, a CAM environment is proposed. It allows the centralization of all numerical operations in a single environment. All supported formats can be used within this environment, such as native CAD file formats or STEP format. Software developments are done to prove the feasibility of such an environment. The CAM environment implementation reveals the crucial role of simulation in this system. It is therefore necessary to answer this second question :

#### How to obtain an EBM process simulation allowing the development of parameters, virtually ?

Although EBM simulation is a recurrent subject in scientific literature, existing studies are based on the finite elements method but the calculation time needed is too important to be used in an CAM environment. Thus, an alternative type of simulation is created in this thesis : a simulation based on abacus. It is composed of a finite elements model, that allows abacus generation for standards cases of heating and cooling. The simulation algorithm based on abacus search the nearest abacus from the simulated situation in order to estimate the temperatures at the next time step. This simulation method was used to reduce the calculation time while keeping a sufficient precision to optimize process parameters.

With the simulation based on abacus, a tool for the optimization of melting strategies is developed. This tool allows quality improvement for the produced parts through the calculation of melting strategies according to thermic criteria. To summarize, the main contributions of this work are : (1) the definition of requirements specifications of a powerful numerical chain for the EBM process, (2)the development of a CAM environment adapted to the EBM process, (3) the proposal of a fast simulation for the EBM process, based on abacus, (4) the development of a tool for the optimization of melting strategies.

### Résumé en français

Le procédé de fabrication par fusion de poudre à l'aide d'un faisceau d'électrons est appelé procédé Electron Beam Melting (EBM). Il permet la fabrication de pièces métalliques fonctionnelles à partir de poudres. L'utilisation de la fabrication additive dans un contexte industriel impose le respect de critères en termes de qualité, coût et délai des pièces produites. L'ensemble des étapes numériques de mise en production forme la Fabrication Assistée par Ordinateur (FAO). La FAO a un impact fort sur l'ensemble de ces trois critères. Ainsi, cette thèse apporte une réponse à la question suivante :

Comment la FAO peut-elle améliorer le triptyque qualité, coût, délai du procédé de fabrication EBM?

Le problème est abordé par la question sous-jacente suivante :

Quelles caractéristiques doit posséder un processus de fabrication assistée par ordinateur adapté au procédé EBM ?

Pour répondre à cette question, la chaîne numérique actuelle est analysée. Les principales limites identifiées sont : (1) l'utilisation de fichiers au format STL, (2) l'impossibilité d'optimiser le procédé à différentes échelles (3) l'impossibilité de simuler le procédé EBM. Afin de résoudre l'ensemble des problèmes énoncés, un processus de FAO est proposé. Celui-ci permet de centraliser l'ensemble des opérations de mise en production au sein d'un environnement unique. Il autorise le travail avec l'ensemble des formats de fichiers reconnus. Des d´eveloppements informatiques permettent de concrétiser le processus proposé.

L'implémentation du processus de FAO a mis en évidence le rôle fondamental de la simulation du procédé. Il a donc fallu répondre à la question :

#### Comment obtenir une simulation du procédé EBM permettant sa mise au point hors ligne en temps raisonnable ?

Bien que la simulation du procédé EBM soit largement traitée dans la littérature scientifique, les études proposées reposent sur la méthode des éléments finis et le temps de calcul nécessaire n'est pas compatible avec une utilisation au sein d'un environnement de FAO. La simulation par abaques est proposée comme alternative. Elle est constituée d'une simulation par la méthode des éléments finis qui permet d'obtenir des abaques de chauffe et de refroidissement pour des cas standards. La simulation par abaques est vue comme la succession d'une multitude de cas standards. Ainsi l'algorithme de simulation par abaques cherche l'abaque le plus proche de la situation simul´ee, afin d'estimer les temp´eratures au pas de temps suivant.

Cette méthode de simulation permet d'obtenir en un temps résonable des résultats suffisament précis pour optimiser les paramètres de fabrication. Ainsi, un outil d'optimisation des stratégies de fusion a pu être créé.

Les apports majeurs de ces travaux de thèses sont :  $(1)$  l'établissement d'un cahier des charges pour une chaîne numérique performante en EBM, (2) le développement d'un environnement de FAO adapté au procédé EBM, (3) la mise au point d'une simulation rapide du procédé EBM basée sur des abaques, (4) la création d'un outil d'optimisation des stratégies de fusion.

# Première partie

Introduction : Enjeux de la chaîne numérique en EBM

La fabrication a notamment comme objectif de créer des pièces fonctionnelles, c'est-`a-dire qui remplissent des fonctions techniques pour, une fois assembl´ees, former un produit. Jusqu'alors deux familles de procédés de fabrication étaient identifiés : les procédés de mise en forme de bruts (moulage, forgeage, extrusion...) et les procédés d'enlèvement de matière (usinage, électro-érosion, rectification...). Depuis les années 1980, les procédés de fabrication par ajout de matière sont apparus. D'abord réservés aux matériaux plastiques, ces procédés additifs étaient principalement cantonnés à la production de prototypes et appelés impression 3D. L'arrivée des procédés additifs métalliques a permis d'améliorer la qualité géométrique et mécanique des pi`eces produites. Ce fut la naissance de la fabrication additive. Elle connut son essor grâce à la production de pièces fonctionnelles. Les nouvelles possibilités offertes par la fabrication additive m´etallique ont permis son implantation dans l'industrie. Ce changement d'utilisation nécessite que les procédés et les méthodes de production soient adaptés d'une communauté venant de la science des matériaux, de la science physique ou du prototypage rapide à la communauté de la fabrication industrielle traitant historiquement avec des procédés de mise en forme de bruts ou des procédés d'enlèvement de matière.

Parmi les procédés de fabrication additive métallique, la norme [ASTM, 2011] distingue deux catégories de procédés :

- le dépôt de métal : Direct Metal Deposition (DMD)
- la fabrication par lit de poudre : powder bed

Cette dernière catégorie est composée de deux technologies le Laser Beam Melting (LBM) et l'Electron Beam Melting (EBM). Dans le premier cas l'énergie de fusion est apportée par un laser, dans le second cas par un faisceau d'électrons. Ce manuscrit se focalisera sur le procédé EBM.

L'ensemble des études décrites dans ce manuscrit ont été réalisées sur une machine de type EBM Arcam A1. En effet, les travaux présentés dans cette thèse ont été réalisés au sein des laboratoires G-SCOP et SIMAP qui possèdent une machine de ce type hébergée par l'AIP Priméca Dauphiné Savoie.

### 1.1 Le procédé EBM

Le procédé EBM permet la fabrication de pièces métalliques à partir de poudres. Actuellement ce procédé est principalement utilisé dans l'industrie médicale, aérospatiale et du sport automobile.

Il n'existe aujourd'hui qu'un seul fabricant de ce type de machine : [Arcam, 2016]. La machine est composée de trois parties principales (figure  $(0.1)$ ):

- le canon à électrons qui génère le faisceau d'électrons. Il est composé d'un filament qui émet des électrons et de trois bobines : une bobine de correction de l'astigmatisme, une bobine de focalisation et une bobine de déflection.
- le système de ratissage qui génère la couche de poudre. Il est composé de deux silos de poudre de part et d'autre de l'espace de fabrication ainsi que d'un râteau. Celui-ci va chercher la poudre dans les tas formés au pied des silos puis étale la poudre pour former une couche de poudre de l'épaisseur désirée.

— la table de fabrication qui supporte les pièces fabriquées. Elle est composée d'un plateau en acier équipé d'un capteur thermocouple pour mesurer la temp´erature de celui-ci. Un moteur permet de descendre la table de fabrication de la hauteur d'une couche afin de pouvoir recevoir la couche suivante. La table de fabrication est recouverte d'un bouclier thermique. Celui-ci a deux rôles : limiter les pertes de chaleur de l'espace de fabrication et récupérer les dépôts métalliques émis lors de la fabrication.

Un cycle de fabrication commence par la fermeture de la machine et la mise sous vide de la chambre de fabrication. Une fois un vide secondaire de 10<sup>−</sup><sup>7</sup> mbar atteint, le faisceau est alimenté en puissance. Le faisceau chauffe la table de fabrication afin d'atteindre la température de préchauffe (750 °C dans le cas de fabrication en Ti6Al4V). Ainsi, la plaque est à température pour accueillir la poudre. De plus, cela permet de dilater la table de fabrication afin que son épaisseur reste ensuite constante pendant la fabrication. Enfin, cela permet d'´evacuer les particules de gaz qui sont emprisonnées dans les dépôts métalliques de la chambre de fabrication.

Une fois la phase de préchauffe terminée, le cycle de production du procédé EBM suit les phases suivantes :

- la table de fabrication descend d'un incrément égal à la hauteur de la couche fabriquée.
- le râteau réalise plusieurs allers-retours  $(2 \text{ dans } \text{le } \text{cas } \text{ standard})$  afin de répandre une couche de poudre d'épaisseur constante.
- le faisceau d'électrons consolide la couche de poudre. Pour cela le faisceau d'électrons est dé-focalisé afin d'apporter une forte quantité de chaleur sur une zone de taille importante. La température de la poudre est ainsi montée jusqu'à la température de consolidation. À cette température, des liaisons se cr´eent entre les grains et ainsi la couche de poudre se consolide. La poudre consolidée aura alors une meilleure conductivité thermique pendant la phase de fusion mais aussi une meilleure conductivité électrique. La conductivité ´electrique permettra de mieux ´evacuer les charges des ´electrons pendant la phase de fusion. Enfin, la consolidation permet aussi une tenue m´ecanique de la dernière couche qui permet d'éviter que les particules de poudre ne se mettent en mouvement sous l'effet des charges électromagnétiques des électrons.
- le faisceau d'électrons fond les zones composant la pièce. Le diamètre du faisceau d'électrons est diminué. Il fond les contours des zones puis l'intérieur.

Après cette étape, la table descend à nouveau et le cycle recommence. Les couches se succèdent ainsi et l'empilement des zones fondues forme la pièce.

Une fois toutes les couches fabriquées, la température du volume de fabrication diminue jusqu'à atteindre la température ambiante ; d'abord sous vide puis de l'hélium est injecté dans la chambre de fabrication. Une fois refroidie, la chambre de fabrication est ouverte par l'opérateur. Le bloc de fabrication est amené dans un Powder Recovery System (PRS). Ce système de « sablage », à base de poudre de même nature que celle utilisée pour la fabrication, permet de dé-consolider la poudre du bloc de fabrication et ainsi de récupérer d'un côté les pièces créées et de l'autre de la poudre libre afin de la réutiliser.

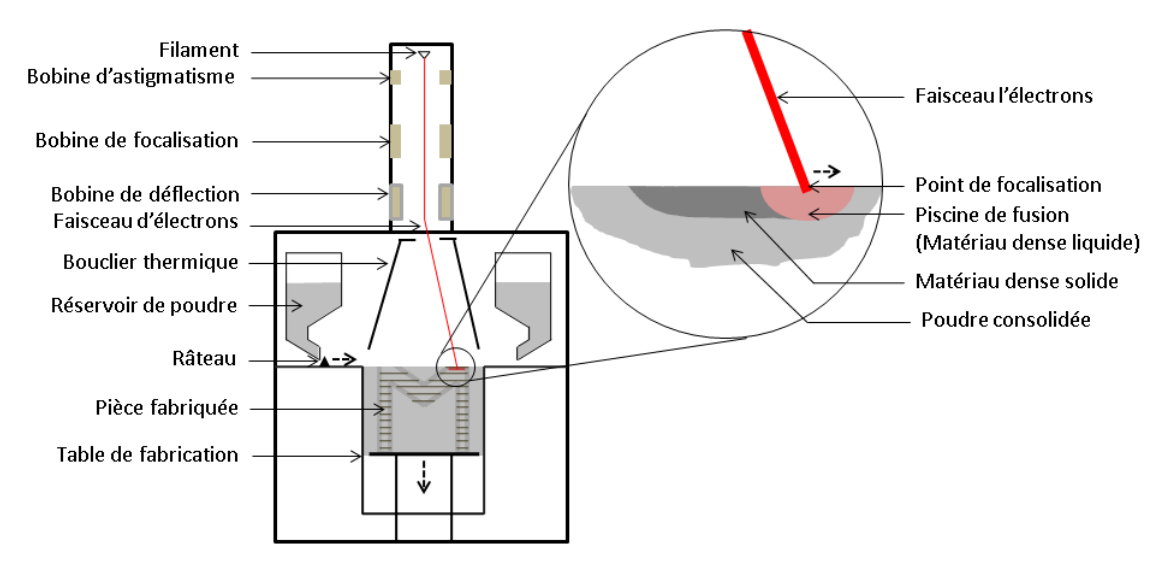

FIGURE  $0.1$  – Machine de fabrication additive par faisceau d'électrons

Durant la fabrication, le matériau est rencontré sous 4 formes différentes :

- poudre libre : elle est retrouvée dans les silos de poudre et au niveau de la dernière couche avant qu'elle ne soit consolidée.
- poudre consolidée : après la phase de consolidation, les grains de poudre trouvent une cohésion qui nécessitera une phase de dé-poudrage.
- $-$  matériau liquide : durant la phase de fusion le matériau se retrouve sous forme liquide.
- matériau solide dense : après la fusion et le refroidissement, le matériau se retrouve à l'état solide avec une densité pouvant être considérée comme égale `a 1.
De nombreux alliages peuvent être mis en forme par ce procédé : Ti6Al4V, Inconel, Invar... Néanmoins, dans ce manuscrit, sauf précision contraire, l'ensemble des études a été réalisé sur du matériau de type Ti6Al4V dont la composition est donnée tableau 0.1. Les températures de mise en œuvre du Ti6Al4V en EBM sont donnée dans le tableau 0.2. Cet alliage est principalement utilisé pour des applications imposant de fortes contraintes mécaniques à température relativement faible, de faibles masses et/ou nécessitant une haute résistance à la corrosion ainsi qu'une bio-compatibilité.

Tableau 0.1 – Composition de l'alliage Ti6Al4V selon la norme ASTM F1108

|                         | Aluminium   Vanadium   Fer   Carbone   Oxygène   Titane |           |       |       |          |         |
|-------------------------|---------------------------------------------------------|-----------|-------|-------|----------|---------|
| Composition<br>$(wt\%)$ | $5,5 - 6,75$                                            | $3,5-4,5$ | < 0.3 | < 0.1 | ${<}0.2$ | Balance |

Tableau  $0.2$  – Températures de mise en oeuvre du Ti6Al4V en EBM

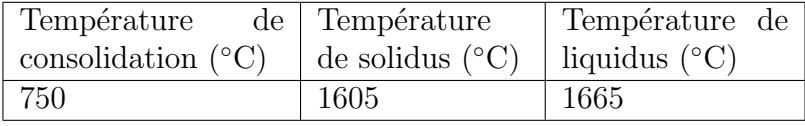

Afin de comprendre les difficultés de mise en production en EBM, il est important d'introduire les concepts de surface et volume surplombants. Par convention, le rep`ere de fabrication de la machine est d´efini avec l'axe Z suivant la direction de fabrication. Une surface surplombante est une surface dont la normale extérieure matière  $(\vec{n})$  est orientée vers le bas de la machine  $(\vec{n} \cdot \vec{Z} \leq 0)$ . Un volume surplombant est un volume supporté par de la poudre consolidée (figure 0.2).

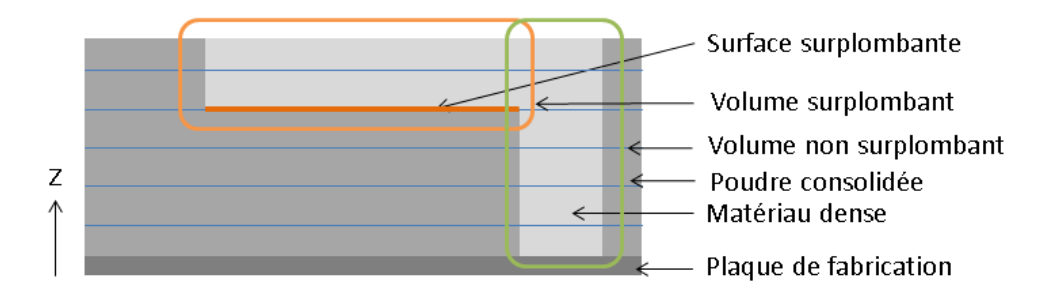

Figure 0.2 – Surface et volume surplombant

Le procédé EBM permet la fabrication de ce type de surfaces grâce à la poudre consolidée qui permet de les soutenir (ce qui n'est pas le cas d'autres types de procédés additifs). Néanmoins, les conditions thermiques sont telles que ces surfaces ont tendance à se déformer pendant leur fabrication. Afin d'éviter ce phénomène, des structures de supports peuvent être ajoutées (figure 0.3). Ces supports sont fabriqués dans le même matériau que la pièce et sont retirés par un opérateur à la fin de

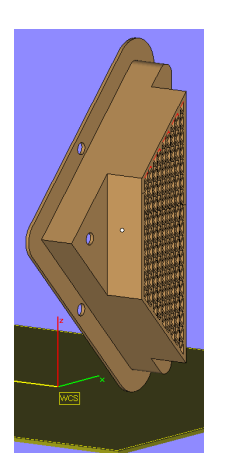

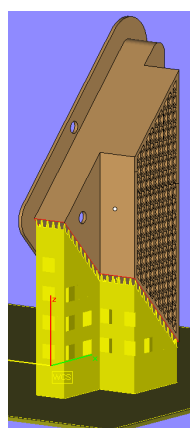

(a) Pièce possédant une surface surplombante (b) En jaune, support associé à la surface

Figure 0.3 – Supportage des surfaces surplombantes

la fabrication (à la main ou éventuellement à l'aide d'outils à main).

Du fait des nombreuses similitudes entre les deux types de procédés de fabrication par lit de poudre (LBM et EBM), la plupart des considérations de ce manuscrit sont  $également applicables au procédé LBM.$ 

# 1.2 Influence de la chaîne numérique sur l'outil de production

La chaîne numérique est l'ensemble des étapes et données numériques menant de la définition du produit à son utilisation. Dans ce manuscrit, seules les étapes comprises entre la fin de la définition géométrique du produit (fin de l'étape de Conception Assistée par Ordinateur (CAO)) et l'entrée dans le Directeur de Commande Numérique (DCN) de la machine seront abordées.

[Tournier, 2010] a étudié la chaîne numérique en usinage et à distinguer 4 principales ´etapes : la CAO, la FAO, la traduction de langage (post-processeur) et la commande numérique (figure 0.4).

L'ensemble des étapes numériques de mise en production forme la Fabrication Assistée par Ordinateur (FAO). D'après [Bernard, 2003b], « la FAO se révèle être un outil charnière dans un processus complet d'industrialisation en ce sens qu'elle constitue la clef de la réussite technologique et économique de la fabrication future ». Ainsi la chaîne numérique a un impact fort sur le procédé de fabrication et donc sur la qualité des pièces produites, leur coût mais aussi leur délai d'obtention. Cela va  $\hat{e}$ tre explicité dans les paragraphes suivants.

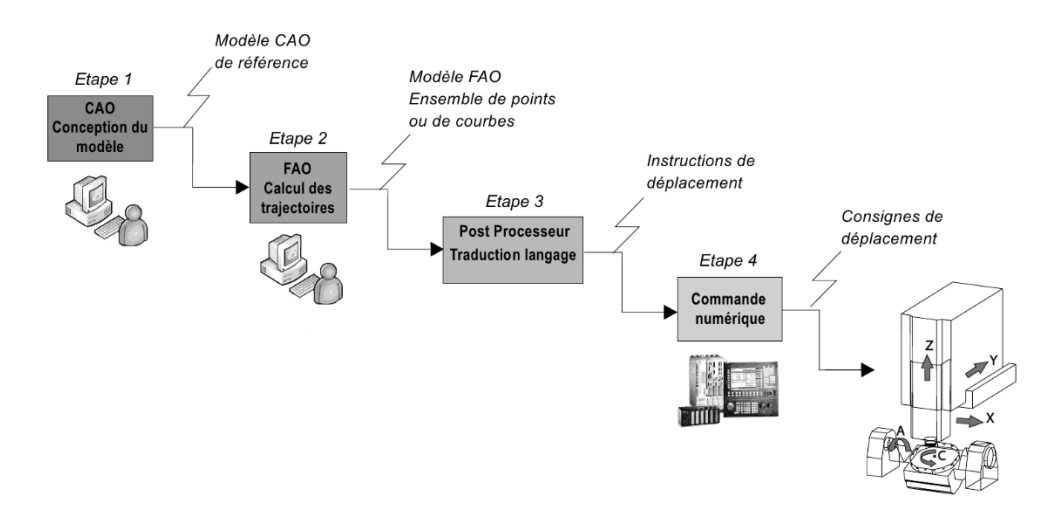

FIGURE  $0.4$  – La chaîne numérique en usinage ([Tournier, 2010])

#### 1.2.1 Qualité

Le procédé EBM n'étant plus exclusivement réservé à la production de prototypes, la qualité des pièces produites devient une composante importante du procédé. Les procédés de fabrication additive ont la caractéristique de générer à la fois le matériau constituant de la pièce et la géométrie de la pièce. L'influence de la chaîne numérique sur la qualité géométrique et la qualité du matériau va maintenant être étudiée.

Qualités géométriques : Les incertitudes dimensionnelles du procédé EBM communiquées par le constructeur sont voisines de  $0.2$  mm pour une distance de 100 mm soit une tolérance générale ISO 2768-mK. Un mauvais contrôle du procédé peut mener à des surchauffes lors de la fabrication. Ces surchauffes déforment la pièce et la qualité géométrique en est alors grandement diminuée. Ce phénomène, ainsi que les solutions au sein de la chaîne numérique pour maitriser la qualité géométrique des pièces, seront étudiés dans le chapitre 2.4.

Les rugosités arithmétiques mesurées se situent entre 10 et 35  $\mu$ m en fonction des directions de fabrication des surfaces mesurées. Une étude réalisée à l'aide d'un plan  $d'$ expériences (annexe A) a permis de montrer que les paramètres de fabrication n'avaient pas d'influence sur la rugosité des pièces produites. En effet la rugosité des pi`eces est principalement due au collage des grains de poudre sur les pi`eces. Ainsi la rugosité est un paramètre intrinsèque au procédé de fabrication et ne peut donc pas être améliorée par la chaîne numérique.

Qualité du matériau : Les propriétés du matériau Ti6Al4V produit par EBM sont données dans le tableau  $0.3$ .

Néanmoins, dans le cas du Ti6Al4V, ces caractéristiques peuvent être largement diminuées par deux phénomènes : l'augmentation du taux d'oxygène de la poudre et la présence de porosités dans la pièce fabriquée.

Tableau 0.3 – Propriétés mécaniques du materiau TiAl4V produit par EBM ([Suard, 2015])

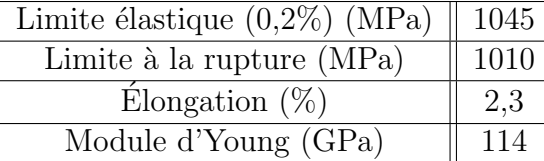

En effet, durant la phase de fusion, la poudre de Ti6Al4V, dont la température est ´elev´ee, a tendance `a se charger en oxyg`ene malgr´e le vide partiel. Ce ph´enom`ene est un phénomène intrinsèque au procédé et peut difficilement être évité par un changement dans la chaîne numérique.

La présence de porosités peut être due à deux phénomènes :

- la présence de porosités dans la poudre qui n'est pas éliminée par la fusion de la poudre dans la machine EBM. Ce phénomène a été mis en évidence par [Tammas-Williams *et al.*, 2015]. Dans ce cas c'est le procédé d'atomisation des poudres qui est à revoir.
- une sous-fusion du matériau laissant persister des porosités dans le matériau fondu. Dans ce cas, la stratégie de fusion doit être revue afin d'atteindre des températures évitant ce phénomène. Ici, une chaîne numérique adéquate devrait permettre de générer des stratégies de fusion évitant les porosités et ainsi améliorant la qualité du matériau produit.

#### $1.2.2$  Coût

Dans un contexte industriel, le coût de production des pièces doit être maitrisé. Ainsi, il est important de connaître la répartition des coûts de production d'une pièce en EBM. [Vayre, 2014] étudie la répartition des coûts de production pour différentes pièces exemples (tableau 0.4).

Tableau  $0.4$  – Répartition des coûts de production en EBM pour un jeu de pièces exemples [Vayre, 2014]

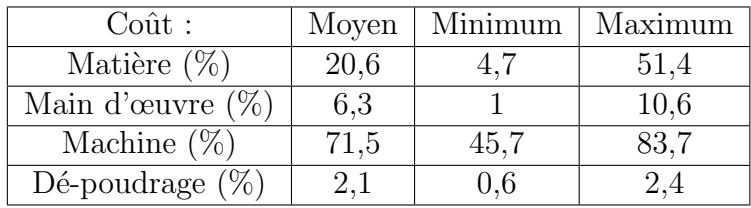

Le coût des pièces est donc principalement piloté par le coût de la machine  $(71.5\%$  du coût de production en moyenne). Le taux de remplissage de la machine est donc un paramètre prépondérant sur le coût final de la pièce. Il doit donc être optimisé par la chaîne numérique.

Cette étude ne prend pas en compte le coût d'enlèvement des supports utilisés pour la production de surfaces négatives. Comme pour la fabrication de pièces, le coût matière des supports n'est pas significatif, en revanche le coût d'enlèvement peut

devenir assez important. Il convient donc de limiter l'utilisation de supports et d'en faciliter le retrait.

Pour finir, l'étude prend en compte uniquement le coût de production de la pièce bonne. Or, le coût de mise en production de la pièce doit aussi être pris en compte. Il faut amortir le coût des pièces mauvaises, utilisées pour mettre au point le procédé, sur le coût total des pièces bonnes. Une chaîne numérique performante doit fournir les outils nécessaires à la mise en production d'une pièce permettant de s'assurer de la qualité de celle-ci. Une telle chaîne numérique permet alors de diminuer le nombre de pièces nécessaires avant la première pièce bonne et ainsi contribue à la diminution du coût de production des pièces fonctionnelles.

#### 1.2.3 Délai

La fabrication additive est vue comme un moyen de production flexible et rapide. Pour atteindre ces objectifs, il faut que le moyen de production ait un temps de mise en production faible et un temps de production faible.

Le temps de mise en production comprend le temps entre la réception du cahier des charges et la production de la première pièce bonne. Il va être influencé par deux leviers principaux :

- le nombre d'étapes nécessaires à la mise en production et leur durée. Ainsi, une chaîne numérique performante permet de limiter ce nombre d'étapes et leurs durées et donc de limiter le délai de mise en production.
- le temps avant la production de la première pièce bonne. En effet, le niveau de maitrise actuel du procédé EBM ne garantie pas la production d'une pièce bonne dès sa première fabrication. Ainsi, le temps de mise en production sera grandement influencé par le nombre d'essais nécessaires afin de trouver les bons param`etres de production. En facilitant le choix de ces param`etres de production, une chaîne numérique performante permet de réduire le temps de mise en production.

Le temps de mise en production peut donc être grandement influencé par la qualité de la chaîne numérique.

[Vayre *et al.*, 2012] a montré que le temps de production des procédés additifs reste un point faible intrinsèque aux procédés. Le procédé EBM a une vitesse de production de l'ordre de 55 à 80  $cm^3/h$ . La chaîne numérique aura peu d'influence sur ce temps là. En revanche, la phase de retrait des supports, qui peut être assez chronophage, peut être diminuée par l'utilisation de supports adéquats. Ainsi, une chaîne numérique performante permettrait de limiter le temps de retrait des supports en limitant leur nombre et en facilitant leur retrait.

La chaîne numérique a donc un impact fort sur le délai de production des pièces en EBM.

La qualité, le coût et le délai de fabrication des pièces produites par le procédé EBM sont donc grandement influencés par le procédé lui même et sa chaîne numérique.

# 1.3 Proposition

La section précédente a montré que la qualité de la chaîne numérique du procédé EBM a une influence directe sur la qualité des pièces produites, leur coût et leur délai de production. Détenir une chaîne numérique performante devient donc un véritable enjeu pour le développement de la fabrication EBM. Ce manuscrit répondra à la question de recherche suivante :

Comment la fabrication assistée par ordinateur peut-elle améliorer le triptyque qualité, coût, délai du procédé de fabrication EBM ?

La première partie de ce manuscrit répond à la question sous-jacente suivante :

Quelles caractéristiques doit posséder un processus de fabrication assistée par ordinateur adapté au procédé de fabrication par EBM ? Pour cela, le premier chapitre sera consacré à l'analyse de la chaîne numérique actuelle afin d'en lister les points forts mais aussi les limitations. Le chapitre 2 introduira une proposition de processus de FAO permettant d'am´eliorer le triptyque qualité, coût, délai du procédé EBM. Le chapitre 3 présentera les différents développements informatiques réalisés permettant de concrétiser le processus de FAO propos´e. Enfin, le chapitre 4 illustrera, sur un exemple de r´esolution de probl`eme de qualit´e, les limites de la chaine actuelle.

Cette partie mettra en évidence le rôle fondamental de la simulation du procédé au sein du processus de FAO proposé. De plus, les difficultés pour simuler le procédé sur des volumes suffisamment conséquents pour permettre une mise au point hors ligne du procédé auront pu être identifiées. Afin de répondre à cet enjeu, à la fois industriel et scientifique, la deuxième partie de ce manuscrit s'attachera à répondre  $\lambda$  la question :

#### Comment obtenir une simulation du procédé EBM permettant sa mise au point hors ligne en temps raisonnable ?

Pour cela, le chapitre 1 permettra de spécifier la place de la simulation dans le processus de FAO et ainsi les caractéristiques qu'elle doit posséder. Le chapitre 2 sera consacr´e `a l'introduction d'une nouvelle m´ethode de simulation : la simulation par abaques. Enfin, dans le chapitre 3, la simulation par abaques sera utilisée afin de créer un outil d'optimisation de stratégie de fusion. Ce chapitre mettra en évidence les apports à la fois scientifiques et pratiques de la méthode de simulation proposée.

# Deuxième partie

# Environnement de FAO pour le procédé EBM

L'objectif de cette partie est de proposer un processus de FAO permettant d'améliorer la qualité des pièces produites, diminuer leur délai de production ainsi que leur coût. Pour cela, la chaîne numérique actuelle sera analysée afin d'énoncer l'ensemble des recommandations permettant de concevoir un processus de FAO performant. Ensuite, un processus de FAO respectant ces recommandations sera proposé puis implémenté afin de prouver sa faisabilité ainsi que son intérêt vis-à-vis des critères étudiés : le coût, la qualité et le délai. Pour finir, un exemple de résolution de problème de qualité permettra d'illustrer les limites de la chaîne numérique actuelle.

# Chapitre 2.1

# Analyse de la chaîne numérique actuelle

La description et l'analyse de la chaîne numérique actuelle permettront de lister les critères caractérisant une chaîne numérique performante pour le procédé EBM.

## 2.1.1 Description

Avant de dresser le cahier des charges d'un processus de FAO performant pour le procédé EBM, il est important de réaliser un état des lieux de la chaîne numérique actuelle en fabrication par EBM. En parallèle, la chaîne numérique en usinage sera étudiée (annexe B) afin de tirer les enseignements d'une chaîne numérique plus ancienne et largement utilisée.

De plus, l'usinage est un procédé de fabrication industrielle. S'en inspirer aidera à franchir le fossé entre le prototypage rapide et la fabrication additive. Le prototypage rapide est moins soumis à des contraintes de coût et de délais que la fabrication additive métallique. Le passage entre la CAO et la pièce réelle doit permettre l'optimisation des paramètres de fabrication afin de prendre en compte les différentes contraintes industrielles telles que la qualité, le coût et le délai des pièces fabriquées.

Comme définie précédemment, la chaîne numérique en fabrication additive permet de mener le produit numérique de la CAO à la commande numérique de la machine de fabrication additive. L'articulation des différentes étapes est définie figure 2.1.1. Les différentes étapes vont maintenant être analysées :

Conception : Dans cette étude, l'hypothèse est faite que l'ensemble de la gamme de fabrication a été réalisé et que les modifications du modèle géométrique dues à d'autres procédés (sur-épaisseur d'usinage par exemple) ont été prises en compte lors de la phase de conception.

La pièce est d'abord conçue à l'aide d'un logiciel de CAO. [Abdul et al., 2014] ont montré que les logiciels de CAO actuels n'étaient pas adaptés à la conception de pi`eces nouvelles pour la fabrication additive, mais ces probl´ematiques ne seront pas abordées car elles dépassent le cadre de cette thèse.

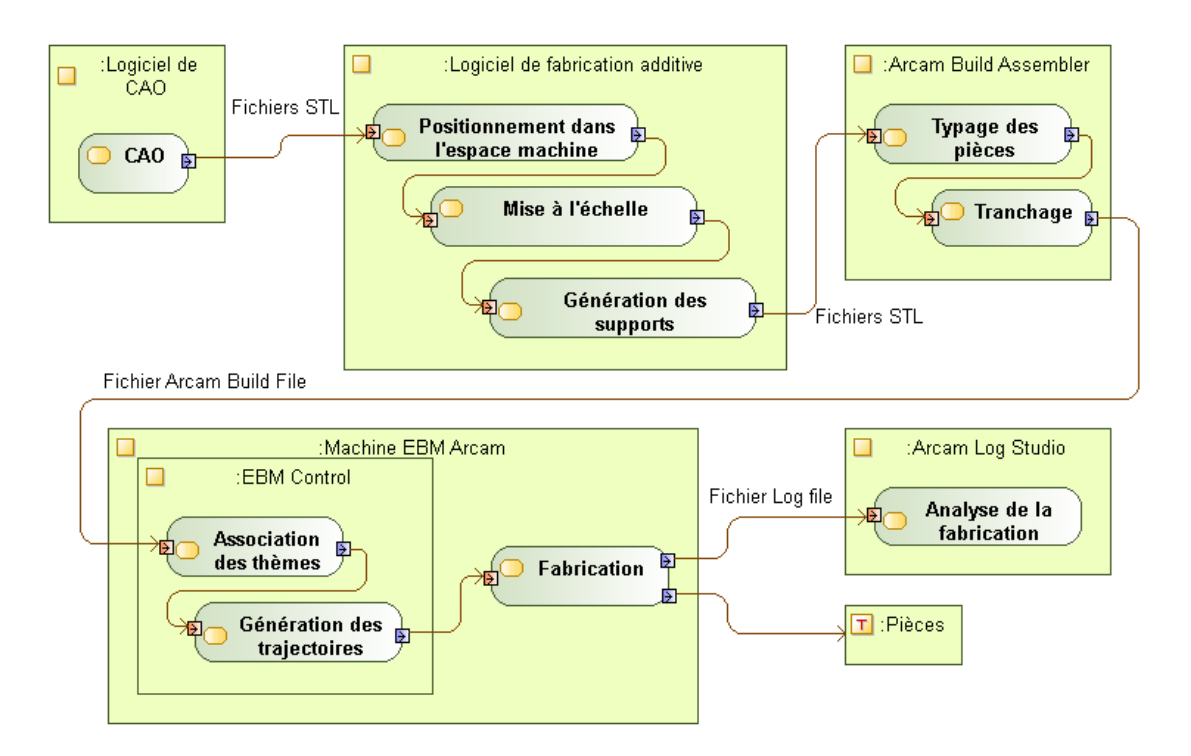

FIGURE  $2.1.1$  – Chaîne numérique actuelle pour la fabrication additive par faisceau d'électrons

Afin de pouvoir être utilisé par les logiciels constituant les chainons suivants de la chaîne, le fichier est exporté au format STereoLithography (STL). Cet export entraine une perte de données (due à la facettisation) et génère très régulièrement de nombreuses erreurs ([Danjou et Köhler, 2008]). L'annexe C décrit l'ensemble des erreurs possibles avec ce format de fichier ainsi que leur nombre pour un exemple donné.

**Positionnement dans l'espace machine :** Le fichier STL est importé dans un logiciel dédié à la fabrication additive ([Magics, 2016], [Netfabb, 2016]). La première opération consiste à réparer les erreurs créées lors de la génération du fichier STL.

Chaque pièce est ensuite orientée par rapport à la direction de fabrication. Puis, les différentes pièces qui seront fabriquées en même temps sont positionnées dans l'espace machine (représenté par le volume d'impression). C'est le nesting. Les logiciels dédiés à la fabrication additive offrent une interface conviviale qui permet un positionnement rapide des pièces.

Mise à l'échelle : Un facteur d'échelle est appliqué aux pièces. En effet, la production se déroulant à haute température, les géométries créées doivent être fabriquées dans leur état dilaté afin d'obtenir des pièces de la taille souhaitée après refroidissement. La dilatation est uniforme dans le plan de fabrication mais pas suivant la direction de fabrication. Ainsi les facteurs de dilatation couramment utilisés

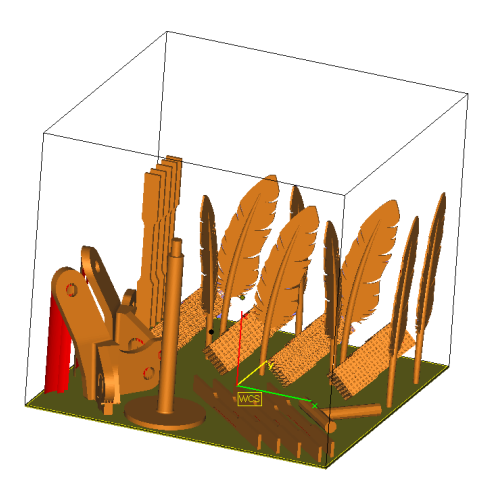

Figure 2.1.2 – Exemple de mise en place dans l'espace machine

sont : 1,0086 dans le plan de fabrication et 1,0093 suivant la direction de fabrication. Puisque les facteurs d´ependent de la direction de l'espace, il faut que l'orientation par rapport à la direction de fabrication soit fixée antérieurement.

Génération des supports : Les logiciels dédiés à la fabrication additive offrent deux fonctionnalités :

- la détection des surfaces à supporter : le logiciel propose de supporter toutes les faces dont l'angle par rapport à la direction de fabrication est inférieur à un paramètre fourni par l'utilisateur. En revanche, il n'y a pas de critère sur la longueur du porte-à-faux ou bien l'épaisseur supportée, ce qui engendre un nombre important de surfaces proposées qui n'ont pas de besoin effectif de supportage.
- la génération des supports : le logiciel propose un ensemble de types paramétrables de supports. Le procédé EBM étant relativement récent, le logiciel ne fournit pas de type performant pour ce procédé. L'utilisateur est régulièrement obligé de générer à la main les supports afin de prendre en compte des considérations thermiques ou bien d'enlèvement des supports après fabrication.

Afin que les fichiers puissent être utilisés par les maillons suivants de la chaîne, les pièces et les supports sont construits en format triangulé compatible STL.

**Typage des pièces :** Le fabricant de machine, Arcam, fourni le logiciel permettant le tranchage des pièces (Arcam Build Assembler). Dans un premier temps, à chaque pièce est associé un seul et unique type de pièce : les pièces massives  $(part)$ , les pièces de type treillis (net) et les supports (wafer). Cette pré-association permet des modifications dans les méthodes de tranchage. Ainsi les supports seront traités comme des surfaces (générant uniquement des lignes dans le plan de fabrication) alors que les pièces massives sont traitées comme des volumes (générant, dans le plan de fabrication, le contour fermé des surfaces à fondre).

**Tranchage**: La pièce étant fabriquée couche par couche, à cette étape, le logiciel Build Assembler calcule les zones à fondre pour chaque couche. Pour cela il doit connaitre l'épaisseur des couches puis calculer l'intersection entre les différents plans de fabrication et la pièce ([Mohan Pandey et al., 2003]).

Du logiciel Build Assembler un fichier Arcam Build File (ABF) est créé. Il contient la description de l'ensemble des tranches à fabriquer sous la forme d'un fichier Comon Layer File (CLF) ainsi que le type des pièces sous la forme d'un fichier eXtensible Markup Language (XML). Le fichier CLF est un fichier propriétaire, compressé, difficilement modifiable. Le fait que le format de fichier soit propriétaire n'en n'assure pas son interopérabilité.

Association des thèmes : Un thème est un ensemble de paramètres (entre 20 et 70) permettant de définir complètement une stratégie (stratégie de ratissage, stratégie de fusion, stratégie de préchauffe...).

La stratégie de fusion d'une pièce est constituée de :

- la trajectoire du faisceau d'électrons. C'est à dire le chemin que doit suivre le point focalisé du faisceau d'électrons.
- les paramètres du faisceau d'électrons le long de cette trajectoire (tension d'alimentation, intensité d'alimentation, intensité de focalisation, vitesse) Un thème de fusion est composé de 70 paramètres qui vont permettre de
	- compl`etement d´efinir la trajectoire et les param`etres du faisceau (points de passage, vitesse de parcours, accélération lors des demi-tours...).

A cette étape les différents thèmes de fabrication sont définis dans le logiciel EBM Control (fourni par le fabriquant Arcam) installé sur le DCN. Pour une fabrication compl`ete le nombre total de param`etres est compris entre 130 et 3000 (en fonction du nombre de pièces fabriquées). Les différents thèmes à définir sont :

- le thème du matériau utilisé : qui définit entre autre la température initiale de la table de fabrication
- le thème de la plaque de fabrication : qui définit la trajectoire du faisceau pour monter en température la plaque de départ
- le thème de ratissage : qui définit la stratégie de ratissage (le nombre d'allers et de retours que va faire le râteau à chaque couche)
- le thème de consolidation : qui définit la stratégie du faisceau pour la consolidation de la poudre au début de chaque couche
- un thème de fusion par pièce : qui définit la stratégie de fusion (trajectoire et paramètres faisceau) pour la pièce

Du fait du nombre de thèmes à associer (entre 5 et 44 en fonction du nombre de pièces) et du nombre potentiel de paramètres à modifier dans chaque thème, cette étape peut être très longue. Elle est à réaliser au pied de la machine dans un environnement graphique peu convivial, sans visualisation des pièces et source de nombreuses erreurs de la part de l'opérateur (figure 2.1.3).

Le projet peut être sauvegardé au format Arcam Build Project (Arcam Build Project). Il contient l'ensemble des fichiers inclus dans le fichier ABF ainsi qu'une copie de l'ensemble des thèmes du projet.

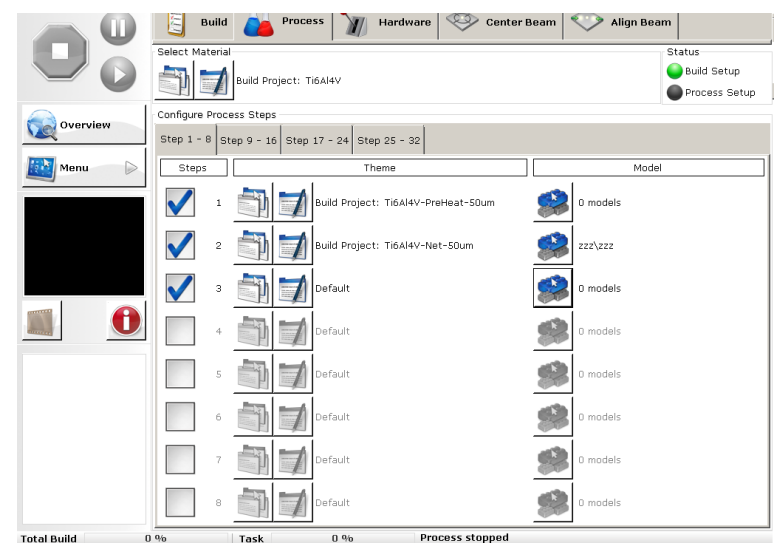

FIGURE  $2.1.3$  – Interface graphique lors de l'association des thèmes de fabrication des pièces

Génération des trajectoires : En fonction des paramètres des différents thèmes, le logiciel EBM Control génère les trajectoires du faisceau d'électrons. Les trajectoires sont des trajectoires génériques devant convenir au plus grand nombre de pièces. L'utilisateur peut les piloter via les paramètres de thèmes mais ne peut pas en générer de spécifiques pour répondre à son besoin.

En fonction des trajectoires, le logiciel EBM Control pilote le faisceau d'électrons.

**Fabrication :** Les pièces sont fabriquées couche par couche. La fabrication permet de produire l'ensemble des pièces du lot. La machine étant entièrement instrumentée, différentes grandeurs physiques (température de la plaque, température du canon à électrons, pression dans la chambre, quantité de poudre déplacée, hauteur de la table...) sont acquises durant la fabrication `a l'aide de capteurs. L'ensemble des informations collectées sont consignées dans un fichier journal de fabrication exporté à la fin de la fabrication. Ce fichier est un fichier propriétaire Arcam (Process LoG file  $(PLG)$ ).

Analyse de la fabrication : Le logiciel EBM Log Studio permet de lire les logs de fabrication afin d'analyser le déroulement de celle-ci. En revanche, il ne permet aucune corrélation entre les fichiers amont de la chaîne numérique (par exemple le modèle 3D) et les différentes valeurs monitorées. Ainsi, par exemple, si une anomalie est constatée durant la fabrication d'une couche donnée, il impossible de remonter à la géométrie fabriquée pendant cette couche ou bien aux paramètres utilisés pendant cette couche.

De manière plus globale, d'autres constatations peuvent être apportées sur la chaîne numérique en EBM. Elle est composée de nombreux logiciels qui nécessitent,

pour composer la chaˆıne compl`ete, leur acquisition et imposent de se former sur chacun d'eux. De plus, les fichiers doivent être exportés afin de transmettre les informations entre les différents logiciels. Ces conversions entrainent souvent des pertes d'informations et empêchent un flux bidirectionnel des données au sein de la chaîne numérique. De plus, la majorité des fichiers utilisés sont des fichiers propriétaires qui ne permettent pas une bonne interopérabilité des données.

## 2.1.2 Cahier des charges

Fort de l'analyse de la chaîne numérique en EBM et en usinage (annexe B.1), il est possible de dresser les différents points d'amélioration ainsi que d'identifier les critères d'une chaîne numérique performante dédiée au procédé EBM. Ainsi, les similitudes entre les deux chaînes vont pouvoir être étudiées puis le cahier des charges d'une chaîne numérique performante pour l'EBM pourra être établi.

#### 2.1.2.1 Comparaison des deux chaînes numériques

Même si les procédés sont très différents, les grandes étapes de mise en production sont assez similaires : la pièce est positionnée dans l'espace machine, des stratégies sont associées aux entités fabriquées puis un programme de fabrication est généré dans le langage de la machine de fabrication.

La différence fondamentale se situe au niveau des entités utilisées. En usinage les entités fabriquées sont des surfaces (plan, alésage, poche, forme gauche...); pour chaque entité une stratégie d'usinage est déterminée. Elle comprend le choix de l'outil, de sa trajectoire et des paramètres de coupe (vitesse de coupe, avance, profondeur de passe...). En EBM, les entités fabriquées (les pièces) sont des volumes. Il faut, comme en usinage, déterminer une stratégie de fabrication, mais l'outil est fixé (le faisceau d'électrons). Ensuite, une trajectoire doit être déterminée (qui va d´efinir le d´eplacement du point de focalisation du faisceau d'´electrons), ainsi que les paramètres du faisceau d'électrons (qui vont principalement faire varier l'énergie apportée).

### 2.1.2.2 Cahier des charges d'une chaîne numérique pour le procédé EBM

Cette section est consacrée à l'énumération des différentes recommandations que doit respecter une chaîne numérique performante pour le procédé EBM. Ces recommandations sont issues de quatre sources :

- $-$  la littérature scientifique
- les retours d'utilisateurs mais aussi l'expérience utilisateur capitalisés au fil des ann´ees d'usage de la machine EBM Arcam A1 par les laboratoires G-SCOP et SIMAP
- $-$  l'analyse des deux chaînes numériques existantes qui permet de retenir les points forts des deux chaînes et d'en éviter les limitations respectives.

— l'étude d'un cas concret de résolution de problème de qualité. Par souci de fluidité dans la lecture du manuscrit, cette étude a été placée à la fin de la partie 2 (chapitre 2.4).

Les recommandations mises en évidences sont les suivantes :

 $R1$ : Limiter le nombre de logiciels nécessaires : afin de limiter le coût de la chaîne de fabrication. En outre, cela limite les compétences nécessaires pour l'utilisateur, et évite les échanges de fichiers entre logiciels qui créent un nombre important de fichiers. Enfin, cela permet de centraliser les informations au sein d'un même environnement.

 $R2$ : Limiter le nombre de fichiers : afin de limiter les redondances d'informations, et d'assurer de manière simplifiée un échange bidirectionnel des données. En effet, cela permet d'éviter un nombre important de traductions en différents formats qui génèrent régulièrement des pertes d'informations (comme le passage d'un modèle CAO à un fichier STL).

 $R3$ : Limiter l'utilisation de logiciels et fichiers propriétaires : afin d'assurer une plus grande interaction entre les logiciels et les fichiers mais aussi de permettre de modifier et contrôler le contenu de ceux-ci.

 $R4$ : Limiter le nombre d'opérations sur le DCN : Un maximum d'opérations de préparation numérique doit pouvoir être fait sur un ordinateur de bureau. En effet, cela permet de diminuer le temps d'immobilisation de la machine. De plus, le DCN n'offre pas un environnement adéquat pour ces opérations (station debout, dans l'atelier).

 $R5$ : Permettre un flux bidirectionnel de données : afin de pouvoir capitaliser les donn´ees de fabrication mais aussi d'avoir un retour, pour comparer les pièces fabriquées aux simulations réalisées par exemple ([Bonnard, 2010]).

 $R6$  : Améliorer la description géométrique des produits : plusieurs  $\alpha$  ([Danjou et Köhler, 2008][Jacob *et al.*, 1999]) ont montré que le format STL ne convenait plus aux productions actuelles. En effet, ce format discrétise la pièce à fabriquer en facettes, ce qui engendre une première perte de qualité. De plus, du fait de la répétition des points dans la description du maillage la création de fichier STL est souvent accompagnée de générations d'erreurs (annexe C) qui doivent être réparées avant l'utilisation de celui-ci. Cela est particulièrement vrai lors de la représentation de matériaux architecturés ou de structures de type treillis. Enfin, ce format ne permet pas une description des produits multi-matériaux.

 $R7$ : Permettre la génération des supports : les supports doivent pouvoir être générés de manière automatique grâce à une analyse de la topologie de la pièce. Ceux-ci doivent être spécifiquement adaptés aux contraintes thermomécaniques du procédé EBM.

 $R8$ : Permettre de traiter une pièce entité par entité : comme en usinage, où chaque ensemble de surfaces à usiner est traité séparément, ce qui permet de lui associer des paramètres et stratégies différentes. Comme cela a été montré précédemment les entités en fabrication additive sont des volumes ; il semble donc nécessaire de pouvoir découper les pièces à fabriquer en sous-volumes (entités) afin d'y associer des paramètres optimaux. L'exemple du chapitre 2.4 permettra de mettre en évidence les gains en terme de qualité mais aussi de délai dans le cadre d'une fabrication divisée en entités.

 $R9$ : Pouvoir générer et utiliser ses propres stratégies de fusion : actuellement seuls trois thèmes de fabrication sont proposés et paramétrables. Afin de s'adapter aux caractéristiques topologiques et thermiques des entités fabriquées, il faut pouvoir générer ses propres stratégies de fusion. Le chapitre 2.4 démontrera le gain potentiel en terme de qualité lors de l'utilisation de stratégies de fusion adaptées au type d'entités fabriquées.

 $R10$ : Permettre la simulation du procédé : afin de limiter le temps de mise en production et produire le plus rapidement possible des pièces bonnes. Le nombre de paramètres pilotant le procédé EBM étant très important, il faut pouvoir valider les paramètres de production avant de lancer la fabrication. De plus, le procédé EBM ne dispose d'aucune boucle de retour sur les températures atteintes qui permettrait un asservissement de la stratégie de fusion par rapport à la température désirée. Le chapitre 2.4 illustre l'intérêt de disposer d'une simulation du procédé afin de réduire les coûts et les délais de production tout en garantissant la qualité.

 $R11$ : Anticiper les phases aval d'usinage: afin de simplifier la préparation des potentielles phases d'usinage, il est important de pouvoir récupérer la géométrie de la pi`ece brute produite par fabrication additive afin de pouvoir l'utiliser lors de la préparation numérique de la phase d'usinage.

L'ensemble de ces recommandations permet de dresser un cahier des charges d'une chaîne numérique performante. Le chapitre suivant sera consacré à la présentation d'une proposition de processus de FAO respectant l'ensemble de ces recommandations.

Dans la suite du manuscrit, Ri désignera la  $i^{ime}$  recommandation.

# Chapitre 2.2 Proposition de processus de FAO

L'objectif de ce chapitre est de proposer une chaîne numérique respectant l'ensemble des préconisations énoncées dans la section 2.1.2.2.

A l'échelle de la chaîne numérique globale, la première avancée est de regrouper un maximum d'étapes de l'industrialisation numérique du produit au sein d'un même environnement : l'environnement de Fabrication Assistée par Ordinateur. En effet, cela permet de limiter le nombre de logiciels nécessaires  $(R1)$ , de centraliser les informations et d'éviter le transfert de données entre logiciels via des fichiers  $(R2)$ .

La suite de ce chapitre sera consacrée à définir la notion de travail multi-échelle qui est une notion fondamentale de la FAO pour le procédé EBM. Une fois cette notion définie, elle pourra être utilisée dans la description du processus de FAO.

### $2.2.1$  Travail multi-échelle

La notion d'entité de fabrication sera vue dans la section  $2.2.1.2$ , néanmoins elle peut être vue en première approche comme un volume de matière à fabriquer.

L'une des particularités du procédé EBM (par rapport à l'usinage) est la possibilité de fabriquer plusieurs pièces en même temps. Ainsi, un lot fabrication contient, a priori, plusieurs pièces, et une même pièce peut être fabriquée plusieurs fois dans différents lot de fabrications. De plus, chaque pièce peut être constituée, à priori, de volumes de matière nécessitant des paramètres de fabrication différents (plusieurs entités).

Le but d'un environnement de FAO est de permettre à l'utilisateur de fixer les différents paramètres de fabrication des différentes objets manipulés à chaque échelle. Voici les différentes échelles et leurs paramètres de fabrication :

- Les paramètres nécessaires à la fabrication d'une entité (autrement dit d'un volume de matière) sont :
	- sa stratégie de fusion (trajectoire et paramètre du faisceau d'électrons)
	- sa stratégie de supportage (nombre, place et géométrie des supports qui lui sont associés)

L'ensemble de ces deux informations forme la stratégie de fabrication d'une entité.

- Les paramètres nécessaires à la fabrication d'une pièce sont :
	- son orientation par rapport à la direction de fabrication (valeurs de  $R_X$ et  $R_Y$ )
	- les entités de fabrication (volumes de matière) la constituant
- Les paramètres nécessaires au lancement d'un lot de fabrication sont :
	- l'orientation autour de l'axe de fabrication des pièces à fabriquer  $(R_Z)$
	- la position des différentes pièces dans l'espace machine  $(T_X, T_Y, T_Z)$

L'intérêt d'un travail multi-échelle est de permettre à l'utilisateur de fixer les paramètres de fabrication de l'objet de travail courant (lot de fabrication, pièce ou entité) sans avoir à se soucier des paramètres de fabrication des objets englobants ou englobés. Ainsi, par exemple, les paramètres de fabrication d'une pièce peuvent être fixés sans connaitre les paramètres de fabrication d'une autre pièce fabriquée en même temps. Cela facilite l'optimisation locale des paramètres de fabrication.

Afin de pouvoir réaliser ce travail multi-échelle, le traitement pièce par pièce et entité par entité doit être validé.

#### 2.2.1.1 Traitement pièce par pièce

Pouvoir traiter les pièces une par une puis les regrouper ensuite au sein d'une fabrication demande de vérifier deux hypothèses :

- La qualité des pièces produites ne dépend pas de leur position dans l'espace des tâches (Hypothèse 1).
- Des pièces, pour lesquelles il existe un jeu de paramètres de fabrication donnant une fabrication de qualité quand elles sont fabriquées seules dans l'espace machine, donneront une fabrication de qualité si l'ensemble de ces pièces est fabriqué en même temps avec les mêmes paramètres (Hypothèse 2).

Une fabrication est considérée comme étant de qualité si les pièces produites ont une qualité proche de la capabilité de la machine, c'est à dire, si les pièces produites ont une qualité générale ISO 2768-cL.

**Hypothèse 1 :** [Cesar *et al.*, 2016] ont réalisé une simulation à l'échelle de la chambre de fabrication permettant de montrer des disparités de  $40°C$  dans le plan de fabrication. Néanmoins ce faible écart n'a pas d'influence sur les caractéristiques mécaniques. En effet, [Terrazas-Najera et Diaz, 2016] ont montré que les caractéristiques mécaniques d'éprouvettes fabriquées par le procédé EBM ne dépendaient ni de leur position dans le plan de fabrication, ni de leur position verticale.

De plus, [Piaget, 2016] a montré que des défauts géométriques pouvaient apparaitre sur le bas des pièces (sur les 8 premiers millimètres fabriqués) situées sur les bords de l'espace de fabrication (et particulièrement dans les coins). Si les pièces sont placées dans un cylindre centré sur l'espace de fabrication et de diamètre 173 mm le défaut est négligeable. Ces valeurs sont données pour une machine Arcam A1.

Dans ces conditions, la qualité, aussi bien matériau que géométrique, ne dépend pas de la position des pièces dans l'espace de fabrication. La suite de l'étude sera menée dans le respect des conditions énoncées.

Hypothèse 2 : La poudre consolidée séparant deux pièces au cours de la fabrication a une conductivité thermique faible (dans le cas du Ti $6A14V$ ). Les simulations  $(développées au chapitre 3.2) montrent qu'une pièce fondue dans des conditions$ adaptées n'a pas d'influence sur la température du matériau environnant au delà de 1 à 2 mm. De manière élargie, si deux pièces sont séparées de plus de 1 cm, les  $\acute{e}$ changes de chaleur entre elles peuvent être considérés comme nuls.

Si une pièce est de qualité lorsqu'elle est produite seule c'est qu'elle n'est pas en surchauffe. C'est à dire qu'après une phase de fusion, sa température a le temps de diminuer jusqu'à la température de consolidation avant une nouvelle phase de fusion (autrement dit, les températures de la couche N n'influencent pas les températures de la couche  $N+1$ ). Si d'autres pièces sont ajoutées durant la fusion de ces nouvelles pi`eces, la premi`ere pi`ece refroidira. Donc son temps de refroidissement entre deux phases de fusion sera plus élevé. L'ajout d'autres pièces de qualité n'augmente donc pas le risque de surchauffe.

A l'inverse, si le temps de refroidissement devenait trop long, la machine le pren- ` drait en compte dans les phases de consolidation et de préchauffe et amènerait plus d'énergie afin de maintenir la température du bloc de fabrication.

C'est pourquoi l'hypothèse 2 peut être considérée comme valide. De plus, l'expérience des utilisateurs confirme cette hypothèse.

En revanche, il sera souligné qu'à l'inverse, deux pièces qui ne peuvent pas être produites de qualité isolément peuvent l'être mises ensemble. En effet, le temps de fusion de l'une augmentera le temps de refroidissement de l'autre. Le temps de refroidissement de la première pièce étant alors plus long cela peut permettre à la pièce de ne pas surchauffer et ainsi être produite de qualité. Néanmoins, la suite de cette étude sera menée dans le respect des deux hypothèses précédentes et donc le travail pièce par pièce peut être envisagé.

#### 2.2.1.2 Traitement entité par entité

[Bernard, 2003a] explique que la chaˆıne num´erique d'industrialisation doit comporter un "Pré-processeur géométrique et technologique" (figure 2.2.1). Celui-ci permet de convertir un modèle géométrique issue de CAO en un modèle utilisable lors de la préparation numérique du processus de fabrication.  $[GAMA, 1990]$  définit une entité comme :

Un groupement sémantique (atome de modélisation) caractérisé par un ensemble de paramètres, utilisé pour décrire un objet indécomposable utilisé dans le raison-

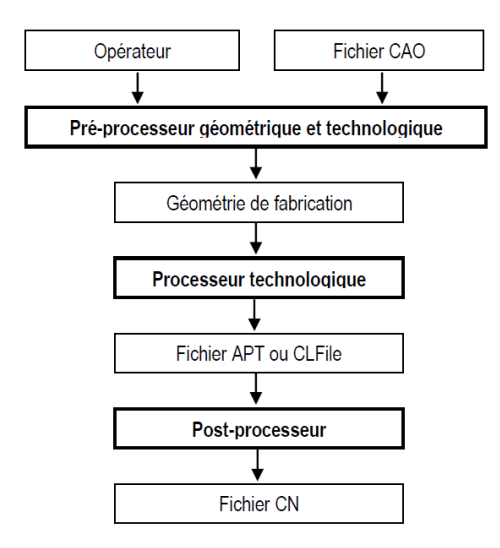

FIGURE  $2.2.1$  – Structure générale de la chaîne numérique d'industrialisation [Bernard, 2003a]

nement relatif à une ou plusieurs activités liées à la conception et l'utilisation des produits et des systèmes de production.

Ainsi, [Shah et al., 1988] précise qu'une entité :

- $-\text{est}$  un constituant physique d'une pièce
- $-$  dérive d'une forme générique
- $-$  a une signification en ingénierie
- $-$  a des propriétés prévisibles

Ainsi, le nombre d'entités possibles est quasi-illimité et dépendra du point de vue. En usinage l'entité de fabrication est définie comme :

une forme géométrique et un ensemble de spécifications pour lesquels un processus d'usinage est connu ; ce processus est quasi ind´ependant des processus d'usinage des autres entités [GAMA, 1990].

Lors de la création de la gamme en usinage, l'utilisateur associe des processus à chaque entité d'usinage, les optimise puis les ordonnance afin d'optimiser la gamme d'usinage de la pièce. Afin de pouvoir procéder de même en fabrication additive, l'entité de fabrication par EBM est définie comme :

un volume et un ensemble de spécifications pour lesquels une stratégie de fabrication est connue; cette stratégie est quasi indépendante des stratégies de fabrication des autres entités.

Un exemple de découpage en entités est donné tableau 2.2.1. La pièce peut être décomposée de 2 types d'entités. Une entité de type massive pour laquelle une stratégie de fabrication générique peut être utilisée et une entité de type plan surplombant long nécessitant une stratégie de fabrication particulière (diminution de l'énergie

apportée et utilisation de supports). Grâce à un tel découpage, deux stratégies de fabrication peuvent être utilisées afin de prendre en compte au mieux les spécificités thermiques de chaque entité.

Il est important de caractériser le type d'entité. Par exemple, il existe plusieurs type de plans surplombants, les plans surplombants « courts » et les plans surplombants « longs ». En effet, en dessous d'une certaine longueur les plan surplombants n'ont pas besoin d'être supporté alors qu'au dessus d'une certaine valeur des supports sont nécessaires. Puisque les stratégies de fabrication ne sont pas les mêmes ce sont bien deux types d'entité différents.

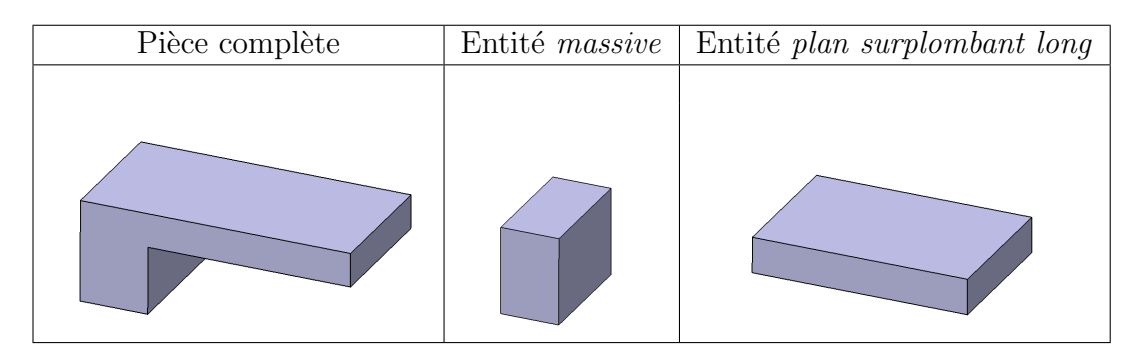

Tableau  $2.2.1$  – Exemple de découpage en entités

Le traitement par entités permet de capitaliser et de réutiliser les stratégies de fabrication performantes. Ainsi, par exemple, une fois l'entité de type plan surplombant long décrite (épaisseur maximale, longueur minimale, hauteur minimale...), la stratégie de fabrication pour l'entité plan surplombant long sera développée une fois, simulée si nécessaire, puis réutilisée à chaque fois que l'utilisateur rencontrera un plan horizontal et ce quelle que soit la pièce. De plus, le traitement par entités limite le nombre de simulations n´ecessaires mais surtout la taille des simulations. En effet, en ne simulant que l'entité et pas la pièce entière, le temps de simulation est largement réduit.

Cela est possible à condition de vérifier l'indépendance entre les entités en dehors des zones de liaison.

# 2.2.2 Scénario utilisateur

Après avoir introduit le concept de travail multi-échelle, la description du processus de FAO pour le procédé EBM va permettre de détailler l'ensemble des étapes numériques d'industrialisation. Le diagramme d'activité du processus de FAO proposé est représenté figure 2.2.2. Les différentes étapes le constituant sont :

Balançage : La première étape est d'importer le fichier de description géométrique d'une pièce. Le format utilisé pour transférer les données du logiciel de CAO doit supporter les informations spécifiques au procédé EBM. Ainsi, il doit permettre une description aisée des matériaux à gradient de propriétés, des pièces à gradient

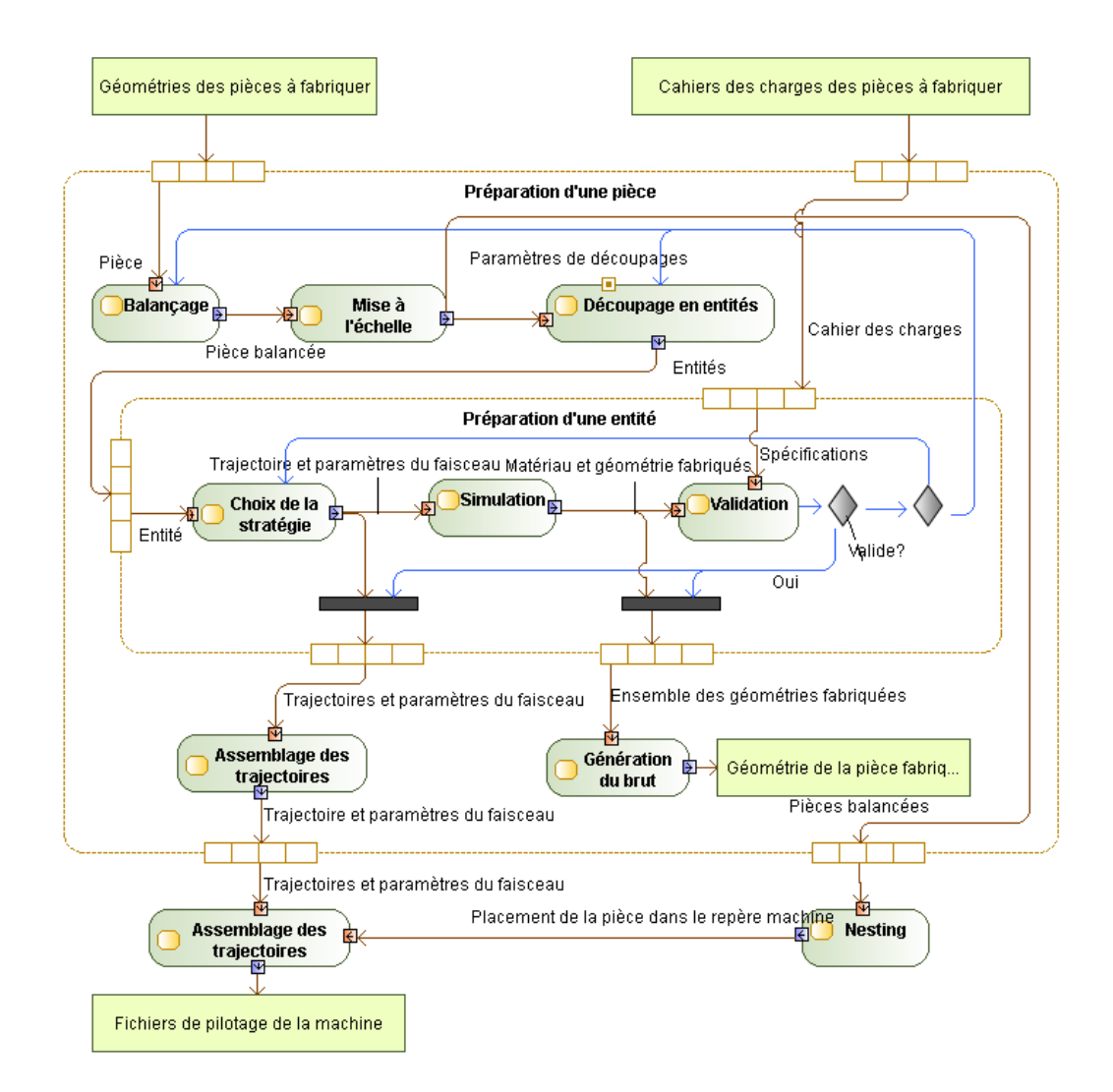

Figure 2.2.2 – Proposition de processus de FAO

de matériaux, des treillis de grande taille et de grande complexité et des géométries complexes. Le format STL n'est donc, de fait, plus adapté à cette utilisation  $(R5)$ . Certaines propositions de nouveaux formats de description prennent en compte certaines de ces exigences comme le formatAdditive Manufacturing File (AMF([Hiller et Lipson, 2009]). Néanmoins le format AMF reste un format discrétisé. En revanche, un consensus ([Kumar et Dutta, 1997][Danjou et Köhler, 2008]) semble montrer que le format STandard for the Exchange of Product model data (STEP) est un format adapté à la description de ces géométries. De plus, ce format est un fichier ouvert (R3). Le format enrichi STandard for the Exchange of Product model data for Numerical Control (STEP-NC) permet, qui plus est, la description de la pièce grâce à une programmation basée entités.

Pour chaque pièce importée, il faut décider de l'orientation de celle-ci par rapport à la direction de fabrication, cette étape s'appelle le balançage. Cette orientation joue un rôle prépondérant dans la qualité de la pièce produite. En fonction de son orientation, la pièce possède plus ou moins de surfaces surplombantes et nécessite plus ou moins de supportage.

La direction de fabrication de la pièce a pu être définie lors de la phase de conception, dans ce cas, la direction de fabrication imaginée sera retenue. Si aucune direction n'a été définie le balançage sera réalisé à cette étape.

Actuellement, les connaissances sur les critères de choix d'orientation de la pièce en EBM sont faibles. Il faut donc laisser à l'expert la possibilité d'orienter lui même la pièce dans l'espace. En revanche, d'expérience, certains critères sont identifiés comme décisifs sur le choix de l'orientation de la pièce et peuvent donc être indiqués `a l'utilisateur. C'est le cas de :

- $-$  la somme des aires des surfaces surplombantes (critère à minimiser)
- l'angle moyen entre les normales des surfaces surplombantes et la direction de fabrication (objectif 90◦ )
- les angles entre les normales des surfaces dont la rugosité est tolérancée et la direction de fabrication (objectif 90◦ )

Bien que des techniques d'aide à la décision multi-critère aient été dévelopées ([Zhang et Bernard, 2014b), l'expert doit intégrer des expertises non contenues dans les critères cités précédemment lors de son choix. C'est le cas par exemple de l'épaisseur des volumes surplombants qui est un critère très influent sur la fabricabilité des pièces.

Ainsi, durant cette étape l'environnement de FAO doit assister l'expert en lui indiquant des valeurs en fonction de différentes orientations testées afin que l'expert puisse prendre une décision.

 $\overline{A}$  terme, quand les connaissances sur les critères de balancage seront suffisamment matures, des règles de balançage pourront être intégrées à un algorithme réalisant en autonomie le balançage de la pièce ou, à minima, proposant différentes orientations possibles de la pièce à l'expert.

Mise à l'échelle Une fois la pièce balancée, les coefficients de dilatation peuvent être appliqués. La géométrie à fondre est donc maintenant connue.

Découpage en entités : Contrairement à l'usinage, avec le procédé EBM, les entités de fabrication dépendent du balançage de la pièce. Par exemple, les surfaces surplombantes dépendent du balançage. C'est pourquoi le découpage en entités se situe après le choix du balancage.

L'objectif de cette étape est d'identifier les différentes entités, les extraire du modèle géométrique puis de les classifier  $(R7)$ . Pour cela [Harik, 2007] propose trois approches :

— La pièce a été conçue par un expert possédant des connaissances en fabrication par EBM. Il a alors décidé, dès la conception, d'une direction de fabrication privilégiée ; c'est le scénario choisi par [Vayre, 2014]. Dans ce cas, le concepteur peut, dès la phase de conception, identifier et isoler les entités de fabrication

(figure 2.2.3a). Puis l'expert en fabrication classifiera dans l'environnement de FAO les différentes entités (avec l'aide ou non d'un algorithme de tri).

- Le modèle CAO est disséqué par un expert dans l'environnement de FAO qui lui fournit les outils pour extraire les entités de fabrication (figure 2.2.3b). Puis, celui-ci les regroupe en ensemble d'entités de même type.
- L'environnement de FAO fournit un algorithme d'identification et d'extraction des entités puis les classifie (figure  $2.2.3c$ ). L'expert peut modifier les choix de l'algorithme ou paramétriser celui-ci. Un exemple de ce type d'implémentation sera développé dans la section 2.3.1.

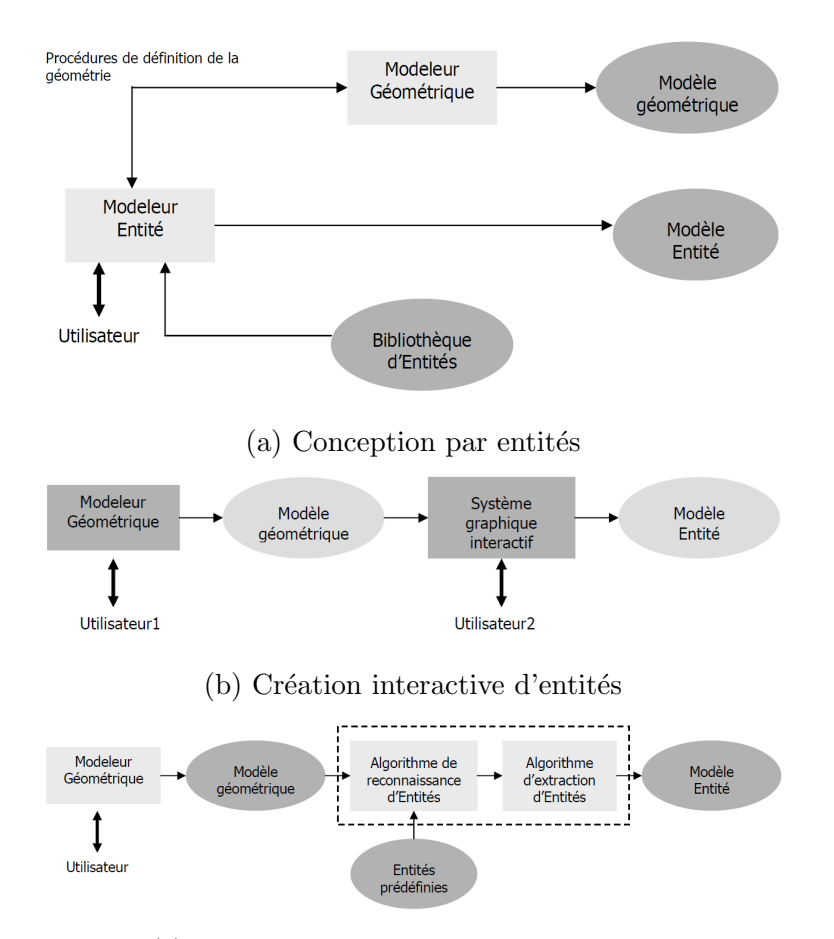

 $(c)$  Reconnaissance automatique d'entités

FIGURE 2.2.3 – Comparaison de différentes méthodes d'obtention du modèle entité  $([Shah et Mäntylä, 1995])$ 

Choix de la stratégie de fabrication des entités : Pour chaque entité la stratégie de fabrication doit être définie. Une stratégie de fabrication est composée de :

- $-$  la stratégie de supportage de l'entité
- la stratégie de fusion (trajectoire et paramètre du faisceau)

Il y a deux cas possibles. Soit le type d'entité est connu et a déjà été fabriqué. Dans ce cas l'utilisateur réutilise une stratégie de fabrication connue et validée. Soit le type d'entité est nouveau. Alors, l'utilisateur associe à l'entité les paramètres qui lui semblent les plus appropriés, avant de les valider  $(R10)$ . Le travail à l'échelle de l'entité permet donc de développer la stratégie une fois, sur une entité, puis de pouvoir la réutiliser sur l'ensemble des entités du même type (que se soit sur la même pièce ou sur des pièces futures).

En plus de devoir assurer la fabricabilité de la pièce, les supports doivent pourvoir être enlevés facilement et ne pas gêner le dépoudrage. Bien que quelques études aient été menées sur le positionnement et la géométrie des supports en fabrication additive métallique (en EBM : ([Vayre, 2014], ou pour d'autres procédés : [Hussein] et al., 2013][Calignano, 2014]), les connaissances actuelles sur les supports en EBM restent relativement faibles. Leur placement étant encore principalement réalisé de manière empirique, dans un premier temps, l'environnement de FAO devra fournir à l'utilisateur les fonctionnalités nécessaires pour réaliser les supports manuellement. À terme, quand les connaissances seront suffisamment matures, celles-ci pourront être intégrées à des algorithmes de placement et de génération automatique des supports.

Pour la génération des stratégies de fusion deux options sont possibles :

- l'utilisateur laisse le DCN générer les stratégies de fusion. Dans ce cas, il suffit de définir les géométries à fabriquer à chaque couche et d'y associer un thème de fusion. Pour cela la pièce est tranchée : pour chaque hauteur de fabrication, l'intersection entre la pièce à fabriquer et le plan courant de fabrication est calculée. Chaque zone obtenue sera une zone à fondre. En fonction du thème de fusion associé à la géométrie à fabriquer la CN génèrera les trajectoires de remplissage et les paramètres du faisceau afin de fondre la zone.
- la stratégie de fabrication est entièrement générée dans l'environnement de FAO. En EBM, les trajectoires sont planes (2D). Plusieurs types de trajectoires ont été testées : hatching ([Markl *et al.*, 2014]), concentrique ([Béraud])  $et al., 2014$ , damier... montrant différents avantages et inconvénients. L'utilisateur peut choisir la trajectoire qui lui semble la plus adaptée puis y associer des paramètres du faisceau d'électrons  $(R8)$ .

 $\dot{A}$  la fin de cette étape, les paramètres nécessaires à la fabrication d'une entité sont fixés :

- la trajectoire du faisceau d'électrons (pour l'entité et ses supports)
- les paramètres du faisceau d'électrons le long de la trajectoire (pour l'entité et ses supports)

Simulation : La stratégie de fabrication associée à l'entité doit pouvoir être validée par rapport aux spécifications du cahier des charges : qualité géométrique et/ou matériau  $(R9)$ .

Ainsi, une simulation en temps raisonnable doit permettre de tester différentes stratégies. Les géométries et qualités du matériau obtenues après simulation seront comparées aux spécifications relatives à l'entité. La simulation possède un rôle clef dans le processus de FAO décrit, elle est l'un des leviers principaux de l'amélioration des critères de coût, qualité et délai des pièces produites, comme cela sera montré dans le chapitre 2.4. De plus les défis scientifiques à relever pour réaliser une telle simulation dans un temps raisonnable justifient le fait que la partie 3 soit entièrement consacrée à la résolution de ce problème.

Validation : La simulation thermique fournit les cartes de températures atteintes par la pièce au court du temps. Les spécifications du cahier des charges sont sur des critères mécaniques ou bien géométriques. Il est donc nécessaire de posséder des indicateurs permettant de valider la qualité des pièces produites en fonction des cartes de températures produites.

Si l'entité simulée ne respecte pas les spécifications, sa stratégie de fabrication doit être modifiée. Si aucune stratégie de fabrication n'est trouvée pour se conformer aux spécifications, il faut revoir le balançage de la pièce et/ou le découpage en entités. Une fois toutes les entités d'une pièce validées, la pièce est de fait validée et l'ensemble de ses paramètres de fabrication est connu. Ainsi, la pièce pourra être intégrée à une fabrication sans avoir à reconsidérer ses paramètres de fabrication ni ceux des autres pièces fabriquées en même temps.

Assemblage des trajectoires pour une pièce : Cette étape a pour entrée les trajectoires et paramètres du faisceau d'électrons pour l'ensemble des entités de la pièce. Le but de cette étape est de les assembler afin de générer la trajectoire complète de fabrication de la pièce.

En usinage, après avoir traité les stratégies d'usinage de chaque entité sans se préoccuper des autres entit´es, les trajectoires de d´eplacements d'outils et changements d'outils entre les entités sont générées.

Comme en usinage, durant cette étape, les différentes trajectoires sont compilées et les trajectoires de raccordement entre les trajectoires des différentes entités sont générées (en EBM les trajectoires sont assemblées couche par couche). C'est à cette  $\acute{e}$ tape que la jonction entre les entités est gérée.

Génération du brut : Les différentes géométries des entités fabriquées sont assemblées afin de créer la géométrie fabriquée de la pièce complète avec ses supports. Ainsi, le brut de la pièce en sortie de fabrication additive pourra servir aux étapes aval de la production comme l'usinage, la finition électrochimique ou même le dépoudrage. Le fait de disposer d'un modèle géométrique numérique de la pièce en entrée de ces étapes du processus permet de simuler ces procédés là  $(R10)$ .

Nesting : Lors du lancement d'une fabrication, un ensemble de pièces à fabriquer est sélectionné. Pour chacune de ces pièces le balançage est fixé.

Le nesting consiste à placer ces pièces dans l'espace de travail afin de maximiser le nombre de pièces fabriquées. Les degrés de liberté sont les trois translations et la rotation autour de la direction de fabrication.

Cette étape a déjà été largement traitée dans la littérature pour d'autres types de procédés additifs. [Zhang et Bernard, 2014a] ont travaillé sur les algorithmes de choix des lots de fabrication. Les algorithmes génétiques ont largement été utilisés pour résoudre ce problème [Ikonen et Biles, 1997] [Hur *et al.*, 2001] [Nielsen et Odgaard, 2003]. Ainsi, l'ensemble de ces études permet le placement des pièces sous contraintes. La première contrainte étant que l'ensemble des pièces à fabriquer entre dans l'espace machine. Mais d'autres contraintes peuvent être ajoutées. Par exemple, [Wodziak et al., 1994] ont étudié le nesting des pièces dans le but de minimiser le temps de fabrication. Les travaux cités prennent déjà en compte ce type de contraintes et donc cette étape ne sera pas plus développée dans ce manuscrit.

Assemblage des trajectoires pour une fabrication : A cette étape, pour une fabrication donnée, l'ensemble des positions et orientations des pièces est connu  $(grâce au *nesting*)$  ainsi que les paramètres et trajectoires de fabrication de chaque pièce. L'opération consiste alors en un changement de repère de la trajectoire de fabrication de chaque pièce pour se conformer à la position de la pièce définie par le nesting et en un assemblage des trajectoires couche par couche.

L'ensemble des trajectoires et paramètres faisceau est ensuite exporté afin de générer les fichiers de pilotage adaptés à la machine utilisée.

## 2.2.3 Conclusion

Le processus de FAO proposé permet de respecter l'ensemble des recommandations énoncées dans la section  $2.1.2.2$ . Il fournit à l'utilisateur l'ensemble des fonctionnalités permettant une mise en production numérique rapide et de qualité.

L'intérêt de travailler pièce par pièce et entité par entité a été mis en évidence. Il permet de capitaliser les différentes stratégies de fabrication et de segmenter le problème d'association des paramètres de fabrication.

La simulation tient une place clef dans ce processus de FAO. En effet, c'est elle qui permet la validation et l'optimisation de la stratégie de fabrication. Sans elle, les différents outils proposés nécessiteraient de lancer une fabrication pour valider la stratégie. De plus, la simulation reste un verrou scientifique important. Elle fera

l'objet de la partie 3.

Dans le chapitre suivant, l'implémentation de différentes étapes du processus sera  ${\rm d\acute{e}t}$ aillée.

# Chapitre 2.3 Implémentations

L'objectif de ce chapitre est de montrer comment certaines étapes du processus de FAO décrites dans le chapitre précédent peuvent être implémentées. L'implémentation de la simulation fera l'objet de la partie 3. Dans ce chapitre, le découpage et la classification des entités de fabrication seront abordés ainsi que la génération de supports et le tranchage des modèles 3D.

L'ensemble de ces opérations fait appel à des fonctions de géométrie 3D de base telles que l'intersection entre deux objets, l'extrusion, la récupération d'arêtes... Ainsi, développer ces étapes au sein d'un environnement de CAO fournissant l'ensemble de ces fonctions semble judicieux. Le choix de l'environnement de CAO s'est porté sur le logiciel FreeCAD ([FreeCAD, 2016]). En effet, ce logiciel a l'avantage d'être libre  $(R3)$ , bien documenté et possède une Application Programming Interface (API) de programmation en Python.

# 2.3.1 Découpage et classification des entités

De nombreuses études ont été menées sur la reconnaissance d'entités en usinage  $([Gardan et Minich, 1992][GAMA, 1998][Anwer et al., 1998])$  mais la plupart sont inappliccables au procédé EBM. En effet, les entités en usinage sont des ensembles de surfaces alors que les entités en EBM sont des volumes. De plus, l'une des caractéristiques du procédé EBM est de posséder une direction de fabrication unique  $(Z+)$  orientant l'ensemble des entités. Le procédé de stratoconception possède lui aussi cette spécificité. Les travaux de [Houtmann, 2007] sur la décomposition d'un modèle numérique CAO pour le procédé de stratoconception ont, entre autre, mis en évidence l'importance de prendre en considération la direction de fabrication dès le découpage en entités.

Les entités de fabrication permettent d'associer des stratégies de fabrication en fonction de caractéristiques thermiques propres. Ainsi, un découpage en entités basé sur des contraintes thermiques est proposé figure 2.3.1.

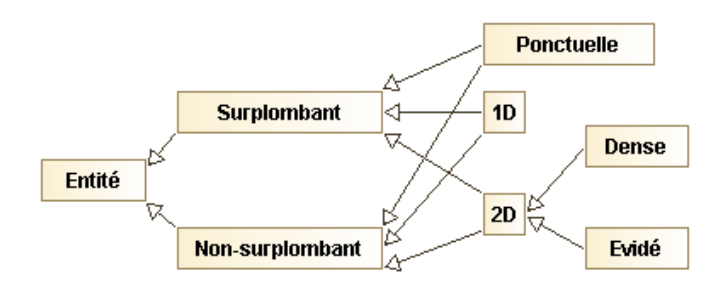

FIGURE  $2.3.1$  – Classification des entités de fabrication

Le premier type rencontré (chapitre 2.4) est le type surplombant. En effet, entre un volume surplombant ou non le contexte thermique est suffisamment different pour nécessiter deux stratégies de fabrication différentes.

Mathématiquement, un volume est considéré comme surplombant si, pour tout point du volume, la distance suivant la verticale  $(Z)$  entre le point et l'enveloppe de la pièce est inférieure à  $h_s$ ; où  $h_s$  est la hauteur de surplombage en m (figure 2.3.2).

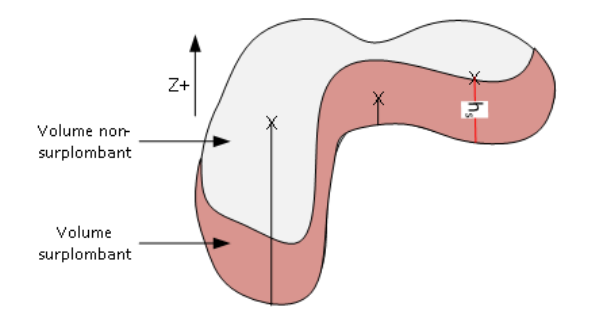

Figure 2.3.2 – Discrimination des volumes surplombants

Dans le plan de fabrication, les entités auront des environnements thermiques différents en fonction de leurs dimensions planes. En effet, les surfaces fondues, et donc les énergies thermiques en jeu, seront très différentes. C'est pourquoi trois types d'entités peuvent être définies :

- $\overline{\phantom{a}}$  ponctuelle : entité dont les deux dimensions dans le plan de fabrication sont faibles (longueur et largeur inférieures à  $L_p$  : longueur caractéristique des entités dans le plan)
- $-1D$ : entité possédant une grande dimension dans le plan de fabrication (longueur supérieure à  $L_p$ )
- $-2D$ : entité possédant deux grandes dimensions dans le plan de fabrication (longueur et largeur supérieures à  $L_p$ )

Enfin, pour les entités de type 2D, l'évidement des zones fondues modifiera le contexte thermique de fusion, deux cas sont donc distingués :

— dense : chaque section d'une entité de type dense respecte la condition  $(2.3.1)$ 

$$
\frac{A_{section}}{A_{rectangle-mini}} \ge R_{dense}
$$
\n(2.3.1)

o`u :

- $A_{section}$  est l'aire de la section de la pièce par le plan de fabrication (figure 2.3.3)
- Arectangle−mini est l'aire du rectangle englobant d'aire minimum
- $R_{dense}$  est le ratio caractéristique des entités denses
- $\acute{e}$ vidée : chaque section d'une entité de type  $\acute{e}$ vidée respecte la condition (2.3.2)

$$
\frac{A_{section}}{A_{rectangle-mini}} < R_{dense} \tag{2.3.2}
$$

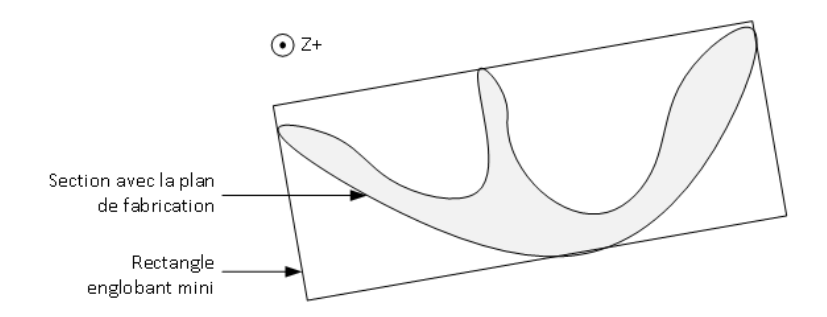

FIGURE  $2.3.3$  – Discrimination des entités 2D denses et évidées

La figure 2.3.4 montre un exemple pour chaque type d'entité.

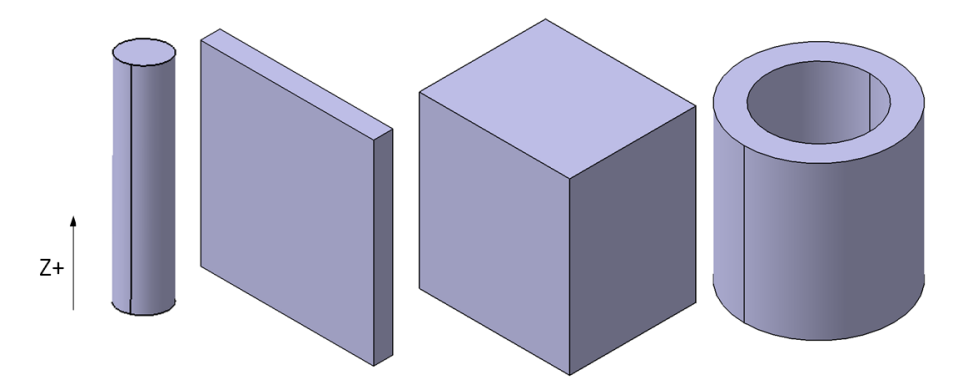

FIGURE  $2.3.4$  – Exemples d'entités, de gauche à droite entité : ponctuelle, 1D, 2D dense, 2D évidée

Le modèle de découpage en entités est donc régi par 3 paramètres :  $h_s$ ,  $L_p$  et  $R_{dense}$ . Cela permet à l'utilisateur d'ajuster le découpage en entités en fonction des caractéristiques de sa machine, de sa pièce, et même du degré de précision qu'il souhaite obtenir sur les entités découpées.

Les différents critères mathématiques énoncés ont permis de programmer un algorithme de reconnaissance automatique des différentes entités. Il est détaillé en annexe D. Son implémentation en Python représente un code de 370 lignes. Il a été utilisé sur différentes pièces, le tableau 2.3.1 en montre deux exemples.

L'implémentation de cet algorithme montre qu'il est possible de prendre en compte certaines contraintes thermiques de fabrication lors du découpage en entités afin de pouvoir, par la suite, associer des stratégies de fusion adéquates. Le découpage proposé ici reste limité, d'autres critères thermiques peuvent nécessiter d'utiliser d'autres stratégies de fabrication; d'autres types d'entités pourront alors être créés.

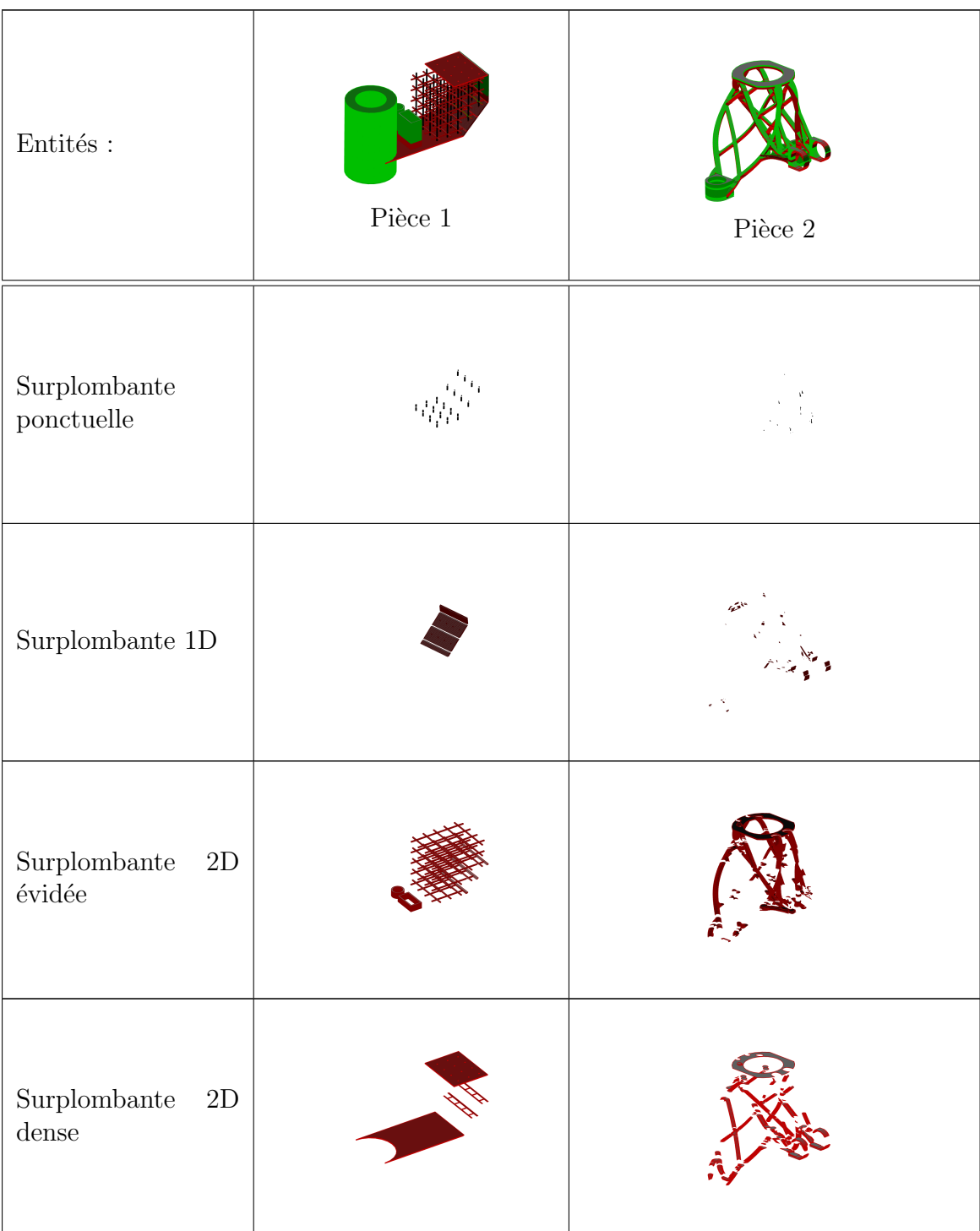

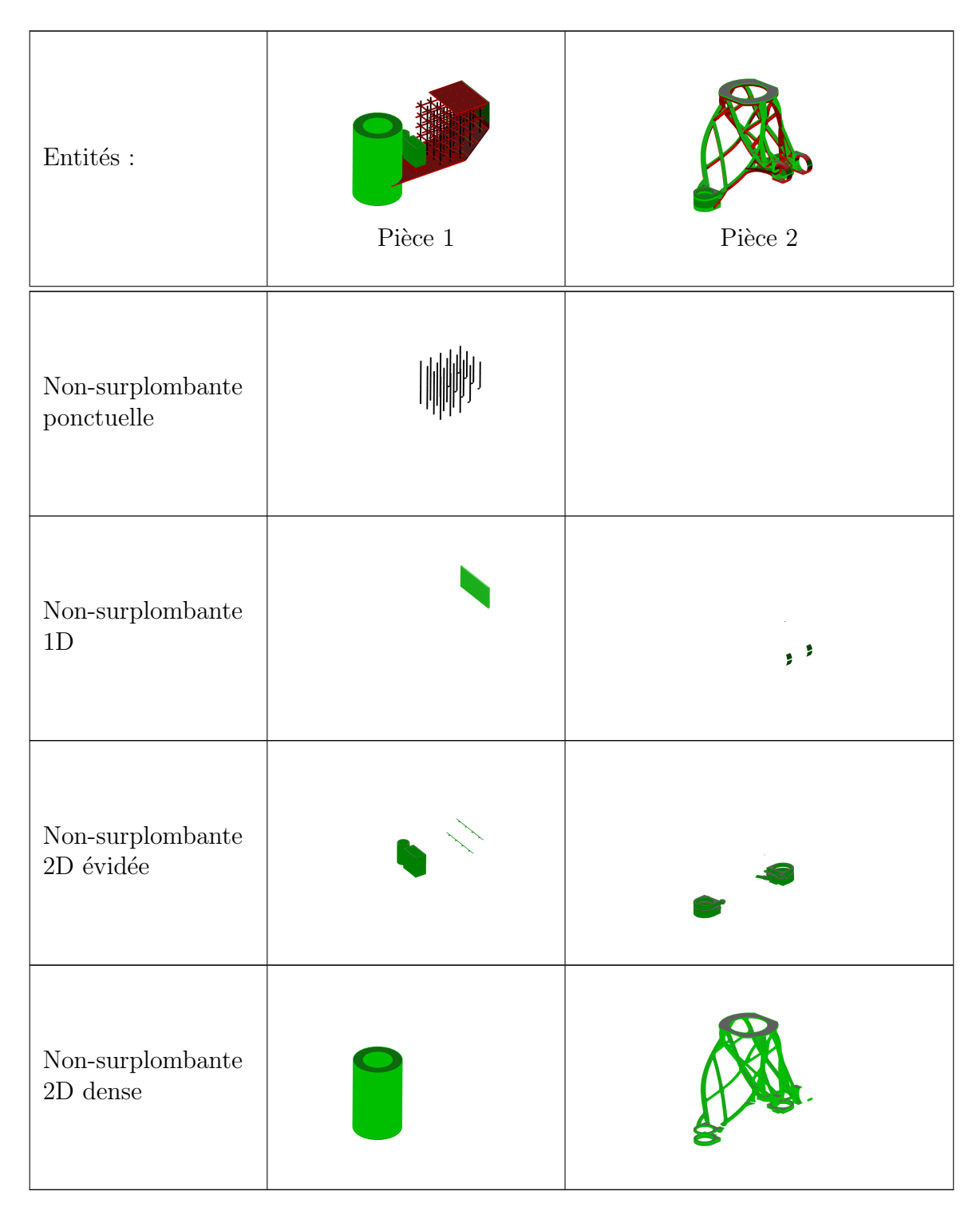

Tableau  $2.3.1$  – Exemple de découpage en entités de fabrication
#### 2.3.2 Génération des supports

La chaîne numérique actuelle utilise des fichiers discrétisés. Les surfaces à supporter sont alors un ensemble de triangles.

L'environnement de FAO proposé utilise des fichiers de description non discrétisés des volumes. Les géométries à supporter sont alors des surfaces complexes (potentiellement non planes).

Les supports de type contour étant très utilisés, ils ont été étudiés en premier. Un support de type contour est un mur vertical suivant le contour de la surface à supporter à un certain offset près (figure 2.3.7). Afin de faciliter le retrait des supports après la phase de fabrication, des dents sont insérées au niveau de la jonction entre la pièce et le support.

Afin de générer un support de type contour il faut connaitre :

- la face à supporter (qui peut être une surface complexe)
- la longueur du support
- les paramètres pilotants de la géométrie des dents. Ceux-ci sont classiquement au nombre de 4 et sont décrits figure 2.3.5.

L'activité de génération de supports de type *contour* est décrite dans la figure 2.3.6. Son implémentation en Python représente un code de 450 lignes. Un exemple de résultat est donné figure 2.3.7.

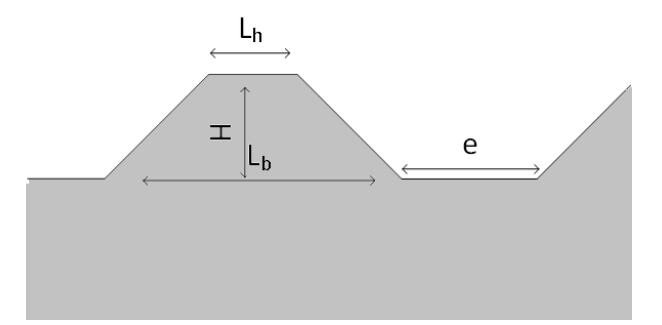

FIGURE 2.3.5 – Paramètres pilotants de la géométrie des dents

La génération de supports sous des surfaces complexes est donc réalisable. Dans le futur, d'autres types de supports pourront être développés.

#### 2.3.3 Tranchage

A partir d'une représentation géométrique de la pièce à fabriquer, le trancheur permet de calculer les zones `a fondre pour chaque couche. Il permet donc de passer d'une représentation 3D de la pièce à une représentation 2D.

Comme le montre [Mohan Pandey *et al.*, 2003], de nombreuses études ont été menées sur la réalisation de trancheurs. Celles-ci s'intéressent à tous types de problématiques : le calcul des tranches en couleur ([Wang et al., 2006a], le nettoyage des

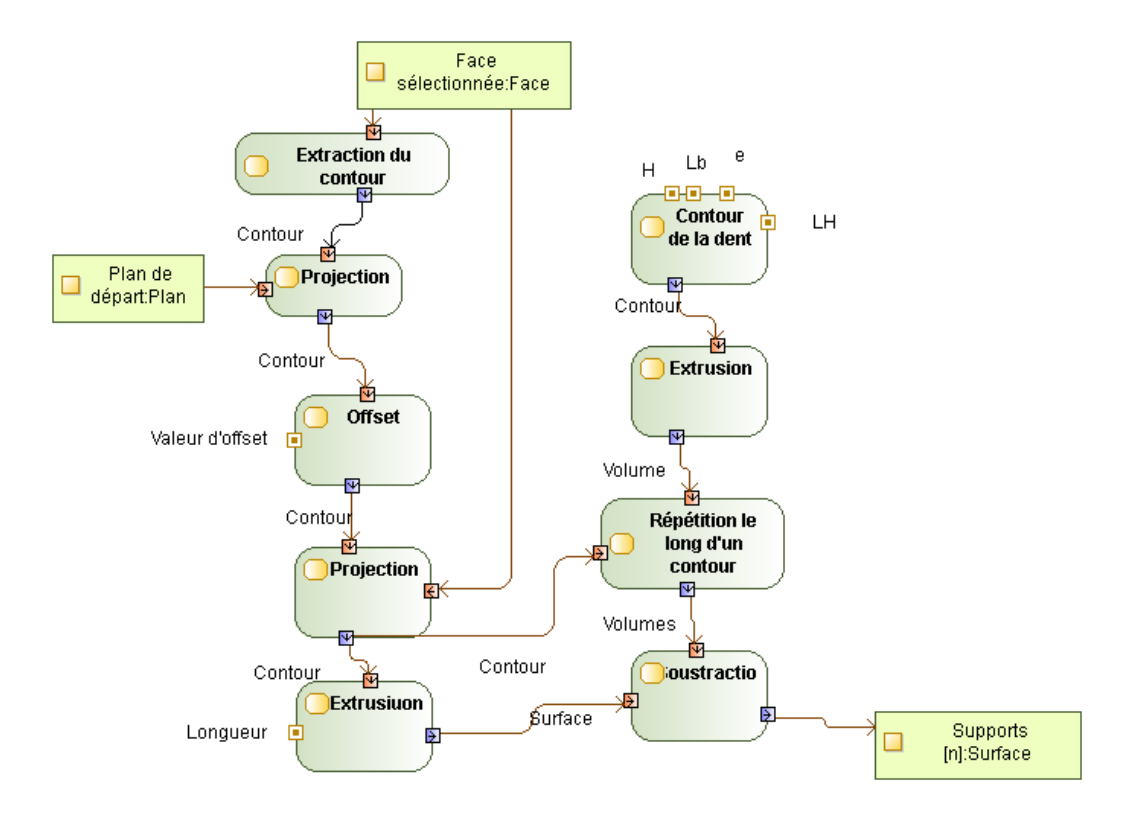

FIGURE  $2.3.6$  – Algorithme de génération des supports de type contour

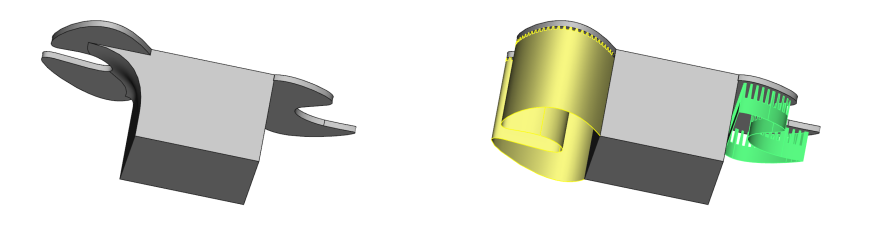

FIGURE  $2.3.7$  – Pièce sans et avec supports

contours générés afin de limiter le poids des fichiers générés et de lisser les contours (Haipeng et Tianrui, 2007) ou bien le choix de l'épaisseur de couche en fonction de la qualité géométrique désirée ([Tyberg et Bøhn, 1999]).

Pour le procédé EBM, cette dernière étude met en évidence la génération d'erreurs g´eom´etriques lors du tranchange. En effet, durant la phase de tranchage, le passage d'un modèle 3D à un modèle 2D entraine une perte de données entrainant des défauts géométriques. Cette erreur est particulièrement importante lorsque des fichiers facettisés, comme le STL, sont utilisés plutôt que des fichiers de description complexe des géométries 3D (figure 2.3.8).

De plus, une fois les intersections entre le volume à fabriquer et le plan de fabrication

calculées, il est important de connaitre l'intérieur et l'extérieur des zones à fondre. Si, à cause d'une erreur numérique, deux triangles du fichier STL ne sont pas parfaitement coïncidents, le trou généré engendrera un contour ouvert lors du tranchage alors le contour ne décrira plus une zone à fondre. Cet argument va aussi en faveur de l'utilisation de fichiers gérant les géométries complexes comme le format STEP ou les formats natifs de CAO.

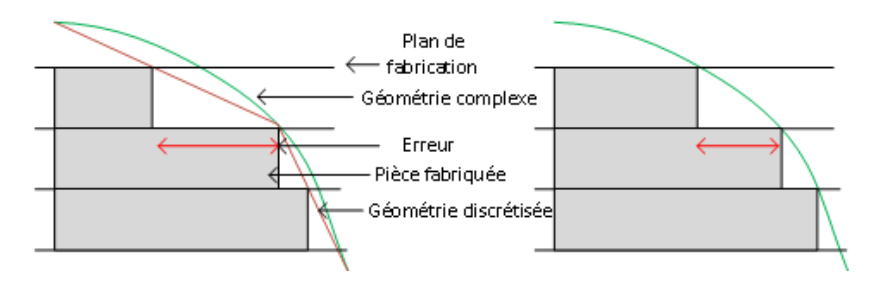

FIGURE 2.3.8 – Limitation de l'erreur grâce à l'utilisation d'un modèle de géométrie complexe

Afin de limiter les écarts géométriques entre le modèle  $3D$  et le modèle  $2D1/2$ , la méthode de tranchage par le plan médian est utilisée (figure 2.3.9). La zone fondue  $\alpha$  la couche N+1 correspond à l'intersection entre le modèle et le plan médian au plan N+1 et N.

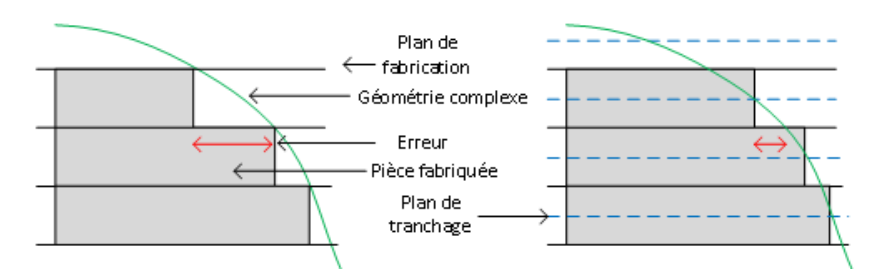

FIGURE  $2.3.9$  – Limitation de l'erreur de tranchage grâce à la méthode des plans médians

Grâce à l'environnement FreeCAD, une implémentation de ce trancheur utilisant des fichiers d'entrée non discrétisés a pu être réalisée. Le code en Python représente 1000 lignes. Ce logiciel a fait l'objet d'un dépôt auprès de l'Agence pour la Protection des Programmes (APP) et a été valorisé auprès d'une entreprise du secteur de la FAO.

Grâce au nouveau trancheur, la qualité dimensionnelle des pièces est améliorée et surtout, l'utilisation du format STL peut être évitée. Néanmoins, après cette réalisation il semblait important d'offrir deux autres fonctionnalités à l'utilisateur :

— un trancheur `a partir d'une description surfacique (et non volumique) : afin de pouvoir trancher des surfaces (comme les supports par exemple). L'intérêt de cette méthode est de générer dans le plan de fabrication une simple ligne (résultant de l'intersection entre le plan de fabrication et la surface à trancher). Ainsi, le faisceau d'électrons parcourt une fois cette ligne et fond un cordon le long de celle-ci. Cette m´ethode permet de fabriquer les surfaces les plus fines fabricables en EBM.

— un trancheur `a partir d'une description filaire : afin de faciliter la fabrication de structure de type treillis.

En effet, l'une des possibilités offerte par l'EBM est la production de structures treillis. Celles-ci peuvent être décrites comme un champ de points reliés par un réseau de poutres. Ces informations sont typiquement celles incluses dans un fichier Visualization Toolkit (VTK). Une fois le diamètre des poutres défini, une représentation volumique du treillis peut être générée afin d'être tranchée par un trancheur volumique. L'objectif ici est d'utiliser directement le fichier VTK afin de minimiser le nombre d'étapes nécessaires à leur mise en production et de ne stocker que les informations strictement nécessaires.

Ainsi, grâce au trancheur filaire, les poutres filaires peuvent directement être tranch´ees. La trajectoire du faisceau dans le plan de fabrication est alors un ensemble de points. Le fabricant de la machine fournit une stratégie de fabrication permettant  $d'$ utiliser ce type de trajectoire : la stratégie de type *point-net*. Pour chaque point fourni, le temps durant lequel le faisceau restera focalisé sur ce point est défini. Plus le temps de focalisation est long, plus la piscine de fusion sera grande et plus le diamètre de la poutre obtenue sera important. La taille de la poutre étant donnée par la taille de la piscine de fusion (qui est dans ce cas statique), cette stratégie est réservée aux poutres de diamètre inférieur à 1 mm. De plus, la piscine de fusion générée par un faisceau fixe est circulaire. L'intersection entre une poutre verticale et le plan de fabrication est un cercle, en revanche pour une poudre inclinée c'est une ellipse. Ainsi la qualité des poutres produites diminue quand celles-ci sont inclinées. La figure 2.3.10 montre un exemple de réalisation de structure de type Voronoï.

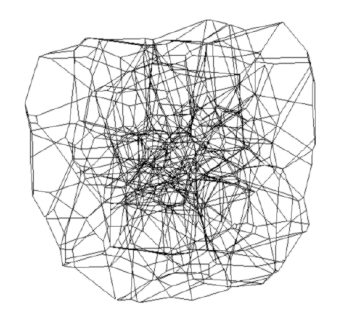

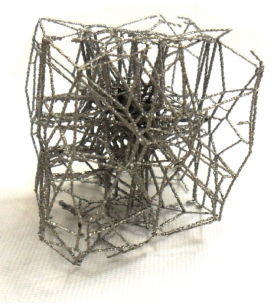

(a) Modèle VTK (b) Pièce fabriquée avec la stratégie de type  $point-net$ 

FIGURE 2.3.10 – Structure treilli de type Voronoï

Le gain en terme de chaîne numérique est très important du fait de la réduction du nombre d'étapes nécessaires mais aussi les erreurs dues à la facettisation sont évitées grâce à la suppression du modèle volumique 3D. Enfin, seules les informations strictement nécessaires sont stockées ce qui réduit grandement la taille des fichiers

utilisés.

En terme de qualité des pièces produites, la mise en œuvre de cette stratégie permet la fabrication de poutres de plus petits diamètres qu'avec les stratégies classiques (390  $\mu$ m contre 540  $\mu$ m).

Pour aller plus loin, [Hadi et  $al$ , 2015] ont montré que la description des structures treillis doit être améliorée. Un fichier contenant l'ensemble des points du maillage, l'ensemble des poutres et leur diamètre suffirait pour générer les géométries `a fondre. En fonction, de l'orientation de la poutre, un trancheur am´elior´e calculerait l'intersection entre le cylindre décrit par une telle poutre et le plan de fabrication, ce qui donnerait la zone à fondre. Le couplage d'un format de fichier pour la description des treillis avec un trancheur adapté permettrait de ne pas avoir à générer la géométrie volumique du treilli : le temps de calcul serait diminué ainsi que la taille des données nécessaires.

## 2.3.4 Conclusion

Ce chapitre a permis d'illustrer une possibilité d'implémentation du processus de FAO proposé. L'implémentation proposée concrétise la proposition de chaîne numérique n'utilisant plus de format facettisé et les avantages que cela apporte. Le processus de FAO proposé est donc une réalité grâce à cette implémentation. De plus, il respecte l'ensemble des recommandations énoncées par le cahier des charges, ce qui devrait garantir un haut niveau des critères de coût, qualité et délai des pièces produites.

## Chapitre 2.4

# Illustration des limites de la chaîne numérique actuelle

Dans ce chapitre, la chaîne numérique actuelle est utilisée et non le processus de FAO décrit précédemment.

En effet, l'objectif de ce chapitre est d'illustrer, sur un exemple concret de résolution d'un problème de qualité, les limitations de la chaîne numérique actuelle. Cet exemple est l'une des sources ayant permis d'identifier les différentes recommandations émises dans la section  $2.1.2.2$ .

La conclusion de ce chapitre présentera :

- les limites de la chaîne numérique actuelle rencontrées;
- comment le processus de FAO proposé aurait permis d'obtenir de meilleurs critères de coût, qualité et délai pour la pièce étudiée.

### 2.4.1 Contexte

La fabrication de surfaces surplombantes est un problème récurant en fabrication additive. La pièce étudiée dans ce chapitre est une pièce d'essai (figure  $2.4.1$ ) permettant de tester la performance de strat´egies de fusion sur les surfaces surplombantes.

La pièce est fabriquée sans support afin de limiter le surcoût dû à leur utilisation. Une pièce de référence est fabriquée avec le thème de fabrication par défaut fourni par le fabricant de machine Arcam (figure 2.4.2).

La partie surplombante de la pièce est largement déformée vers le haut. Deux types de déformations sont observés : un relèvement général de la surface (curling) et un bourrelet plus prononcé sur les bords de celle-ci. La surface supérieure de la pièce est mesurée à l'aide d'un bras de mesure optique. Un plan des moindres carrés est associé à la surface mesurée afin de calculer les écarts entre ce plan et la surface mesurée (figure 2.4.3). Le défaut de planéité est de  $0.83$  mm.

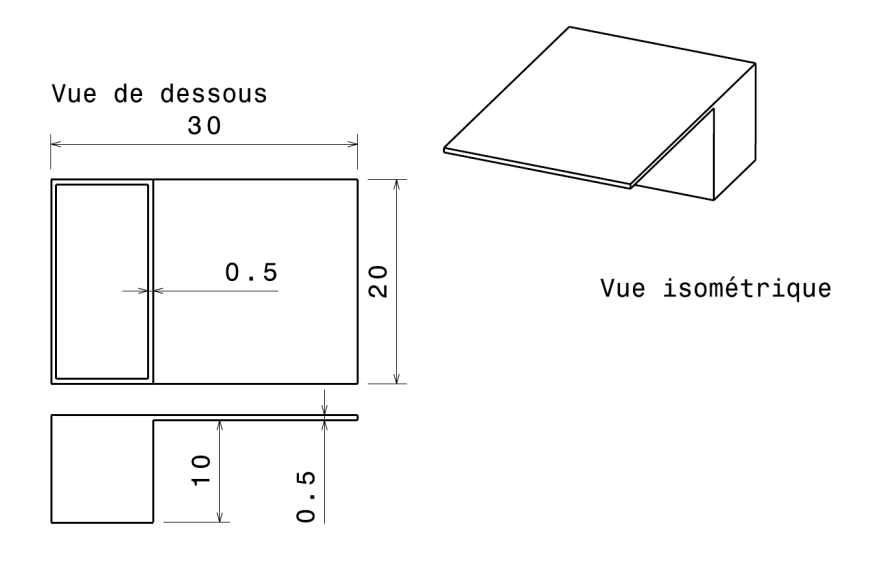

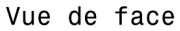

FIGURE 2.4.1 – Pièce étudiée (dimensions en  $mm$ )

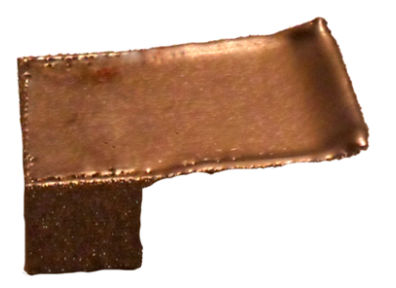

FIGURE 2.4.2 – Pièce fabriquée avec le thème de référence

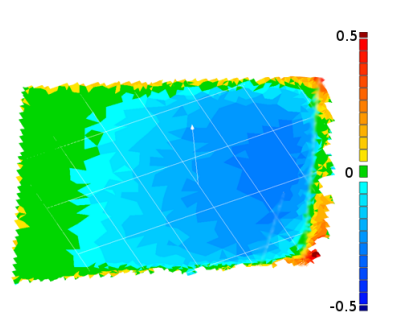

FIGURE 2.4.3 – Distance  $(mm)$  entre la surface mesurée et le plan des moindres carrés

Le problème de déformation des surfaces surplombantes est connu de la littérature. [Cheng et Chou, 2015b] ont montré que les déformations sont dues à des contraintes thermo-mécaniques résultant d'une mauvaise distribution des températures au sein de la pièce. En effet, la poudre consolidée a une conductivité bien moindre que le matériau dense. Cette différence de conductivité entraîne une modification des champs de températures en fonction du milieu environnant. Ainsi, lorsque le faisceau fond une zone non surplombante, la chaleur est en partie dissipée par le mat´eriau dense sous la zone fondue. En revanche, lors de la fusion d'une zone surplombante, la poudre consolidée, se trouvant sous la surface, conduit moins la chaleur et la température sous le faisceau est plus importante. Cette surchauffe dans les zones surplombantes entraine la déformation des surfaces surplombantes (figure 2.4.4).

Une mauvaise distribution de températures entraîne le bourrelet sur le bord des surfaces surplombantes. En effet, sur le bord d'une zone à fondre, suivant la direction horizontale, la dissipation de chaleur est moindre du fait de la présence de poudre consolidée (figure 2.4.4). Alors qu'au cœur d'une zone à fondre, suivant la direction horizontale, le matériau dense évacue plus la chaleur, évite la surchauffe locale et donc la formation d'un bourrelet. Ce phénomène sera particulièrement étudié dans le chapitre 3.3.

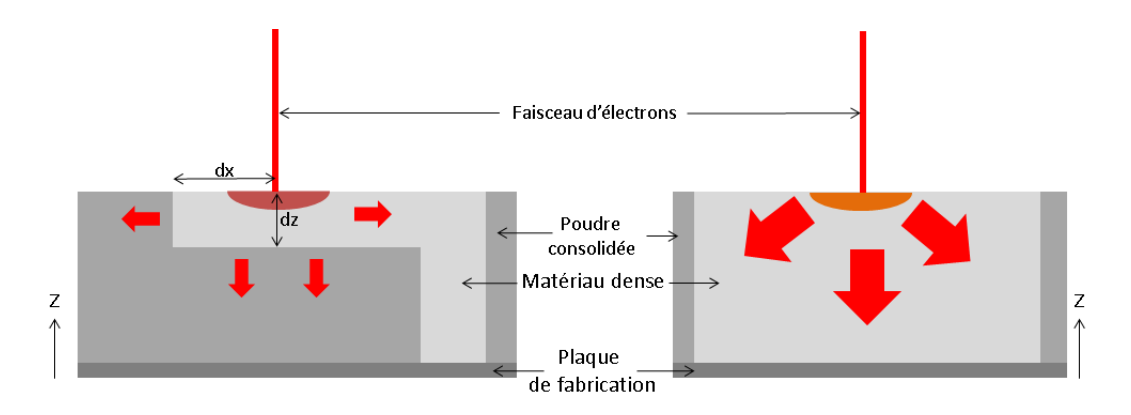

FIGURE  $2.4.4$  – Dispersion de la chaleur en fonction de la conductivité des matériaux environnants

Afin de résoudre ce problème de qualité, la stratégie de fusion va être modifiée pour prendre en compte les caractéristiques thermiques des volumes surplombants. Une stratégie de fusion est composée de la trajectoire du faisceau (le chemin que suit le point focalisé) et de l'ensemble des paramètres du faisceau (vitesse, intensité, tension, intensité de focalisation) le long de la trajectoire.

Les stratégies de fusion par défaut sont celles générées par les thèmes de fabrication fournis par le fabricant de machine. Ces stratégies de fusion génériques montrent rapidement leurs limites pour des entités particulières comme les volumes surplombants. La section suivante sera consacrée à illustrer comment la modification de la stratégie de fusion permet de résoudre le problème de qualité énoncé.

### $2.4.2$  Modulation de l'énergie apportée

L'objectif d'une stratégie de fusion est de fondre tous les points de la pièce en atteignant une température suffisante pour éliminer toute porosité sans pour autant générer de surchauffe.

Comme cela a été montré, la température atteinte sous le faisceau d'électrons dépend du matériau environnant et de la chaleur apportée par le faisceau d'électrons. Ainsi, l'objectif est de moduler l'énergie apportée par le faisceau d'électrons afin de compenser les disparités de matériau et ainsi obtenir des historiques de températures identiques en tout point de la pièce.

#### 2.4.2.1 Stratégie de modulation de l'énergie apportée

Afin de résoudre le problème précédent, la proposition suivante est faite : l'énergie apportée doit donc être dépendante de la distance entre le point courant de fusion et la poudre consolid´ee et ce dans chaque direction de l'espace.

Ainsi, loin de la poudre consolidée (dans les trois directions de l'espace), l'énergie apportée sera l'énergie nominale nécessaire pour fondre la poudre  $(q_{nom})$ , et cette ´energie diminuera `a l'approche de la poudre consolid´ee. La forme de la fonction de modulation est donc la suivante :

$$
q(d_x, d_y, d_z) = q_{nom} \times F(d_x) \times F(d_y) \times G(d_z)
$$
\n(2.4.1)

 $O\grave{u}$ :

- q est la densité volumique d'énergie apportée en chaque point de l'espace (en  $J/mm^3$
- $d_x$  est la distance entre le point courant et la poudre consolidée suivant x (en mm) et respectivement suivant y et z pour  $d_y$  et  $d_z$  (figure 2.4.4)
- $-q_{nom}$  est la densité volumique minimale d'énergie nécessaire pour fondre un volume élémentaire de poudre consolidée entouré de matériau dense (en  $J/mm^3)$
- $-F$  est la fonction de décroissance de l'énergie suivant x ou y
- $-G$  est la fonction de décroissance de l'énergie suivant z

Suivant les deux directions planes  $(x \notin y)$ , les fonctions de décroissance sont les mêmes puisque les phénomènes en jeu sont les mêmes. Suivant z, la fonction peut être différente du fait de l'anisotropie thermique suivant cette direction.

En première approche, les fonctions  $F$  et G sont définies telles que la figure 2.4.5 le montre.

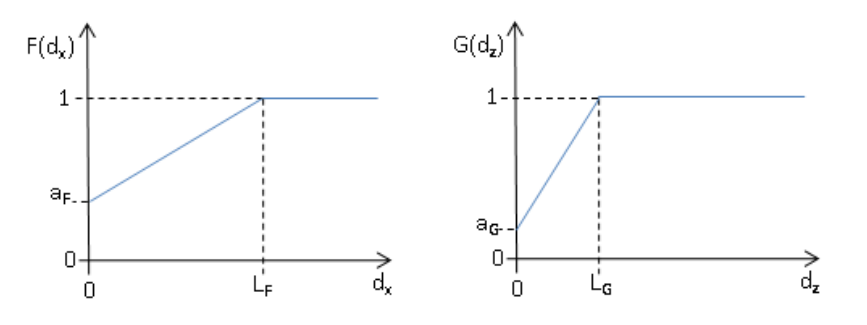

FIGURE  $2.4.5$  – Définition des fonctions F et G

Les longueurs  $L$  (en  $mm$ ) sont les distances entre la poudre consolidée et le point courant à partir desquels l'énergie n'est plus modulée. Les ratios  $a$  caractérisent la diminution d'énergie à proximité immédiate de la poudre consolidée.

L'ensemble des paramètres  $(q_{nom}, a, L)$  sera déterminé dans la section suivante.

Il faut maintenant d´eterminer une trajectoire de fusion permettant de respecter l'apport d'énergie tel qu'il a été défini.

Dans la chaîne numérique actuelle, l'utilisateur n'a accès qu'aux paramètres des thèmes de fusion. Une fois le thème paramétré, celui-ci génère la stratégie de fusion. Il n'est pas possible de moduler l'´energie du faisceau d'´electrons le long de la trajectoire. L'expérience acquise sur les machines de type Arcam a permis de faire émerger deux idées qui, utilisées conjointement, permettent de contourner cette limitation :

- La première est d'utiliser le thème de fusion le plus basique généralement utilis´e pour fabriquer des supports. En effet, pour fondre des supports, le faisceau d'électrons ne passe qu'une fois sur la trajectoire donnée et sans faire de remplissage. Ainsi, il suffit de fournir à la machine un support dont l'intersection avec le plan de fabrication donne une ligne correspondant à la trajectoire souhaitée. Il est alors possible de générer des trajectoires continues avec une liberté totale de géométrie.
- La deuxième est d'utiliser l'espace entre deux passes de la trajectoire afin de moduler l'énergie. En effet, puisqu'il n'est pas possible de modifier les param`etres du faisceau d'´electrons le long de la trajectoire pour faire varier l'énergie, c'est la trajectoire qui doit être changée pour moduler l'énergie apportée.

La trajectoire générée est donc un ensemble de contours imbriqués dont l'espace est fonction de l'énergie désirée. Si l'espace augmente, l'énergie apportée diminue et inversement. La figure 2.4.6 illustre la modulation de l'énergie et la trajectoire pour une surface `a fondre rectangulaire.

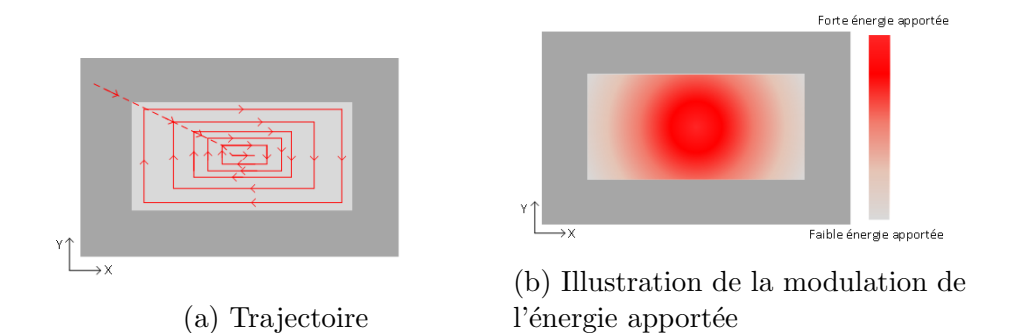

FIGURE  $2.4.6$  – Stratégie de modulation de l'énergie

#### 2.4.2.2 Détermination expérimentale des paramètres

La méthode de Taguchi des plans d'expérience réduits est utilisée pour déterminer expérimentalement la valeur de  $q_{nom}$  dans le cas du matériau TiAl6V. Pour cela, 32 cylindres pleins de diamètre 8 mm et de hauteur égale à 10 mm sont fabriqués (figure 2.4.7). L'objectif est de mesurer un critère image de la bonne fusion du matériau. Si le matériau n'est pas assez fondu, des porosités subsisteront et les propriétés mécaniques en général, le module d'Young en particulier, en seront affectées. Ainsi, la réponse mesurée est le module de Young des cylindres fabriqués. La mesure est effectuée par un essai de compression du cylindre. Les facteurs testés sont :

- la vitesse du faisceau d'électrons (V en  $mm/s$ )
- l'intensité d'alimentation du faisceau d'électrons (I en  $mA$ )
- l'intensité de focalisation du faisceau d'électrons ( $I_f$  en mA)
- la distance entre deux passes  $(a_p \text{ en } mm)$

Afin d'avoir un champ d'étude représentatif et de ne pas masquer certaines nonlinéarités, trois niveaux sont associés aux facteurs V, I et  $I_f$  et deux niveaux pour le paramètre  $a_p$  (tableau 2.4.1). Deux tables de Taguchi de type L9 sont utilisées, une pour chaque valeur  $a_p$ .

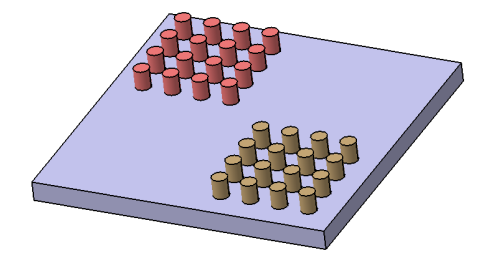

Figure 2.4.7 – Fabrication des 32 cylindres

Tableau  $2.4.1$  – Définition des niveaux des différents facteurs

|          | $(mm/s)$   $I$ $(mA)$ | $I_f$ $(mA)$ |
|----------|-----------------------|--------------|
| Niveau 1 | 500                   |              |
| Niveau 2 | 937                   |              |
| Niveau 3 | 1375                  |              |

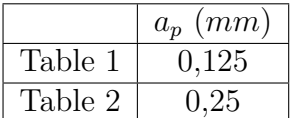

La densité volumique d'énergie apportée est calculée de la manière suivante :

$$
q = \frac{IUL}{v_0 V} \tag{2.4.2}
$$

où :

- $I$  est le courant d'alimentation du faisceau en A
- q est la densité volumique d'énergie en  $J/m^3$
- $U$  est la tension d'alimentation du faisceau d'électrons en  $V$
- L est la longueur de la trajectoire pour fabriquer un cylindre en  $m$
- $v_0$  est le volume du cylindre fabriqué  $m^3$
- V la vitesse du faisceau d'électrons en  $m/s$

Afin de s'affranchir de la valeur du module d'Young du Ti6Al4V correctement fondu, la figure 2.4.8 représente l'évolution du module d'Young adimensionné ( $E/E_{max}$ ) en fonction de la densité volumique d'énergie apportée.

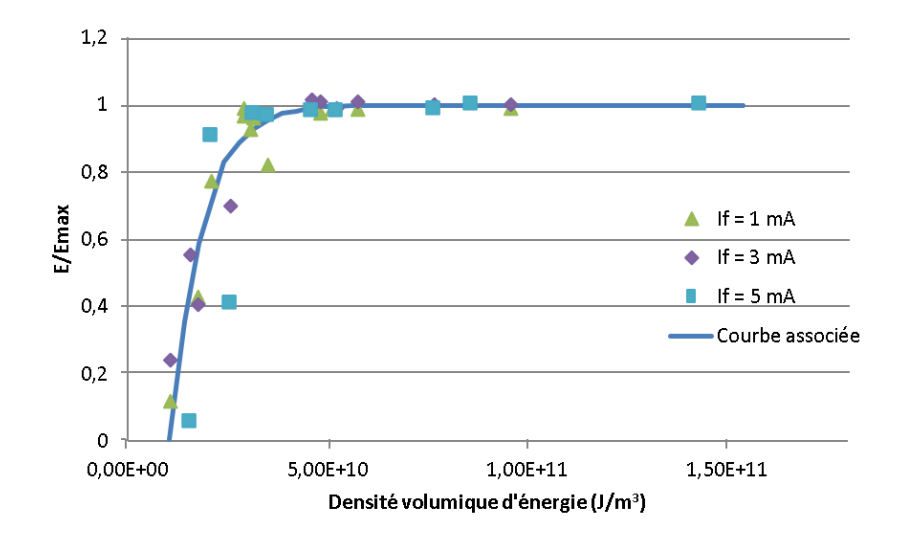

FIGURE  $2.4.8$  – Évolution du module d'Young adimensionné en fonction de la densité volumique d'énergie apportée

Telle que définie, la densité volumique d'énergie ne dépend pas du courant de focalisation. C'est pourquoi trois séries de données apparaissent sur la figure 2.4.8. La première observation est que le module d'Young ne dépend pas du courant de focalisation puisque les trois séries de points suivent la même tendance.

L'évolution du module d'Young en fonction de la densité volumique d'énergie peut  $\hat{e}$ tre approximée par la fonction suivante :

$$
\frac{E}{E_{max}} = (1 - e^{-1.25.10^{-10}(q - 1.05.10^{10})})
$$
\n(2.4.3)

Donc, pour une énergie supérieure à 49  $GJ/m^3$ , le module d'Young du matériau produit est supérieur à 99% de la valeur maximale. Au dessus de cette valeur, le module d'Young reste stable donc un matériau même surchauffé ne voit pas son module d'Young se d´egrader. En dessous de cette valeur, la valeur du module d'Young diminue, des porosités peuvent être observées, la fusion est donc incomplète. La densité volumique nominale d'énergie peut alors être fixée à 4,9  $MJ/m^3$ .

Le paramètre  $q_{nom}$  vient d'être fixé de manière expérimentale. Les paramètres  $a_F$ ,  $a_G$ ,  $L_F$  et  $L_G$  ont été fixés de manière empirique. Pour cela de nombreuses pièces ont  $\acute{e}t\acute{e}$  fabriquées et les paramètres retenus sont ceux minimisant le défaut de planéité.

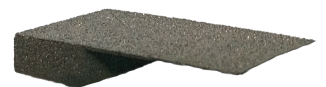

FIGURE  $2.4.9$  – Pièce fabriquée avec la trajectoire minimisant le défaut de planéité

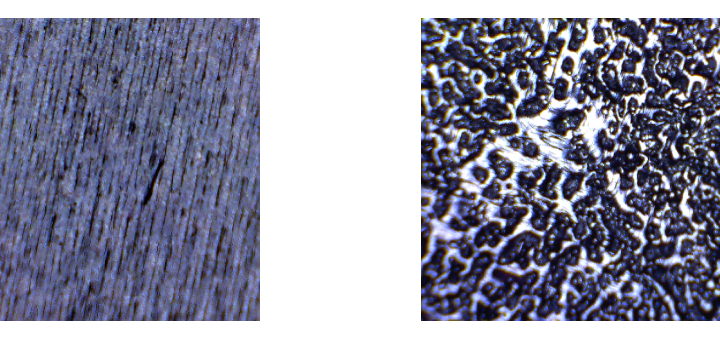

(a) Fabriquée avec la trajectoire par (b) Fabriquée avec la trajectoire midéfaut nimisant le défaut de planéité

FIGURE 2.4.10 – Vues microscopiques ( $10\times10$  mm) des surfaces supérieures des pièces fabriquées

### 2.4.3 Résultats

Avec les paramètres qui minimisent le défaut de planéité, les pièces fabriquées ont un défaut de planéité de 0,168 mm; soit un gain de 80% par rapport à la solution proposée par défaut par le constructeur (figure 2.4.9). Néanmoins, avec cette trajectoire de fabrication, des porosités apparaissent à la surface de la pièce (figure 2.4.10). L'énergie apportée est tellement faible que la poudre n'est que partiellement fondue  $(d'où)$  la présence de porosité); mais cela évite les déformations.

Une seconde campagne d'essais a eu pour objectif d'obtenir des pièces sans porosité apparente, avec un défaut de planéité minimal. Le défaut de planéité obtenu est alors de 0,340 mm; soit un gain de 61% par rapport à la solution proposée par défaut par le constructeur. Néanmoins, seule l'absence de porosité ouverte a été vérifiée (`a l'aide d'un microscope optique). Afin de valider compl`etement la trajectoire de fabrication, une vérification des porosités internes serait nécessaire (à l'aide d'un tomographe par exemple). Cette vérification n'a pas été faite. En effet, l'objectif ici n'est pas d'obtenir la trajectoire de fabrication optimale mais de prouver que l'utilisation d'une trajectoire de fabrication adaptée permet de faire varier grandement la qualité de la pièce.

Cela met en évidence le fait que l'obtention de certaines qualités peut se faire au d'etriment d'autres critères de qualité. Ici, l'obtention d'une très bonne planéité peut être réalisée assez facilement mais au détriment de la porosité. Il est donc important que le cahier des charges de la pièce à fabriquer soit précis, à la fois sur la géométrie à fabriquer mais aussi sur la qualité du matériau à fabriquer. Les tolérances sur la porosité et la planéité permettront d'ajuster au mieux la stratégie de fusion. Un compromis peut-être trouvé mais les DCN actuels limitent les possibilités.

[Suard, 2015] a montré que la seule utilisation de la densité volumique nominale d'énergie n'était pas suffisante pour garantir la bonne fusion du matériau. En effet, en fonction de la durée nécessaire à cet apport d'énergie, les températures atteintes par le matériau peuvent être très différentes. Ainsi, si le paramètre temporel doit aussi être pris en compte, l'utilisation d'une simulation du procédé devient alors n´ecessaire pour prendre en compte les nombreux param`etres influents.

Pour finir, aucun support n'a été utilisé durant cette étude. Cette étude montre que les supports ne sont pas la seule voie pour résoudre les problèmes liés à la déformation des surfaces surplombantes. Une utilisation conjointe de supports et de stratégies de fusion avancées permettrait, peut-être, d'améliorer encore la qualité des pièces. C'est pourquoi, il semble important de parler de stratégie de fabrication. Une stratégie de fabrication comprend le choix des supports et également la stratégie de fusion. Les deux étant intimement liés, ils doivent être définis en même temps.

#### 2.4.4 Conclusion

L'étude a montré que, contrairement à ce qui a été fait dans la chaine numérique actuelle, il était important de pouvoir traiter les pièces entité par entité ( $R8$ ). Cela permet de fabriquer la partie massive (le pied) de la pièce avec la stratégie de fusion fournie par le fabricant de machine, et le volume surplombant avec la stratégie de fusion modulant l'énergie apportée. Ainsi, chaque entité est fabriquée avec une stratégie de fusion optimisée suivant les contraintes thermiques de l'entité.

De plus, l'utilisation de stratégies de fabrication génériques ne permet pas de maintenir de hautes qualités dimensionnelles sur des pièces spécifiques (comme celles comportant des volumes surplombants). C'est pourquoi une bonne chaîne numérique doit permettre le développement de stratégies de fusion avancées, spécifiques  $\alpha$  certains types d'entités afin d'en améliorer la qualité (R7).

Dans cette étude, les différents paramètres régissant la trajectoire de fabrication ont été fixés expérimentalement. Le nombre d'expériences ayant été très important pour un nombre de paramètres réduit, il semble indispensable de disposer d'une simulation du procédé  $(R8)$  afin de pouvoir fixer ces paramètres plus rapidement, et augmenter la complexité des trajectoires générées pour en améliorer la qualité.

En plus de suivre les trois recommandations énoncées précédemment, le processus de FAO proposé dans les chapitres précédents intègre le concept de stratégie de fabrication. Dans la chaîne numérique actuelle, le choix des supports et de la stratégie de fusion sont réalisés de manière complètement décorrelée. L'étude précédente a montr´e que, dans le cas de la fabrication des volumes surplombants, ce choix doit être fait de manière conjointe. Cela est intégré dans l'étape du processus de FAO appelé « Choix de la stratégie de fabrication ».

Comme vu dans la section 2.3.1, les types d'entités de fabrication doivent être fixés sur des critères thermiques. En effet, deux entités différentes ont des environnements thermiques différents, ce qui impliquera de les fabriquer avec des stratégies de fabrication différentes. Si les stratégies de fabrication sont différentes, par définition du terme "entité de fabrication", c'est bien que les entités méritent d'être classées dans deux familles.

Enfin, l'étude menée est aussi une preuve que le processus de FAO proposé permettrait d'obtenir de meilleurs critères de qualité, coût et délai sur les pièces produites. En effet, comme cela a été montré avec le processus de FAO proposé, il aurait été possible de fabriquer des volumes surplombants ayant un défaut de planéité bien moindre. De plus, le processus proposé, offrant une simulation du procédé, permettrait de supprimer la phase de test nécessaire à la détermination empirique des meilleurs param`etres de la strat´egie de fusion. La simulation permet d'obtenir ces meilleurs paramètres plus rapidement et la pièce peut ensuite être fabriquée. Enfin, en n'ayant pas à réaliser de pièces de test, le coût de mise en production de la pièce diminuerait et donc le coût de la pièce elle-même.

Cet exemple de résolution de problème de qualité des pièces en EBM a donc permis de mettre en évidence :

- $\overline{\phantom{a}}$  certaines limitations de la chaîne numérique actuelle ;
- comment le processus de FAO proposé permettrait de résoudre ces problèmes ;
- comment le processus de FAO proposé permettrait d'améliorer le de coût, la qualité et le délai des pièces produites.

# Chapitre 2.5 Conclusion

Dans cette partie, la chaîne numérique actuelle a été analysée afin de déterminer l'ensemble des recommandations permettant de caractériser une chaîne numérique performante pour l'EBM. Ces recommandations ont ensuite été suivies afin de proposer un processus de FAO regroupant l'ensemble des étapes de la chaîne numérique de mise en production. Enfin, une proposition d'implémentation de ce processus a  $\acute{e}t\acute{e}$  proposée afin de montrer l'amélioration de la qualité des pièces, la diminution de leur délai de mise en production et de leur coût grâce à un processus de FAO respectant les recommandations énoncées. Enfin, sur un exemple de résolution de problème de qualité, les recommandations énoncées ont pu être validées.

Le processus proposé reste un cadre dont l'implémentation devra supporter les avanc´ees des connaissances sur le proc´ed´e. Ainsi, la proposition de mise en œuvre du module *support* pourra intégrer au fur et à mesure les nouvelles recommandations sur le placement des supports issues des avancées de la recherche dans ce domaine.

Néanmoins, cette partie a permis de définir les caractéristiques nécessaires à un processus de FAO pour le procédé EBM.

Cette partie a aussi permis de mettre en lumière le rôle fondamental de la simulation au sein du processus de FAO pour le procédé EBM. Les liens entre la simulation et les autres étapes du processus de mise en production ont été décris, ainsi que son rôle. La partie suivante sera consacrée à la description d'une méthode de simulation du procédé EBM permettant de remplir le rôle de simulation du procédé au sein du processus de FAO proposé.

# Troisième partie Simulation du procédé EBM

L'objectif de cette partie est de décrire comment obtenir une simulation du procédé EBM permettant sa mise au point hors ligne. Pour cela, le premier chapitre sera consacré à la définition de la place de la simulation dans le processus de FAO afin de mieux connaitre les attentes en terme de simulation. Le second chapitre sera consacré à la présentation d'une nouvelle méthode de simula $t$ ion : la simulation par abaques. Enfin, la simulation développée sera utilisée pour concevoir un outil d'optimisation de stratégies de fusion afin d'améliorer la qualité des pièces produites dans un délai réduit et à moindre coût.

# Chapitre 3.1 Place de la simulation dans la FAO

[Klocke *et al.*, 2002] expliquent que la compréhension fondamentale d'un procédé est nécessaire à son optimisation. Leurs propos sont illustrés sur différents procédés de fabrication : usinage, électro-érosion, extrusion... Cette compréhension peut être acquise par deux moyens : la simulation ou l'expérimentation. Actuellement, en EBM, la simulation est préférée à l'expérimentation.

En effet l'instrumentation du procédé EBM reste très complexe. Les conditions sont difficiles : vide partiel, hautes températures, rayons X. De plus, le champ de températures à mesurer possède une dynamique très importante (du fait de la dynamique du faisceau d'électrons) ainsi que de très forts gradients. La littérature scientifique fait état d'instrumentations in situ au sein de la chambre de fabrication (Schwerdtfeger *et al.*, 2012) [Rodriguez *et al.*, 2012]). Ces études ont pour but d'observer le procédé ou de permettre un asservissement de la trajectoire mais ne sont pas utilisées pour valider des simulations thermiques. De plus, elles montrent les difficultés rencontrées mais aussi les limites de telles mesures. En effet, ces études ont été menées à l'aide des caméras thermiques qui permettent de mesurer les températures en surface mais pas au sein de la matière. C'est pourquoi la simulation reste l'outil d'analyse privilégié afin de mieux comprendre les phénomènes physiques intervenant au sein du système modélisé.

En fabrication par EBM de nombreuses études traitent de la simulation du procédé. Les travaux de [Shen et Chou, 2012a] et [Vastola et al., 2016] ont permis d'étudier l'évolution des contraintes résiduelles au sein des pièces fabriquées grâce à une simulation thermo-mécanique du procédé par la méthode des éléments finis.

[Körner *et al.*, 2013] proposent une simulation du procédé basée sur un modèle de type lattice Boltzmann ([Benzi *et al.*, 1992]), où l'échelle de l'étude est le grain de poudre (50  $\mu$ m). Cette étude a pour but de mieux comprendre le procédé EBM à l'échelle microscopique et d'établir des recommandations afin de mieux maitriser le procédé.

Dans le même esprit, [Shen et Chou,  $2012c$ ] ont étudié l'influence de la température après la phase de consolidation sur la taille de la piscine de fusion.

L'ensemble de ces études s'attache à mieux comprendre le procédé de fabrication.

Dans ce manuscrit, la simulation sera utilisée comme un outil d'aide à la décision et d'optimisation des param`etres de fabrication au sein du processus de FAO.

L'ensemble des modèles précédents est réduit à la simulation de quelques millimètres de trajectoire. Or, la simulation d'une entité de fabrication complète nécessite de simuler plusieurs mètres, voir kilomètres, de trajectoire. La modélisation du procédé EBM demande de relever plusieurs défis scientifiques car le modèle doit supporter :

- la dynamique du faisceau : celui-ci peut se déplacer à des vitesses dépassant 1,6  $m/s$  durant les phases de fusion.
- la dynamique des températures : la piscine de fusion étant de taille très réduite (autour de 500  $\mu$ m de large et 1 mm de long) le gradient de température dans l'espace est très grand, de l'ordre de 8.10<sup>6</sup> °C/m ([Shen et Chou, 2012c]). De plus, la dynamique temporelle des températures est elle aussi très importante. L'ordre de grandeur de la vitesse de refroidissement est de  $10^5 °C/s$  ([Shen et Chou, 2012c]).
- les changements de matériaux et donc de leurs propriétés : en effet durant la simulation le matériau peut se retrouver sous 4 formes (poudre libre, poudre consolidée, matériau liquide, matériau dense). Les changements de phases et les non-linéarités qu'ils engendrent doivent être maitrisés par le modèle de simulation.
- les faibles dimensions géométriques utilisées : en effet les pièces fabriquées peuvent comporter des dimensions très faibles ( $< 0.5$  mm). De plus, la très faible épaisseur des couches fabriquées (50  $\mu$ m) doit pouvoir être modélisée malgré des pièces fabriquées ayant des dimensions supérieures à plusieurs centimètres.

Afin de prendre en compte ces différentes difficultés, les modèles éléments finis développés jusqu'alors doivent utiliser de très petits pas de calcul temporel, afin de gérer les différentes dynamiques ainsi que les non-linéarités, mais aussi utiliser des maillages avec des éléments de très faibles dimensions afin de gérer les différents gradients de propriétés. [Zeng et al., 2012] ont comparé plusieurs modèles de simulation par la méthode des élements finis et ont noté que la valeur du pas de temps courament utilisé est de 10  $\mu s$  et la taille de maille est de 10  $\mu m$ . Pour simuler une fabrication complète soit 50 heures de fabrication avec un volume fabriqué de  $200 \times 200 \times 200$  mm, cela nécessiterait  $10^{12}$  éléments et  $10^{10}$  pas de temps. Le temps de calcul nécessaire pour résoudre un tel système sur un ordinateur de 16 teraflop a été évalué à  $5, 7.10^{18}$  années ([3DSIM, 2016]).

De nombreuses études ont été menées afin de diminuer le temps de calcul nécessaire. [Riedlbauer et al., 2014] ont cherché la formulation du problème minimisant le temps de calcul nécessaire. Le modèle multi-physique et multi-échelle développé par [Pal et al., 2013] int`egre un mailleur dynamique permettant d'adapter la taille du maillage éléments finis aux gradients de températures et donc à la position du faisceau. [Patil *et al.*, 2013] ont développé un solver spécifiquement adapté à la résolution des modèles éléments finis pour la fabrication additive. L'ensemble de ces

65

´etudes a permis de diminuer significativement le temps de calcul n´ecessaire. Pour autant, l'article  $\lbrack \mathsf{Zeng}$  *et al.*, 2012 $\rbrack$  dressant un panorama des différentes méthodes de simulation à la fois pour le procédé LBM et EBM ne fait état que de simulations dont le volume simulé ne dépasse pas  $20 \times 20 \times 9$  mm. L'état actuel des modèles de simulation ne semble donc pas permettre la simulation d'une entité de fabrication complète.

D'après [Smith, 2003], la simulation consiste en la description sous forme d'un modèle informatique d'un système et de son utilisation afin de prédire les performances du système modélisé. En ce sens, comme décrit dans le section 2.1.2.2, il semble nécessaire de disposer d'un modèle permettant de simuler une entité de fabrication complète afin d'en valider la stratégie de fabrication. En effet, comme montré dans la première partie de ce manuscrit, un tel modèle permettrait la mise au point hors ligne du procédé. Le procédé de fabrication EBM est un procédé complexe, piloté par de nombreux paramètres. L'environnement de FAO doit guider l'utilisateur dans le choix de ces param`etres et la simulation doit permettre de les valider. Sans simulation, pour tester une option de fabrication, il est n´ecessaire de procéder par essais erreurs. La simulation doit permettre une mise au point rapide et hors ligne du procédé afin de limiter le coût et le délai de mise en production.

Puisque les modèles actuels ne permettent pas de remplir les fonctionnalités espérées de la simulation au sein de la FAO, un modèle alternatif de simulation va être proposé dans ce manuscrit. En effet, bien que des améliorations apportées aux techniques actuelles permettraient de diminuer le temps de calcul, celui-ci n'est pas compatible avec la FAO et donc la méthode des éléments finis sera préférée pour la compréhension du procédé. Afin d'utiliser la simulation au sein de la FAO, il semble intéressant d'aborder le problème de simulation par une autre méthode.

La méthode des éléments finis est consommatrice en terme de ressources de calcul. En effet les opérations d'assemblage de matrices et de résolution de systèmes d'équations demandent beaucoup de ressources. L'idée présentée dans le chapitre suivant est de ne plus résoudre les systèmes d'équations décrivant le procédé pour chaque simulation. Au lieu de cela, des cas standards de chauffe et de refroidissement de la matière par le faisceau d'électrons sont stockés et ces cas standards, appelés abaques par la suite, servent à déterminer l'évolution des températures. Ainsi, le chapitre suivant est consacré à la description de ce principe de simulation par abaques. Ce dernier permet de simuler rapidement des volumes suffisamment grands avec une pr´ecision suffisante pour aider au choix des param`etres ou `a l'optimisation des paramètres.

Dans un premier temps, une simulation uniquement thermique du procédé sera faite et non thermo-mécanique. En effet, dans le cadre de son utilisation au sein de l'environnement de FAO, l'objectif est de permettre une optimisation des paramètres de fabrication. Ainsi, la connaissance des champs de temp´eratures semble suffisante pour accéder aux différents critères de qualité (matériau, forme) en passant par les différents phénomènes physiques entrant en jeu (porosité, contrainte,...). Cette hypothèse sera validée dans le paragraphe 3.3.2.1.

# Chapitre 3.2 Simulation par abaques

La simulation par la méthode des éléments finis est adaptée à la compréhension du procédé. Néanmoins, une simulation plus rapide permettrait d'augmenter la taille des volumes simulables et ainsi pourrait être utilisée pour aider au choix des paramètres de fabrication ou à leur optimisation. C'est pourquoi une nouvelle simulation a été développée basée sur des principes différents.

Dans ce chapitre, dans un premier temps, le principe général de fonctionnement de cette nouvelle méthode de simulation sera exposé. Cette méthode étant basée sur l'utilisation d'abaques, la seconde partie sera consacrée à la génération des abaques à l'aide d'un modèle éléments finis. Enfin, le fonctionnement détaillé de la méthode sera expliqué et la méthode sera validée en terme de qualité des résultats mais aussi de temps de calcul.

## 3.2.1 Principes

Comme la simulation éléments finis, la simulation par abaques s'appuie à la fois sur une discrétisation temporelle (en pas de temps) et une discrétisation spatiale en voxels (pixel en 3D).

L'idée fondatrice de la simulation par abaques est de voir la simulation d'un cas complet comme la succession de cas standards.

Les cas standards sont la chauffe et le refroidissement du matériau sous un faisceau d'électrons fixe. De ces cas standards, des abaques d'évolutions de la température des différents points de l'espace, en fonction des différents paramètres influents, sont générés. L'identification des paramètres influents sera réalisée dans le section 3.2.2.2. Le déplacement du faisceau d'électrons est modélisé comme un faisceau d'électrons restant fixe durant un pas de temps, puis se déplaçant jusqu'au point suivant. A chaque pas de temps, l'évolution des températures du matériau est connue grâce à l'abaque le plus proche des valeurs des différents paramètres influents. La description détaillée du mécanisme d'évolution des températures sera détaillée dans la section 3.2.3.2.

La simulation est répartie en quatre modules informatiques (figure  $3.2.1$ ) :

- un modèle éléments finis permettant de générer les champs de températures pour les différents cas standards en fonction des paramètres influents;
- un générateur d'abaques qui permet, à partir des cartes de températures précédentes, de générer les abaques de chauffe et de refroidissement en fonction des paramètres influents;
- la simulation par abaques à proprement parler. À partir des différents abaques et de la définition du cas à simuler (trajectoire à simuler, état du matériau), le simulateur génère les cartes de températures du cas simulé. La descritisation spaciale est réalisée à l'aide du logiciel [HyperMesh, 2016];
- un module de visualisation en 3D des résultats obtenus (figure 3.2.2).

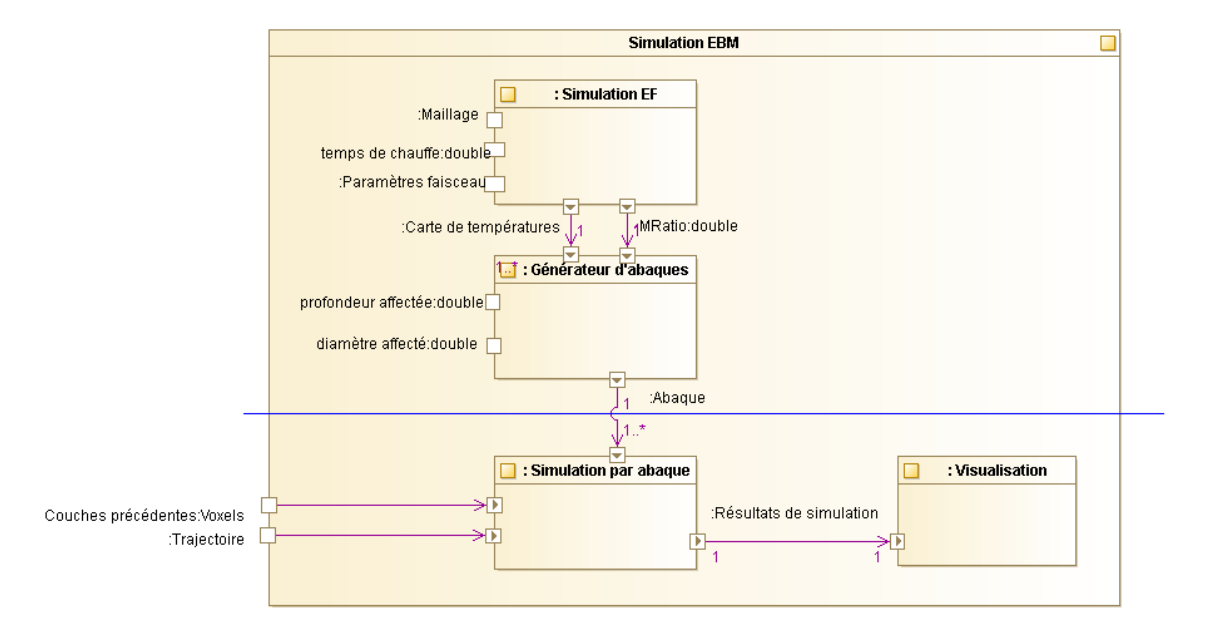

Figure 3.2.1 – Principe de la simulation par abaques

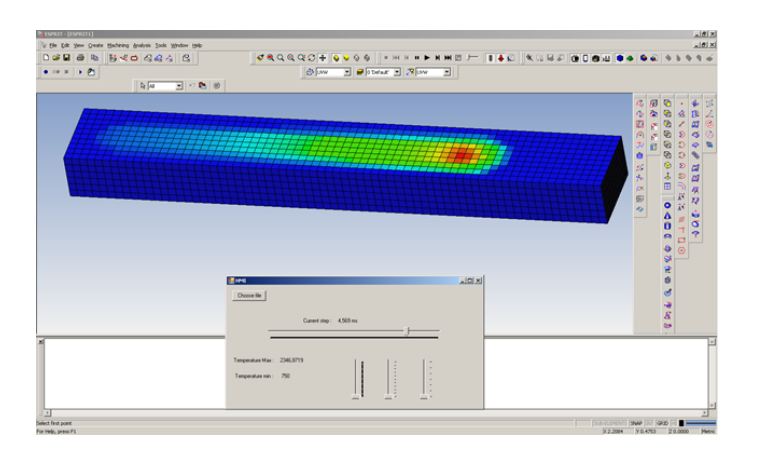

FIGURE  $3.2.2$  – Module de visualisation en 3D des résultats

#### 3.2.2 Génération des abaques

Un abaque est l'évolution de la température (chauffe et refroidissement) d'un point donn´e, en fonction de sa position par rapport au centre du faisceau et d'autres param`etres influents (l'intensit´e du faisceau, sa focalisation, sa tension d'alimentation...).

Pour cela, un cas de chauffe standard est défini. Il correspond à la chauffe du matériau sous un faisceau d'électrons fixe. Puis à son refroidissement après l'arrêt du faisceau.

Puisque l'expérimentation ne permet pas d'obtenir les champs de températures à l'intérieur de la matière, c'est à l'aide d'une simulation par la méthode des éléments finis que les cartes de températures des cas standards seront générées.

#### $3.2.2.1$  Modèle de simulation éléments finis

Comme vu dans le chapitre précédent, de nombreux modèles éléments finis existent déjà afin de simuler aussi bien le procédé EBM que LBM ([Zeng et al., 2012). Néanmoins, deux limitations restent à lever afin de pouvoir utiliser ces modèles pour simuler les cas standards. Il faut permettre :

- la simulation multi-couche. En effet, en l'état actuel, ces modèles ne permettent pas la simulation de plusieurs couches. Ainsi le modèle proposé sera enrichi de cette capabilité.
- la simulation à partir des paramètres machine (paramètres que l'opérateur peut régler sur la machine). Les abaques décrivent l'évolution des températures en fonction des paramètres machine. La simulation par éléments finis doit donc prendre comme paramètres d'entrée les paramètres machine or ce n'est pas le cas de l'ensemble des modèles de la littérature qui utilisent comme paramètres d'entrée de leur simulation le diamètre du faisceau d'électrons. Sur les machines de type EBM, l'utilisateur ne pilote pas le diamètre du faisceau d'électrons mais l'intensité de focalisation  $(I_f)$  qui, via la bobine de focalisation, fait varier le diamètre du faisceau d'électrons. C'est pourquoi il est n´ecessaire de trouver le lien entre le courant de focalisation et le diam`etre du faisceau.

La figure 3.2.3 représente l'évolution des différents modèles et indique les paragraphes dans lesquels ils seront développés. Dans un premier temps, un modèle éléments finis mono-couche développé grâce aux différentes références bibliographiques (chapitre 3.1) sera décrit. Celui-ci sera ensuite enrichi afin de pouvoir simuler l'empilement des couches. Enfin, le modèle multi-couche sera utilisé afin de déterminer le lien entre intensité de focalisation et diamètre faisceau pour disposer d'un modèle permettant de simuler les cas standards `a partir des param`etres de pilotage de la machine.

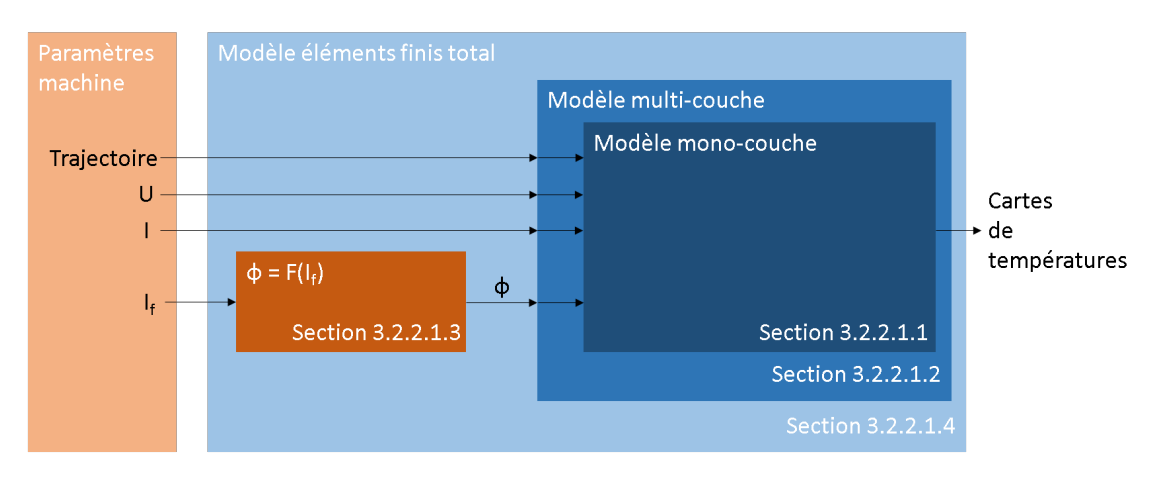

FIGURE  $3.2.3$  – Construction du modèle éléments finis

#### 3.2.2.1.1 Modèle mono-couche

Le chapitre 3.1 a montré que de nombreux modèles éléments finis ont déjà été décrits dans la littérature. Dans cette section, le modèle mono-couche présenté est inspiré de ces différents modèles ([Neira Arce, 2012][Shen et Chou, 2012c][Zäh et Lutzmann, 2010]).

La simulation thermique du procédé ne modélisera que la phase de fusion. Les phases de ratissage et de consolidation seront prises en compte mais non simulées. Le modèle éléments finis développé est implémenté grâce au code de calcul [Cast3M, 2016]. En effet, celui-ci offre une grande souplesse de programmation afin de décrire l'ensemble des paramètres du procédé EBM et propose les méthodes nécessaires à la résolution d'un problème thermique.

Dans le but de limiter le temps de calcul, la chambre de fabrication n'est pas entièrement simulée mais seulement un bloc réduit autour de la pièce fabriquée. Un intervalle de 500  $\mu$ m entre la pièce et le bord du volume est respecté (dans les trois directions de l'espace). Cette valeur a été définie telle que les bords du volume de simulation soient suffisamment éloignés de la zone thermiquement affectée. Ce volume est maillé grâce à des éléments hexaédriques à 8 nœuds d'une taille de  $60\mu m \times 60 \times 40$  $\mu$ m. Afin de poser le problème thermique, il faut définir les conditions limites, les matériaux et le modèle utilisé pour décrire le faisceau d'électrons.

Conditions limites : Initialement, le volume est composé du matériau composant les couches précédentes (matériau dense ou consolidé) et d'une dernière couche de matériau consolidé (figure 3.2.4). Dans cette étude, la régulation thermique de l'ensemble de la chambre est considérée correcte donc, loin de la zone affectée thermiquement par le faisceau d'électrons, le matériau est supposé être à la température fixée par la consolidation soit 750 °C dans le cas du Ti6Al4V. Ainsi, la température des 4 faces latérales et de la face inférieure du bloc simulé est fixée à 750°C. Du fait de la pr´esence du bouclier thermique et du vide partiel dans la chambre, sur la face supérieure seuls les échanges de chaleur dus aux pertes par radiation sont modélisés. La température du bouclier termique est fixée à  $300 \degree C$  telle que [Neira Arce, 2012] l'a mesurée.

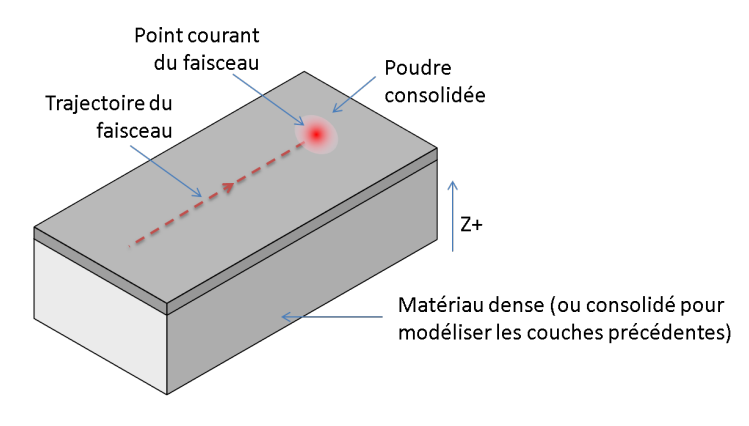

FIGURE  $3.2.4$  – Géométrie simulée

Description du matériau : Afin de résoudre les équations de la chaleur grâce à la méthode des éléments finis, les caractéristiques thermiques du matériau (émissivité, masse volumique, conductivité thermique, capacité thermique massique) doivent être connues pour toutes les formes du matériau et ce pour des températures de 750 °C à 3000 °C (l'intervalle de température potentiellement atteint par le matériau dans la chambre durant la phase de fusion).

Comme vu précédemment, bien que le procédé EBM puisse mettre en forme de nombreux types de matériaux, ici l'étude sera menée avec du Ti6Al4V. Durant la phase de fusion, le matériau peut être trouvé sous 3 formes : poudre consolidée, matériau dense solide, matériau dense liquide. Si la température d'un élément dépasse la température du solidus (1605 ℃ dans le cas du Ti6Al4V), le matériau de l'élément est modélisé par du matériau dense (solide ou liquide en fonction de la température). Les trois types de matériau sont modélisés comme homogènes. Ainsi pour la poudre consolidée, les caractéristiques thermiques associées sont celles d'un matériau homogène ayant des propriétés thermiques équivalentes.

[Shen et Chou, 2012b] fournissent les caractéristiques thermiques du matériau dense solide. Celles du matériau dense liquide sont déterminées expérimentalement par [Neira Arce, 2012]. La chaleur latente de fusion est fixée à 440 kJ/kg ([Shen et Chou, 2012b]). Numériquement, la chaleur latente est considérée comme une évolution triangulaire de la capacité thermique massique. Ainsi l'évolution de la capacité thermique massique équivalente (prenant en compte la capacité thermique massique du matériau dense et la chaleur latente du matériau dense) est donnée figure 3.2.5. La masse volumique de la poudre consolidée est proportionnelle à la porosité de la poudre consolidée et à la masse volumique de la poudre dense. La conductivité thermique de la poudre consolidée peut être considérée comme proportionnelle à la porosité de la poudre consolidée et à la conductivité thermique de la poudre dense ([Thümmler et Oberacker, 1993][Roberts  $et \ al., 2009$ ]).

[Neira Arce, 2012] a mesuré la porosité de la poudre consolidée à 750 °C, sa valeur est de 0,38. Une fois la température du solidus atteinte, la porosité dans le matériau est nulle. En première approximation, l'évolution de la porosité entre ces deux valeurs peut être considérée comme linéaire et proportionnelle à la température maximale atteinte par l'élément de poudre consolidée considéré. L'ensemble des caractéristiques thermiques du matériau sous ses différentes formes est résumé dans le tableau 3.2.1.

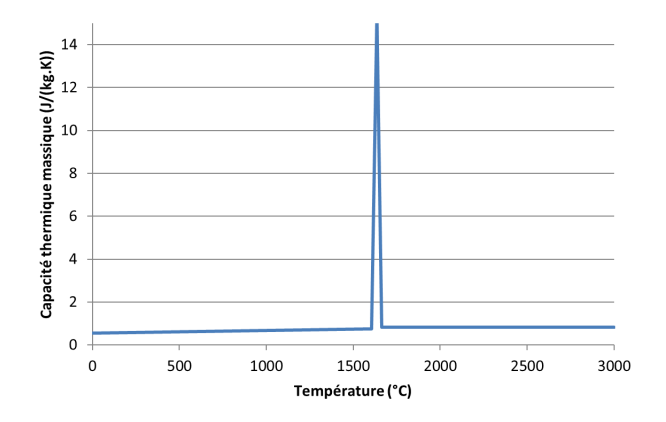

FIGURE  $3.2.5$  – Évolution de la capacité thermique massique équivalente en fonction de la température.

Tableau  $3.2.1$  – Synthèse des caractéristiques thermiques des différentes formes du matériau (avec T la température du matériau (en °C) et  $T_m$  la température maximale atteinte par le matériau (en  $\mathrm{^{\circ}C}$ ))

| Forme            | Poudre consolidée                      | Dense solide                  | Dense liquide                 |
|------------------|----------------------------------------|-------------------------------|-------------------------------|
| Émissivité       | $\epsilon_c = 0, 74$                   | $\epsilon_s=0,7$              | $\epsilon_l=0,7$              |
| volu-<br>Masse   | $\rho_c = \rho_s (1 - \varphi_c)$      | $\rho_s = 3920 -$             | $\rho_c = 4425 - 0,155T$      |
| mique $(kg/m^3)$ |                                        | $0,68(T-1665)$                |                               |
| Conductivité     | $k_c = K_s(1 - \varphi_c)$             | $k_s = 7+0,0125T$             | $k_l = -1,6614+1,83.10^{-2}T$ |
| thermique        |                                        |                               |                               |
| (W/(m.K))        |                                        |                               |                               |
| Capacité ther-   | $Cp_c = Cp_s$                          | $Cp_s = 0,550 +  Cp_l = 0,83$ |                               |
| mique massique   |                                        | $1,27.10^{-4}T$               |                               |
| (J/(kg.K))       |                                        |                               |                               |
| Porosité         |                                        | $\varphi_s = 0$               | $\varphi_l=0$                 |
|                  | $\varphi_c = -0.178 + 7,34.10^{-4}T_m$ |                               |                               |

Modélisation du faisceau d'électrons : Plusieurs études ont été menées afin de modéliser l'interaction entre les électrons et le substrat de poudre ([Klassen et al.,  $2014$ [Yan et al., 2015]). Ces modélisations à l'échelle microscopique permettent d'obtenir des modèles de distribution de chaleur à l'échelle macroscopique, soit l'échelle du modèle éléments finis développé. Ainsi, par la suite, le faisceau d'électrons sera modélisé comme une source de chaleur volumique. La proposition de modélisation de [Rouquette *et al.*, 2007] est retenue. Le faisceau d'électrons sera donc modélisé comme une source de chaleur suivant une répartition gaussienne dans le plan de fabrication et décroissante linéairement suivant la profondeur de pénétration :

$$
S(x, y, z) = f(z) \frac{8\eta U I}{\pi \phi^2} exp\left(-\frac{8\left[ (x - x_c)^2 + (y - y_c)^2 \right]}{\phi^2}\right)
$$
(3.2.1)

avec

$$
f(z) = \frac{2}{d} \left( 1 - \frac{z}{d} \right) \tag{3.2.2}
$$

 $o\mathbf{\hat{u}}$ :

- $-$  S est la densité volumique d'énergie en  $J/m^3$
- $-\eta$  le coefficient d'efficacité
- $-$  U la tension d'alimentation en V
- $-$  I l'intensité d'alimentation en A
- $-\phi$  le diamètre du faisceau d'électrons en m
- d la pénétration du faisceau en m
- $x, y$  et z les coordonnées du point considéré en m
- $x_c$ ,  $y_c$  et  $z_c$  les coordonnées du centre du faisceau d'électrons en m

Les paramètres d et  $\eta$  caractérisent l'interaction entre le faisceau d'électrons et le lit de poudre. Le coefficient d'efficacité  $(\eta)$  caractérise le ratio entre la puissance du faisceau et la puissance transmise `a la poudre sous forme de chaleur. Pour les poudres de Ti6Al4V, le coefficient d'efficacité est fixé à 0,9 ([Zäh et Lutzmann, 2010]) et la pénétration du faisceau à 100  $\mu$ m ([Shen et Chou, 2012a][Neira Arce, 2012]).

**Validation :** Le modèle mono-couche ainsi développé doit être validé. Du fait de la difficulté d'instrumenter l'intérieur de la machine EBM, [Shen et Chou, 2012a] ont validé leur modèle de simulation sur des résultats obtenus en soudage par faisceau d'électrons. Une fois leur modèle validé, ils ont pu simuler le passage du faisceau d'électrons le long d'une trajectoire rectiligne (figure 3.2.4) afin de fondre un cordon. Les conditions de cette simulation ont été reprises (tableau 3.2.2). Les résultats de cette simulation servent de référence pour valider la simulation mono-couche développée. Les critères de comparaison sont : la température maximale atteinte, la largeur de la piscine de fusion, sa longueur et sa profondeur. La piscine de fusion est composée de l'ensemble des éléments dont la température dépasse la température du liquidus. Le tableau 3.2.3 montre les écarts obtenus entre la simulation de référence et la simulation développée.

Sur l'ensemble des critères étudiés, les écarts entre les valeurs de référence (obtenues par [Shen et Chou, 2012a]) et les valeurs obtenues par la simulation monocouche précédemment développée sont en moyenne de  $6\%$  et ne dépassent pas les  $10\%$  ce qui est assez faible. De plus, les ratios entre la taille des éléments et les dimensions de la piscine de fusion étant toujours inférieurs aux erreurs, les erreurs peuvent être considérées comme des incertitudes de simulation. Cela permet de valider le modèle de simulation développé. Celui-ci va maintenant pouvoir servir de base au développement d'une simulation multi-couche.

| Diamètre du faisceau d'électrons $(\mu m)$         |                  | 400                         |
|----------------------------------------------------|------------------|-----------------------------|
| Vitesse $(mm/s)$                                   |                  | 400                         |
| Tension $(kV)$                                     |                  | 60                          |
| Courant $(mA)$                                     |                  | $\mathcal{D}_{\mathcal{L}}$ |
| Pénétration $(\mu m)$                              | d.               | 100                         |
| Epaisseur de couche $(\mu m)$                      | h.               | 100                         |
| Porosité de la poudre consolidée à $750^{\circ}$ C | $\varphi_c(750)$ | 0,3                         |

Tableau  $3.2.2$  – Paramètres de la simulation

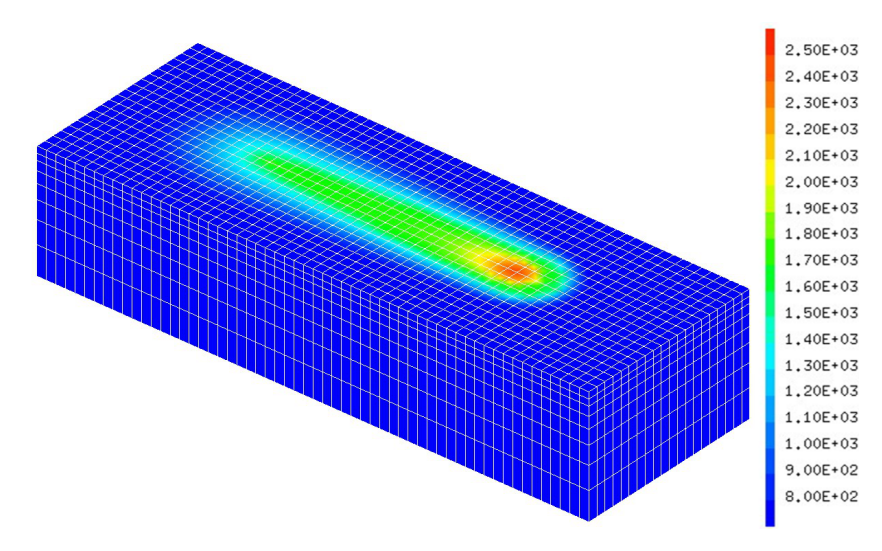

FIGURE 3.2.6 – Champs de température lors de la fusion d'un cordon

Tableau  $3.2.3$  – Écart entre les valeurs de référence et les valeurs obtenues par simulation

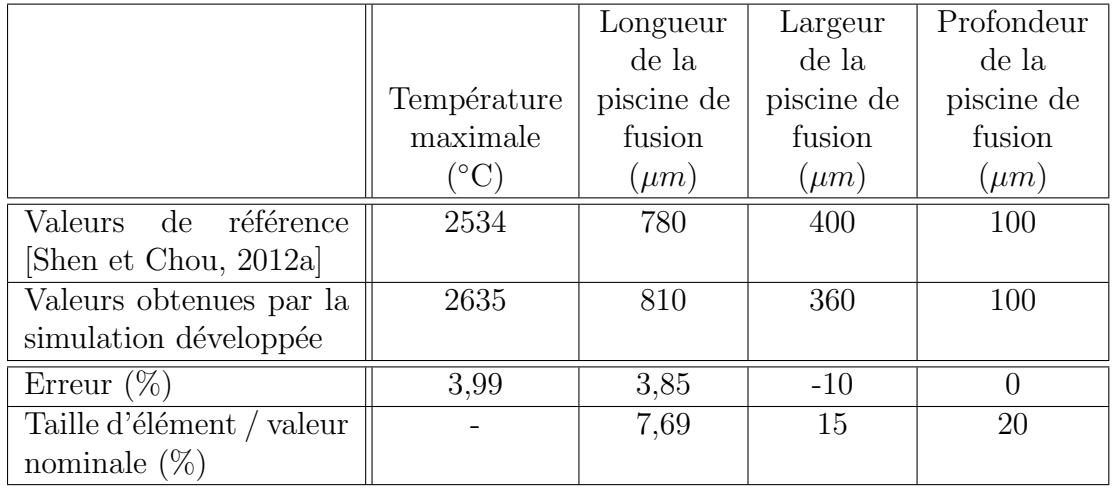

#### 3.2.2.1.2 Empilement des couches

Le modèle précédent permet la simulation de la fabrication d'une couche. Or, l'un des principes de base du procédé EBM est l'empilement de couches. Dans la littérature, il est possible de trouver de nombreux articles modélisant l'empilement des couches à l'aide de la méthode de lattice Boltzmann ([Körner et al., 2013][Markl] et al., 2013][Ammer et al., 2014]). En revanche, ces modèles sont réduits à deux dimensions et à des longueurs fondues très faibles du fait de leur temps de calcul. Par la méthode des éléments finis, [Cheng et Chou, 2015a] ont proposé de simulation

multi-couches mais réduit à 2 dimensions. [Zäh et Lutzmann, 2010] proposent des pistes pour simuler l'empilement des couches mais elles nécessitent une subdivision arbitraire de la pièce à fabriquer en secteur ce qui ne correspond pas aux stratégies actuelles de fabrication.

Afin de pouvoir modéliser l'empilement des couches, il est nécessaire de déterminer les conditions initiales du bloc de fabrication après la phase de ratissage et de consolidation.

Hauteur initiale de poudre consolidée : Au cours de la fabrication de la dernière couche son épaisseur évolue. Après ratissage, l'empilement de la poudre libre a un taux de porosité de  $39,3\%$  ([Neira Arce, 2012]). Lors de la phase de consolidation, l'empilement de poudre se densifie légèrement et atteint un taux de porosité de 38,2% ([Neira Arce, 2012]). La hauteur de l'ensemble de la couche diminue donc proportionnellement. Durant la phase de fusion sélective, les zones fondues atteignent une porosité quasi nulle entrainant localement une nouvelle perte d'épaisseur alors que la hauteur et la densité des zones non fondues restent inchangées. Entre les deux zones, une zone de transition existe où la poudre a atteint différents niveaux de compaction et donc des hauteurs différentes.

La première compaction, lors de la phase de consolidation, ne sera pas modélisée puisque le modèle développé ne simule que la phase de fusion. En revanche, la modélisation de la compaction de la poudre lors de la phase de fusion est un vrai défi scientifique. [Marion et al., 2015] ont proposé différentes méthodes afin de modéliser cette compaction grâce à une évolution du maillage (figure 3.2.7). Ces modèles ayant  $\acute{e}t\acute{e}$  développés pour le procédé LBM, dans le cas de l'EBM l'argon est remplacé par du vide.

Les méthodes les plus satisfaisantes en terme de fidélité de modélisation sont très consommatrices en temps de calcul. En effet, celles-ci utilisent soit des éléments de très faibles tailles, soit des méthodes de remaillage dynamique qui, en plus du temps de calcul nécessaire, restent difficiles à mettre en œuvre.

La solution d'un maillage non adaptatif (première colonne de la figure 3.2.7), et donc d'une épaisseur de couche constante, reste la plus simple à mettre en œuvre et la plus rapide en terme de temps de calcul. En revanche, elle ne simule pas la compaction de la poudre. Ainsi, avant d'utiliser cette m´ethode, il semble important d'étudier analytiquement l'influence de cette hypothèse.

Afin de connaitre l'épaisseur réelle de la couche au cours du temps, il faut dissocier l'incrément de déplacement de la table  $(p)$  et l'épaisseur initiale de la dernière couche après consolidation  $(h)$ . L'épaisseur initiale de la première couche déposée est égale à l'incrément de la table :

$$
h(0) = p \tag{3.2.3}
$$

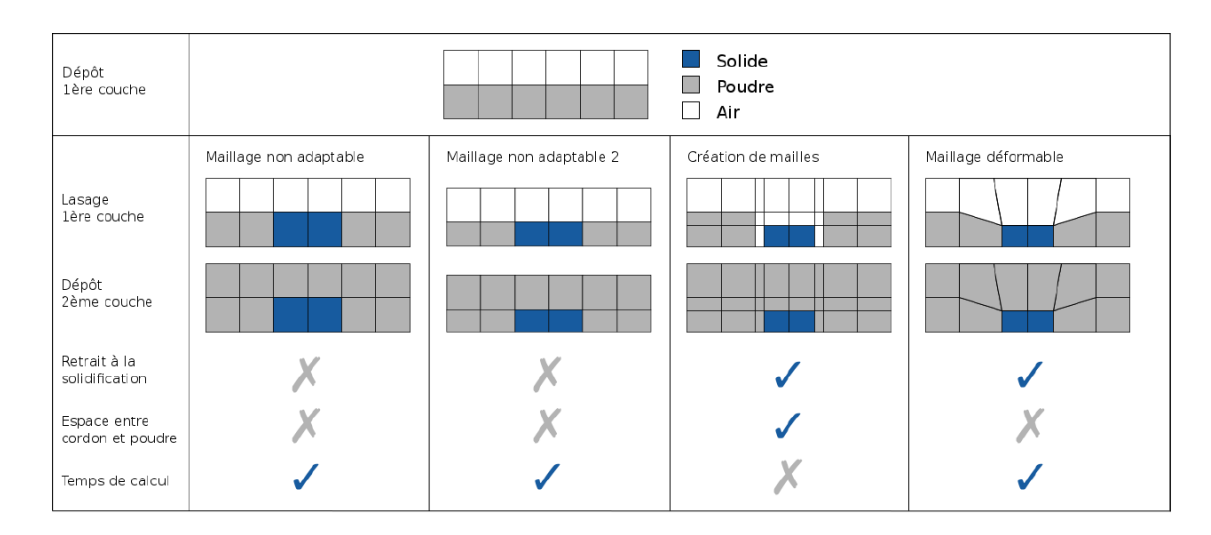

FIGURE  $3.2.7$  – Comparaison des différentes possibilités de modélisation de la compaction de la poudre ([Marion et al., 2015])

Pour les couches suivantes, l'épaisseur initiale des couches au dessus d'une zone fondue dépend de la hauteur, une fois fondue, de la couche précédente :

$$
h(i + 1) = h(i) \times \varphi_c(750^{\circ}C) + p \tag{3.2.4}
$$

La porosité de la poudre à 750°C ( $phi_c(750°C)$ ) étant inférieure à 1, l'épaisseur initiale des couches converge vers  $p/(1 - \varphi_c(750°C))$ . Dans notre cas, avec un incrément de table égal à 50  $\mu$ m et une porosité initiale de la poudre consolidée de 0,38, au bout de 7 couches l'épaisseur de couche atteint 99% de sa valeur asymptotique, soit 80.6  $\mu$ m au dessus des zones fondues. La modélisation de la compaction de la poudre consolidée durant la fusion doit donc simuler le passage d'une épaisseur initiale de couche après consolidation de 80,6  $\mu$ m à une épaisseur après fusion de 50  $\mu$ m.

Connaissant la valeur du phénomène à simuler, il est maintenant possible de calculer analytiquement l'erreur introduite par l'utilisation d'un modèle à épaisseur de couche constante comparativement à un modèle prenant en compte la modification de l'épaisseur de couche.

L'énergie nécessaire pour élever la température d'une couche de 750 °C à la temp´erature du solidus (1605◦C, juste avant la fusion) est 50% moins importante si l'hypothèse de couche constante est faite. En revanche, après la fusion (une fois que la couche a atteint la température du liquidus, 1665 °C), l'écart n'est plus que de 0.02%. En effet, l'hypothèse d'une épaisseur de couche constante n'a d'influence que sur la part précédant le passage du solidus. À partir de la température du solidus, quelles que soient les hypothèses, les deux épaisseurs de couche sont constantes et égales à 50  $\mu$ m. L'énergie nécessaire pour atteindre la température du liquidus  $\acute{e}$ tant très faible (600  $J/kq$ ) comparée à l'énergie nécessaire pour fondre le matériau (chaleur latente : 440 kJ/kg), l'écart introduit par l'approximation des couches constantes devient très faible à partir de ces températures.

Les phénomènes se produisant entre 750°C et 1605°C ( soit durant la phase de compaction) n'étant pas le cœur de l'étude menée, la modélisation à épaisseur de couche constante est acceptable. Elle permet ainsi de simplifier le modèle et d'en augmenter la vitesse de calcul sans introduire d'erreurs trop importantes.

**Température initiale de la couche :** Puisque le modèle de simulation développé ne simule que la phase de fusion, il faut connaitre l'état du volume simulé au début de celle-ci. L'état de la matière est connu puisqu'il a été calculé pendant la phase de fusion de la couche précédente.

Lors de la simulation mono-couche, la température initiale de la couche était fixée à 750 °C, il faut vérifier que lors de la simulation multi-couche, la température initiale de la nouvelle couche est toujours de 750 °C et n'est pas influencée par la phase de fusion de la couche précédente.

Afin de la déterminer, la vitesse de refroidissement après la phase de fusion est  $\acute{e}$ tudiée. Pour cela, la chauffe d'un point fixe est simulée. La température du point considéré est élevé jusqu'à 2750 °C (température couramment utilisée lors de la fusion d'une pièce). Puis, le faisceau d'électrons est coupé et la courbe de descente en température est tracée (figure  $3.2.8$ ).

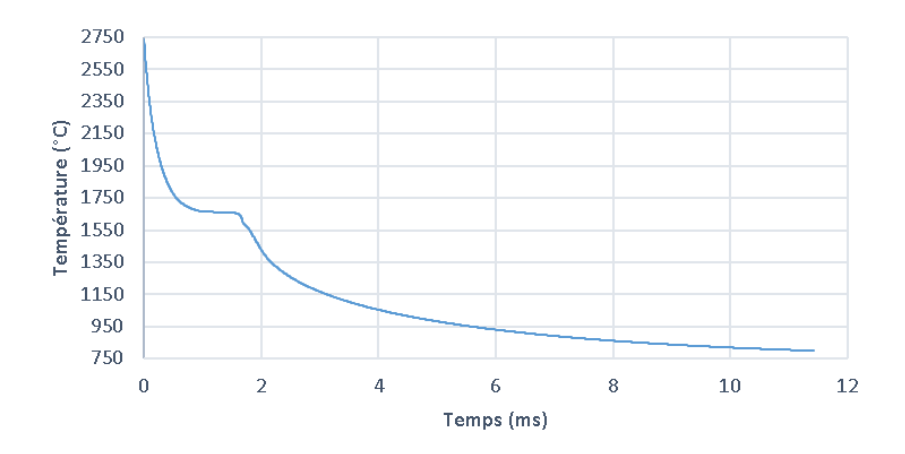

FIGURE  $3.2.8$  – Évolution de la température du dernier point chauffé durant son refroidissement

Au bout de 11,5 ms, la température du point considéré n'est plus que de 800 °C et tend de manière asymptotique vers 750 °C. En effet, la régulation thermique du bloc de fabrication étant supposée correcte, les conditions limites fixent cette valeur. D'un autre côté, les temps nécessaires au ratissage et à la consolidation, mesurés sur la machine EBM de type A1, sont respectivement de 7,5 s et 10,5 s. C'est pourquoi, dans le cadre d'une fabrication respectant des températures de chauffe en accord avec le matériau utilisé, la température de la dernière couche après la phase de consolidation peut être considérée comme entièrement déterminée par celle-ci. Dans la suite de l'étude, avant le début de la simulation d'une nouvelle couche,
la température de l'ensemble du bloc de fabrication sera fixée à 750 °C, soit la température de la consolidation du Ti6Al4V.

Implémentation : Grâce aux deux paragraphes précédents, les conditions initiales de la nouvelle couche ont pu être déterminées. Ces hypothèses sont intégrées à la simulation mono-couche afin d'obtenir un modèle de simulation multi-couche. Ainsi, à la fin de la phase de fusion, l'état du matériau (consolidé ou dense) est connu. Il est mémorisé pour la couche suivante. Afin de simuler l'ajout d'une nouvelle couche de poudre, une couche d'éléments finis de 50  $\mu$ m d'épaisseur, recouvrant l'ensemble du bloc de fabrication, est ajoutée au précédent maillage. Le type de matériau associé à ces éléments est de la poudre consolidée. La phase de refroidissement, pendant le ratissage, n'est pas simulée. La température du bloc simulé (anciens et nouveaux éléments) est assignée à 750 °C. Une nouvelle phase de fusion peut alors être simulée.

Le modèle complet représente 620 lignes de code en Gibian (le langage de programmation de Cast3M).

Forte de ces améliorations, la simulation peut maintenant être utilisée pour simuler l'empilement des couches.

#### 3.2.2.1.3 Lien entre intensité de focalisation et diamètre faisceau

L'ensemble des simulations actuelles utilise comme paramètres de description du faisceau l'intensit´e d'alimentation du filament, la tension d'alimentation du filament et le diamètre du faisceau d'électrons. Les deux premiers paramètres ( $I$  et  $U$ ) font partie des paramètres donnés par l'utilisateur au DCN. En revanche, le diamètre du faisceau d'électrons n'est pas directement pilotable via le DCN. En effet, l'opérateur renseigne une intensité de focalisation qui correspond à une modification du courant d'alimentation de la bobine de focalisation. Cette variation de courant permet de directement modifier le diamètre du faisceau. Afin que la simulation puisse être utilisable pour optimiser les paramètres pilotants du procédé, il est important que la simulation soit pilotée par ces paramètres. De plus, afin d'être sûr de fabriquer ce qui est simulé, il faut connaitre le lien entre intensité de focalisation et diamètre du faisceau.

Le lien entre l'intensité de focalisation et le diamètre du faisceau dépend de la calibration du faisceau d'électrons. C'est pourquoi une méthodologie de détermination du lien va être présentée. Cette méthode devra être utilisée après chaque modification significative de la calibration afin de redéterminer le lien. Ainsi, les valeurs données ici sont valables pour une machine de type A1 et une calibration données.

Dans cette démarche, le diamètre du faisceau est supposé n'être dépendant que de l'intensité de focalisation. Cette hypothèse sera validée lors de la validation de la relation obtenue. Afin de déterminer le lien de dépendance, une série de murs verticaux est fabriquée. Pour tous les murs, la vitesse du faisceau est identique ainsi que le courant et la tension d'alimentation. En revanche, chaque mur est fabriqué avec une valeur différente de courant de focalisation. La fabrication des mêmes murs, avec des paramètres de fabrication identiques est simulée. Dans un troisième temps, les épaisseurs des murs simulés et fabriqués sont comparées (figure 3.2.9). Le lien permettant de passer de l'un à l'autre est le lien entre le diamètre du faisceau et l'intensité de focalisation.

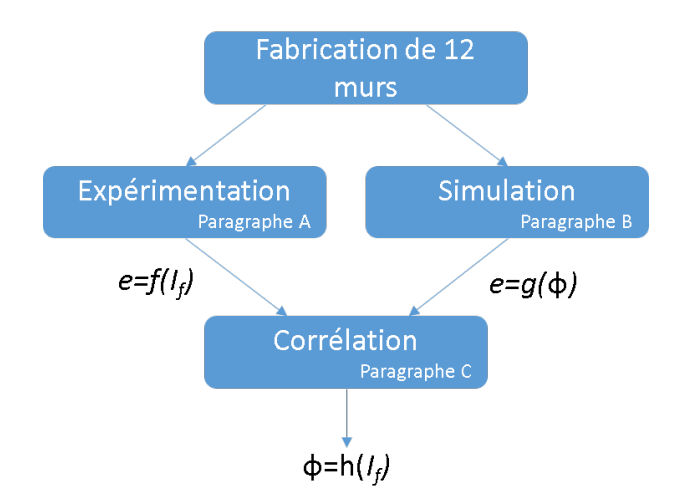

FIGURE 3.2.9 – Démarche d'identification du lien entre diamètre de faisceau et courant de focalisation

A. Expérimentation : 12 murs ont été fabriqués avec la même vitesse de faisceau  $(V = 1400 \, mm/s)$ , la même tension d'alimentation  $(U = 60000 V)$  et le même courant d'alimentation ( $I = 5$  mA). Chaque mur est fabriqué par un seul passage du faisceau d'´electrons `a chaque couche (pour chaque mur, pour chaque couche, le faisceau suit une trajectoire rectiligne de 20 mm de long)(figure 3.2.10). La largeur du mur obtenu est donc la largeur d'un cordon de fusion (largeur de la piscine de fusion). Chaque mur a été fabriqué avec une valeur de courant de focalisation différente variant de -3 mA à 30 mA avec un pas de 3 mA.

Après refroidissement, chaque mur vertical est mesuré à l'aide d'un micromètre. Ce

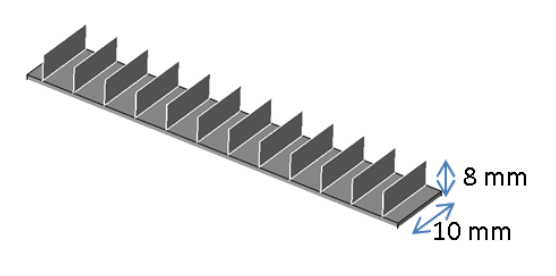

FIGURE  $3.2.10$  – Pièce d'étalonnage

système mesure l'écart entre les deux plans circonscrits à la matière (soit l'épaisseur de la géométrie englobante du mur considéré). [Suard *et al.*, 2014] ont montré (sur des poutres verticales) grâce à des images tomographiques (figure 3.2.11a) que des grains de poudre restaient collés à la surface fondue. Lors d'une mesure à l'aide d'une micromètre, l'épaisseur de ces grains est ajoutée à la largeur réellement fondue. Dans le but d'obtenir la valeur de la largeur fondue, il faut retirer la valeur de l'épaisseur de ces grains à la valeur mesurée. Les fournisseurs de poudre garantissent un diamètre maximal de poudre de 163  $\mu$ m. L'analyse des images tomographiques montre que les grains de poudre restent collés à la surface fondue si au moins  $1/4$  de leur diamètre est inclue dans la zone fondue (figure 3.2.11b). Ainsi, 244,5  $\mu$ m doivent être retirés à la largeur mesurée afin d'accéder à la valeur de la largeur réellement fondue (soit la largeur simulée).

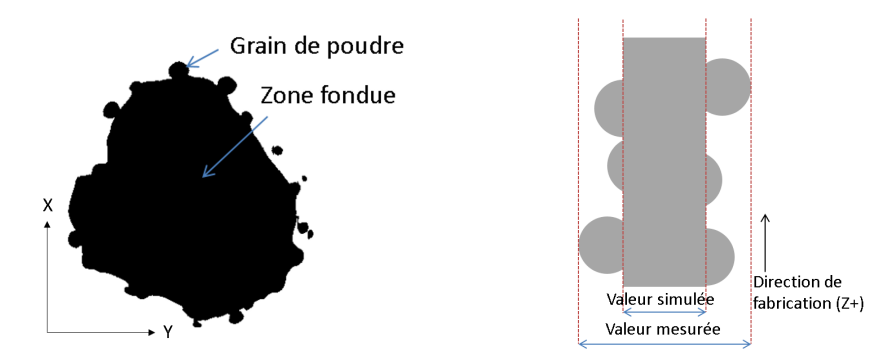

(a) Vue tomographique en coupe perpendicu- (b) Schématisation des diffélaire à la direction de fabrication d'une pièce rentes grandeurs évaluées

FIGURE  $3.2.11$  – Collage des grains de poudre à la piscine de fusion

La figure 3.2.12 montre l'évolution de l'épaisseur des murs en fonction de l'intensité de focalisation. Avec la calibration de la machine donnée, l'épaisseur minimale des murs est de  $307 \mu m$ . Cette épaisseur est obtenue pour une intensité de focalisation de 7,15 mA. L'épaisseur des murs varie symétriquement par rapport à cette valeur. Sur chaque domaine ([-3 mA; 7,15 mA],[7,15 mA; 30 mA]) l'évolution de l'épaisseur des murs peut être considérée comme linéaire.

Il est a noter qu'avec une calibration correcte de la machine, l'épaisseur minimale devrait être atteinte pour une intensité de focalisation de 0 mA. La calibration a en effet pour but de faire coïncider le plan de focalisation et le plan de fabrication pour une valeur de courant de focalisation qui est ensuite d´efinie comme origine du courant de focalisation (soit une valeur 0). La variation du courant de focalisation sert ensuite à décaler ces deux plans.

**B.** Simulation : La simulation multi-couche est utilisée afin de simuler la fabrication des murs verticaux. Ainsi, la fabrication des 12 murs verticaux est simulée avec la même trajectoire, le même courant d'alimentation, la même tension d'alimentation, la même vitesse, que pour la fabrication expérimentale. Pour chaque mur le diamètre du faisceau utilisé pour la simulation est différent et varie entre  $300 \mu m$  et  $800 \mu m$  qui sont des valeurs couramment fournies par le fabricant de la machine. Pour cet intervalle de diamètre de faisceau, l'épaisseur des murs simulés

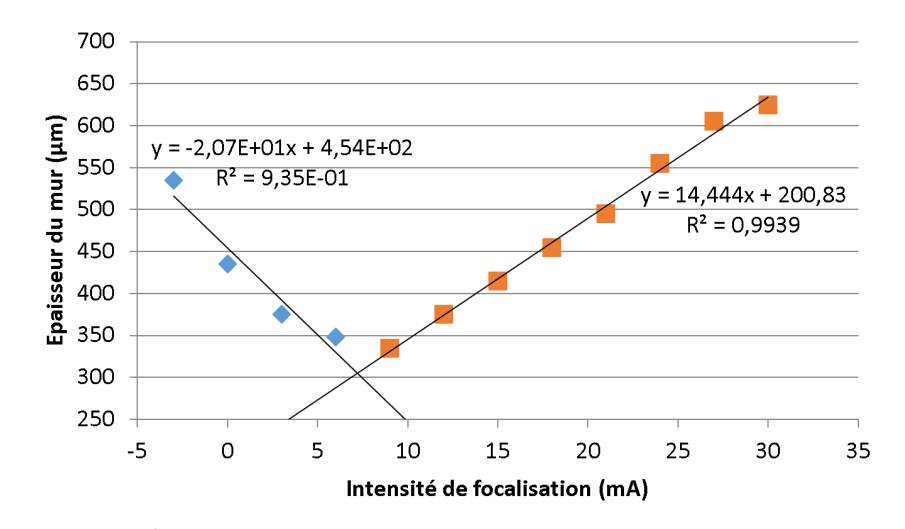

FIGURE  $3.2.12$  – Évolution de l'épaisseur des murs en fonction de l'intensité de focalisation

est proportionnelle au diamètre et est régie par l'équation suivante :

$$
e = 0,60\phi + 120,00\tag{3.2.5}
$$

avec e l'épaisseur du mur simulé en  $\mu$ m et  $\phi$  le diamètre du faisceau en  $\mu$ m

C. Corrélation : Grâce à l'étude expérimentale, l'épaisseur du mur fabriqué est connue en fonction du courant de focalisation. Grâce à l'étude numérique, l'épaisseur du mur fabriqué est connue en fonction du diamètre du faisceau. La variable représentant l'épaisseur du mur fabriqué peut donc servir de passerelle entre les deux équations et ainsi il est possible d'obtenir le diamètre du faisceau d'électrons en fonction de l'intensité de focalisation :

- pour  $I_f$  ∈ [-3; 7, 15]  $mA$  :

$$
\phi = -34, 5I_f + 551, 67 \tag{3.2.6}
$$

- pour  $I_f$  ∈ [7, 15 ; 30]  $mA$  :

$$
\phi = 24, 21I_f + 132, 15\tag{3.2.7}
$$

avec :

 $-\phi$  en  $\mu m$  $-I<sub>f</sub>$  en  $mA$ 

Les paramètres des équations seront à réévaluer après chaque calibration de la machine.

Validation : L'hypothèse a été faite que le diamètre du faisceau d'électrons ne dépendait que de l'intensité de focalisation. Afin de valider cette hypothèse et les relations obtenues, trois autres murs verticaux ont été fabriqués et simulés en faisant varier `a la fois le courant de focalisation, le courant d'alimentation et la vitesse du faisceau d'électrons (tableau 3.2.4).

|      |        | $\mathbf{I}$ | calculé<br>$\varphi$ | Epaisseur | Epaisseur | Erreur |
|------|--------|--------------|----------------------|-----------|-----------|--------|
| (mA) | (mm/s) | (mA)         | $\mu$ m              | calculée  | mesurée   | $\%$   |
|      |        |              |                      | $ \mu m $ | $\mu m$   |        |
| 3    | 800    | 14           | 448                  | 688       | 655       | 5,5    |
| −    | 1400   | −            | 310                  | 608       | 705       | 13,7   |
| 3    | 1400   | −            | 310                  | 527       | 550       | 4,2    |

Tableau  $3.2.4$  – Validation du lien entre intensité de focalisation et diamètre du faisceau sur de nouveaux jeux de paramètres

L'erreur moyenne est de  $7.66\%$ , ce qui correspond à la précision de la simulation. Cela valide la relation déterminée et l'hypothèse selon laquelle seul le courant de focalisation pilote le diamètre du faisceau d'électrons.

Le lien entre l'intensité de focalisation et le diamètre du faisceau d'électrons permet de disposer d'une simulation multi-couche `a partir des param`etres machine. La section suivante sera consacrée à la validation de ce modèle sur un exemple.

#### 3.2.2.1.4 Validation de la simulation multi-couche à partir des paramètres machines

Les différentes études précédentes ont mené à l'établissement d'un modèle de simulation multi-couche à partir des paramètres de pilotage de la machine. Afin de valider celui-ci, une comparaison entre les formes fabriquées et les formes obtenues par simulation va être réalisée. En effet, du fait de la difficulté à mesurer les champs de temp´eratures au sein de la machine au cours de la fabrication, il faut trouver un traceur du champ de températures. Celui choisi est le front de fusion car la forme de la pièce obtenue par fabrication est une image du front de fusion, celui-ci peut donc être comparé à celui obtenu par simulation.

L'objet de l'étude sera la fabrication d'une poutre verticale. En effet le procédé EBM est particulièrement adapté pour la production de matériaux architecturés à base de treillis ([Murr et al., 2010][Cansizoglu et al., 2008][Heinl et al., 2007]). Les treillis sont composés de poutres possédant des orientations diverses. Ici, la fabrication d'une poutre verticale de diamètre nominal égal à 1 mm servira à la validation du modèle.

Le fabricant de la machine fournit une stratégie de fusion pour ce type de pièce. La stratégie de fusion se compose de la trajectoire du faisceau d'électrons et des param`etres de celui-ci (vitesse, tension et courant d'alimentation, courant de focalisation) le long de celle-ci. Pour une poutre de  $1 \, mm$  de diamètre, la trajectoire dans chaque plan de fabrication est composée de deux cercles de rayon  $0,1$  mm et  $0.2 \, mm$ . Pour chaque cercle, une zone de recouvrement de  $0.4 \, mm$  existe où le faisceau passe deux fois afin d'effectuer un recouvrement (figure 3.2.13). Les paramètres de fabrication le long de cette trajectoire sont donnés dans le tableau 3.2.5.

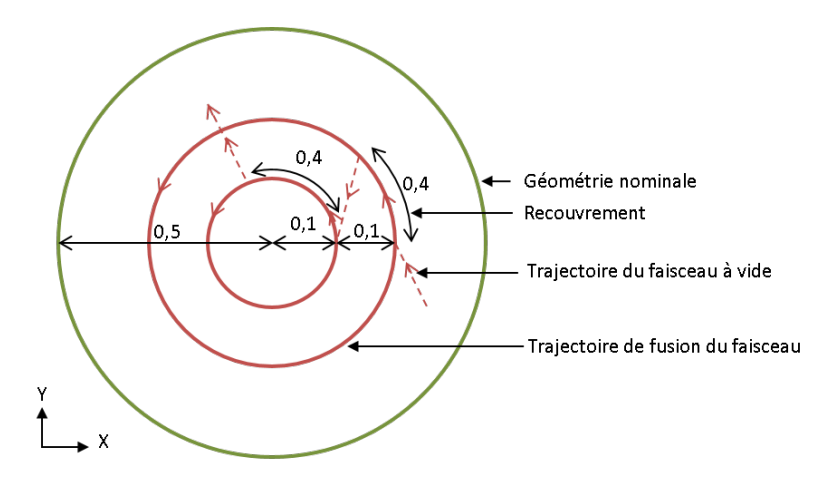

FIGURE 3.2.13 – Trajectoire du faisceau d'électrons dans un plan de fabrication pour une poutre cylindrique verticale de diamètre 1 mm (dimensions en mm)

| Courant de focalisation                   |                  |                             |
|-------------------------------------------|------------------|-----------------------------|
| Vitesse $(mm/s)$                          |                  | 470                         |
| Tension $(kV)$                            |                  | 60                          |
| Courant pour le contour intérieur $(mA)$  |                  | 2,4                         |
| Courant pour le contour extérieur $(mA)$  |                  | $\mathcal{D}_{\mathcal{L}}$ |
| Epaisseur de couche $(\mu m)$             |                  | 50                          |
| Porosité de la poudre consolidée à 750 °C | $\varphi_c(750)$ | 0.38                        |

Tableau 3.2.5 – Param`etres de fabrication le long de la trajectoire

D'une part la stratégie de fusion est utilisée pour fabriquer une poutre (figure 3.2.14a) et d'autre part elle est utilis´ee pour simuler la fabrication d'une poutre (figure  $3.2.14b$ ). La poutre fabriquée est analysée grâce à un tomographe afin d'obtenir sa géométrie. Un cylindre est associé à cette géométrie grâce au critère des moindres carrés. De même, un cylindre des moindres carrés est associé au maillage fondu obtenu par simulation. Le diamètre obtenu par la simulation est de 731  $\mu$ m et celui obtenu expérimentalement est de 657  $\mu$ m; soit un écart de 74  $\mu$ m et une erreur de  $11.3\%$  (l'écart par rapport à la valeur nominale sera discuté dans le chapitre 3.3.1). Cet écart peut s'expliquer par l'incertitude de la position du front de fusion situé entre deux nœuds de maillage. De plus, du fait du temps de calcul très ´elev´e par la m´ethode des ´el´ements finis, le maillage utilis´e poss`ede des ´el´ements de taille relativement élevée  $(40 \times 40 \times 25 \ \mu m)$ . En outre, le modèle proposé ici considère un matériau homogène ne prenant pas en compte la granulométrie de la poudre. Ainsi il n'est pas possible d'obtenir une précision inférieure à la taille des grains de poudre soit 50  $\mu$ m. Enfin, la dynamique du faisceau d'électrons est modélisée comme parfaite, le faisceau est supposé suivre exactement la trajectoire déterminée ce qui n'est pas nécessairement le cas dans la réalité.

Néanmoins, le taux d'erreur peut être considéré comme suffisamment faible pour que le modèle soit utilisé afin de réaliser une optimisation du procédé grâce à celui-ci.

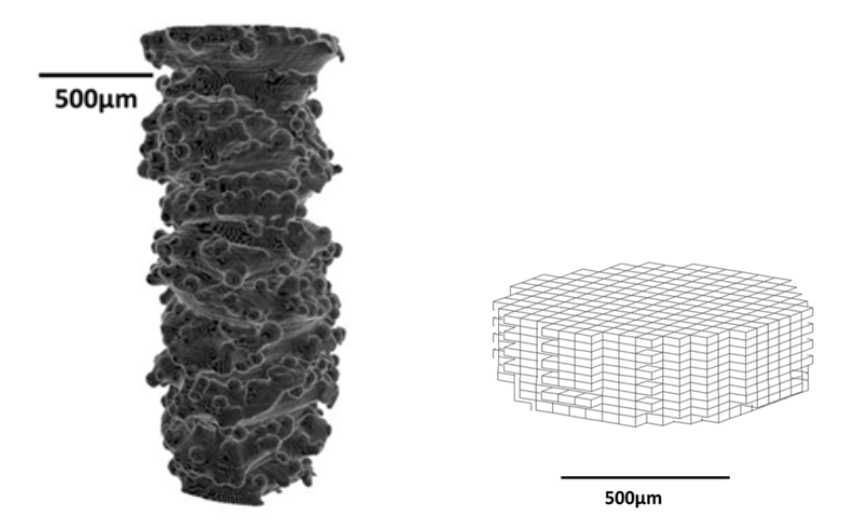

(a) Vue tomographique de la poutre (b) Éléments de maillage fondus lors fabriquée de la simulation

FIGURE  $3.2.14$  – Géométrie fondue expérimentalement et par la simulation

Le modèle éléments finis multi-couche peut donc être considéré comme capable de simuler le procédé de fabrication EBM. Il pourra être utilisé par la suite pour identifier les paramètres influents sur la montée et la descente en température du matériau et générer les cartes de températures des cas de chauffes standards qui constitueront ensuite les abaques.

De plus, le modèle éléments finis pourra être utilisé afin de valider le modèle de simulation par abaques en comparant les cartes de températures obtenues par les deux modèles de simulation (section 3.2.3.3).

#### 3.2.2.2 Paramètres influents des abaques

Les abaques doivent fournir des courbes de montée et descente en température en fonction des différents paramètres influents. La simulation par la méthode des  $\acute{e}$ léments finis précédemment développée va permettre d'étudier l'influence des différents paramètres. L'influence de certains paramètres est connue, c'est le cas de la tension d'alimentation, du courant d'alimentation et du courant de focalisation. L'influence de trois autres facteurs a également été testée :

- l'influence de la position du point considéré par rapport au point de focalisation du faisceau d'électrons ;
- l'influence de la composition du matériau environnant (poudre consolidée ou matériau dense);
- l'influence de la temp´erature maximale atteinte lors de la chauffe sur le chemin de refroidissement.

Afin de tester l'influence de ces différents paramètres, la chauffe d'un volume de matière de  $1 \times 1 \times 0$ , 5 mm par un faisceau d'électrons fixe est simulée ainsi que son refroidissement après arrêt du faisceau d'électrons.

L'influence de la température environnante n'a pas été testée. En effet, l'hypoth`ese permettant l'utilisation des abaques est que les cas d'utilisation des abaques restent suffisamment proches des cas standards et donc que les champs de températures sont suffisamment proches pour n'avoir qu'une influence faible. Comme les autres hypothèses nécessaires à la simulation par abaques, celles-ci seront validées lors de la validation globale des résultats de la simulation par abaques dans la section 3.2.3.3.

D'un point de vue mathématique, les abaques sont considérés comme une surface au sein d'un espace à  $N$  dimensions où chaque dimension représente un des paramètres influents.

Influence de la position du point considéré : Durant la phase de chauffe, le point considéré peut être repéré grâce à sa profondeur dans le matériau par rapport au plan de fabrication  $(H)$  ainsi que par la distance dans le plan de fabrication entre le point de focalisation et le point considéré  $(R)$  (figure 3.2.15).

Durant la phase de refroidissement, le faisceau d'électrons n'a plus d'influence (il peut d'ailleurs avoir été coupé et ne plus avoir de point de focalisation) donc le point considéré n'est repéré que par la variable H.

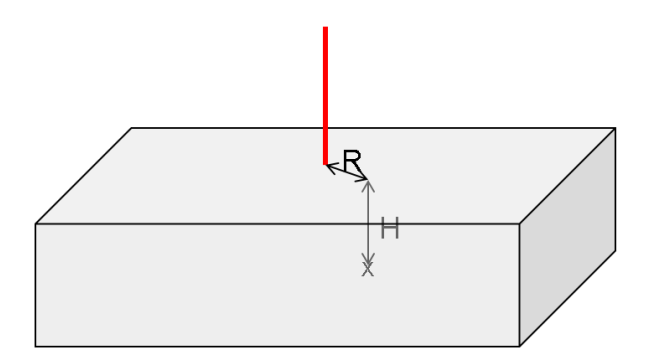

FIGURE 3.2.15 – Profondeur H et rayon R d'un point par rapport au centre du faisceau

La figure 3.2.16 montre l'évolution des températures en fonction de la profondeur (H) du point considéré lors de la chauffe et du refroidissement (pour  $R = 0$ ).

Les écarts de températures en fonction de la profondeur dépassent 2200  $°C$ . La profondeur du point doit donc bien être une des dimensions des abaques à générer. La figure 3.2.17 montre l'évolution de la température en fonction du rayon durant la chauffe (pour  $H = 25 \mu m$ ). Le refroidissement n'est pas représenté car, comme vu précédemment,  $R$  n'est pas défini lors du refroidissement.

Là aussi les écarts sont très conséquents (plus de 1800 °C). Le rayon doit donc être

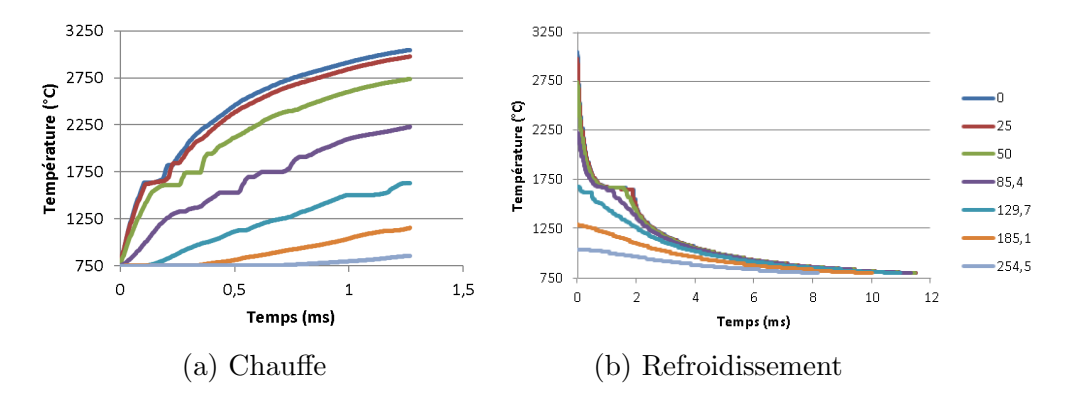

FIGURE 3.2.16 – Influence de la profondeur (en m) sur l'évolution des températures

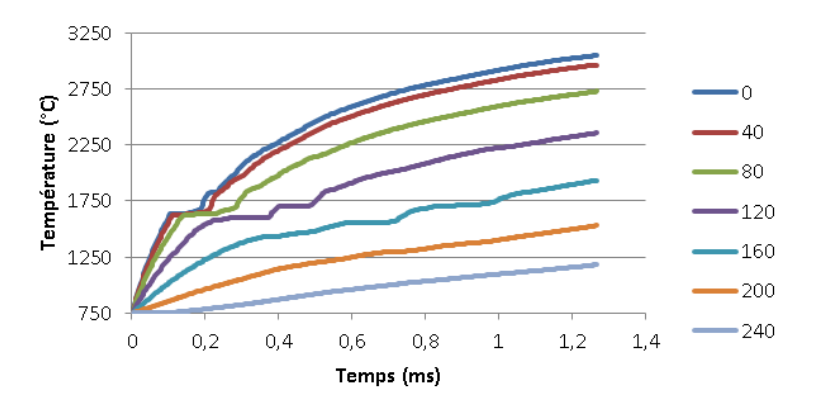

FIGURE 3.2.17 – Influence du rayon (en  $\mu$ m) sur l'évolution des températures

une dimension des abaques de chauffe.

Les études précédentes ont été poursuivies afin de déterminer la zone thermiquement impactée. Pour un rayon supérieur à 1,4 fois le rayon du faisceau d'électrons ou pour une profondeur supérieure à 3,5 fois la pénétration du faisceau, la température n'augmente pas de plus de 20℃ durant la chauffe. Ainsi, en première approche, la zone affectée thermiquement peut être considérée comme un cylindre centré sur le point de focalisation de diamètre égal à 1,4 fois le diamètre du faisceau d'électrons et de profondeur égale à 3,5 fois la pénétration du faisceau (figure 3.2.18). Les points en dehors de ce cylindre seront considérés comme non chauffés. Cette approximation sera valid´ee lors de la validation globale de la simulation par abaques dans la section 3.2.3.3.

Influence de la composition du matériau environnant : Comme vu précédemment (chapitre 2.4), le matériau environnant a une influence sur les températures atteintes. En effet, la poudre consolidée a une conductivité inférieure au matériau dense. En conduisant moins la chaleur, la poudre consolidée a tendance à augmenter les températures atteintes.

Afin de prendre en compte ce phénomène, une variable est introduite. Celle-ci doit

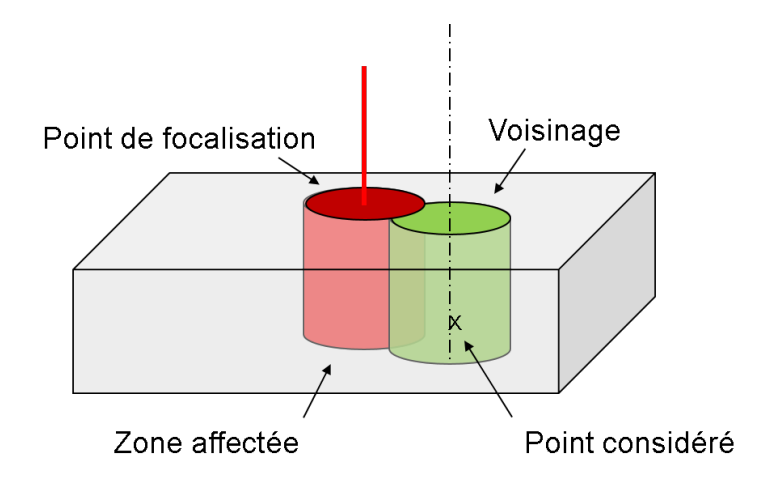

FIGURE  $3.2.18$  – Définition de la zone affectée et du voisinage

être représentative de la conductivité environnante donnée par la composition du matériau environnant. Le  $M_{ratio}$  est défini par l'équation (3.2.8).

$$
M_{ratio} = \frac{V_{consolid}}{V_{voisinge}} \tag{3.2.8}
$$

 $\overrightarrow{on}$ :

 $V_{voisinaqe}$  est le volume du voisinage considéré

—  $V_{consolid}$  le volume de poudre consolidée au sein de ce voisinage

En première approche, le voisinage du point considéré est défini arbitrairement comme le cylindre d'axe vertical, passant par le point considéré, affleurant au plan de fabrication et ayant les mˆemes dimensions que le cylindre de la zone thermiquement affectée (figure  $3.2.18$ ).

Pour le calcul des cas standards, plusieurs répartitions de matériau, donnant des  $M_{ratio}$  différents ont été simulées (figure 3.2.19). L'évolution des températures en fonction du  $M_{ratio}$  est présentée figure 3.2.20 (pour  $R = 0$  et  $H = 25 \mu m$ ). Les  $\acute{e}c$ arts  $\acute{e}t$ ant relativement faibles, la figure 3.2.21 représente les écarts d'évolution de températures en fonction du  $M_{ratio}$  comparativement à l'évolution des températures pour un Mratio de 0.

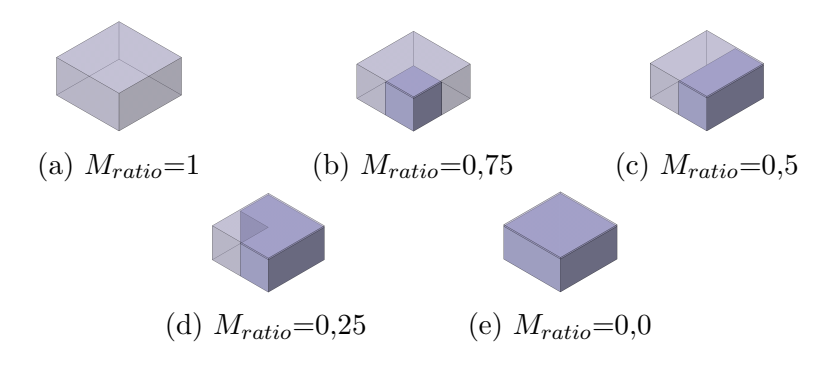

FIGURE 3.2.19 – Géométries simulées pour différent  $M_{ratio}$ 

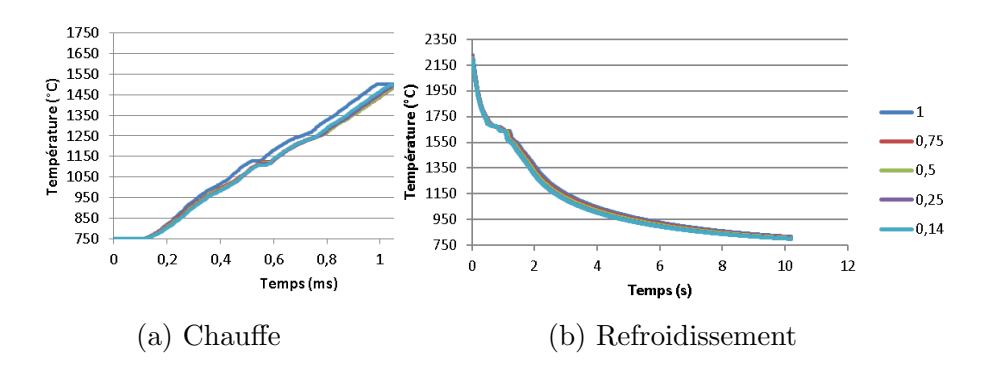

FIGURE 3.2.20 – Influence du  $M_{ratio}$  sur l'évolution des températures

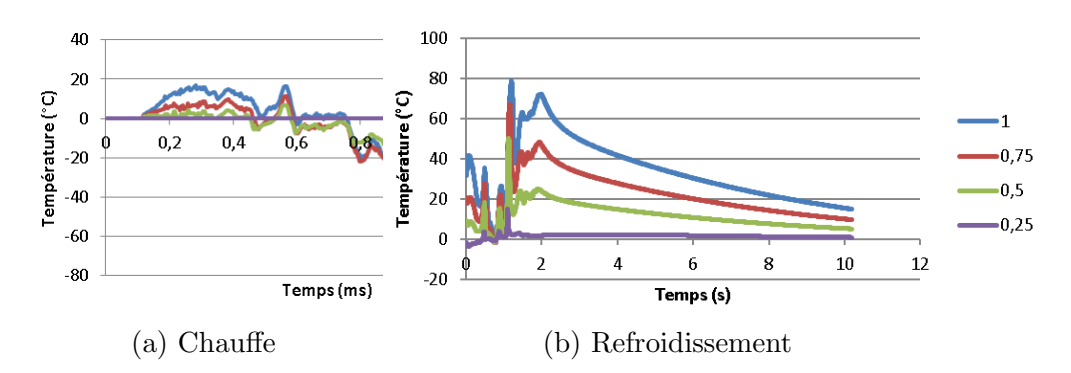

FIGURE 3.2.21 – Écart d'évolution des températures en fonction du  $M_{ratio}$ 

Les écarts de températures en fonction du  $M_{ratio}$  atteignent plus de 60°C. Ces  $\acute{e}c$ arts sont particulièrement visibles durant les changements de phase. Il semble donc que les valeurs des champs de températures soient différentes (de 60  $°C$ ) mais surtout que les répartitions de températures au sein du champs soient différentes. Ce qui engendre des tailles de piscines de fusion différentes. Ainsi, les écarts obtenus pour des  $M_{ratio}$  différents sont suffisamment conséquents pour devoir être considérés. Le  $M_{ratio}$  sera donc une des dimensions des abaques. La pertinence de ce critère sera  $\acute{e}$ tudi $\acute{e}$  lors de la validation globale de la simulation.

Influence de le température maximale atteinte pendant la chauffe : Lors de la génération des abaques il est nécessaire de fixer la température maximale à atteindre lors de la chauffe avant de simuler le refroidissement. C'est pourquoi l'influence de la température maximale atteinte sur le chemin de refroidissement est étudiée. Pour cela, deux chauffes sont simulées avec les mêmes paramètres. La première est arrêtée quand la température du point le plus chaud atteint  $2200 °C$ . la seconde quand la température du point le plus chaud atteint 2800 °C. La figure 3.2.22 représente l'évolution des températures lors du refroidissement du point considéré ( $R = 0$  et  $H = 0$ ) après l'arrêt de l'apport de chaleur par le faisceau d'électrons.

L'écart entre les deux courbes est très faible. Seul le palier de changement de phase diffère l'égèrement mais n'a pas d'influence sur les températures amont et aval. En effet, lorsque le point est porté à  $2800 \degree C$ , le volume de matière liquide est

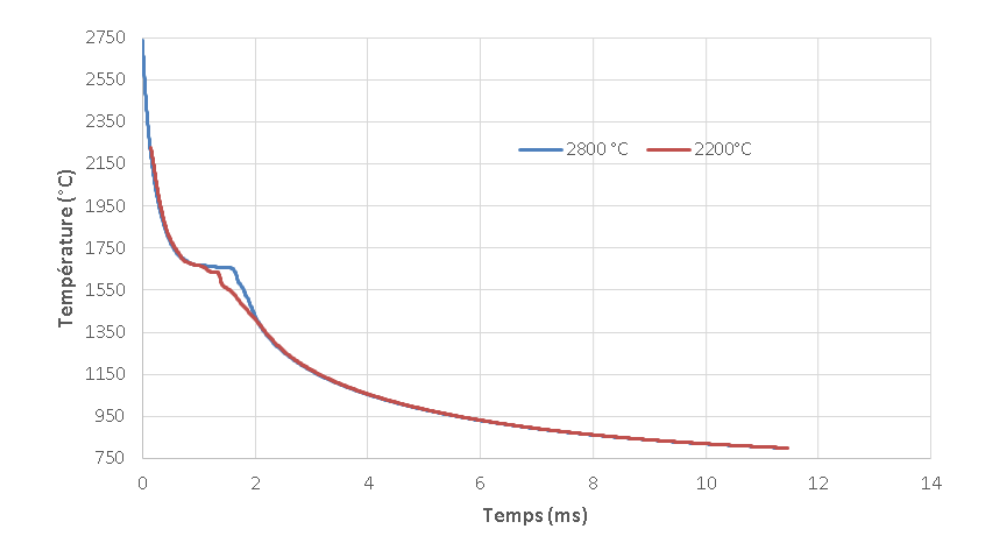

FIGURE  $3.2.22$  – Évolution des températures lors du refroidissement en fonction de la température maximale atteinte lors de la chauffe

plus important que lorsqu'il n'est chauffé qu'à 2200  $\degree$ C. Le temps de solidification varie du fait de la différence de volume de matière à solidifier.

Ainsi, en première approche, il est possible de considérer que les températures de refroidissement sont ind´ependantes des temp´eratures maximales de chauffe. Tout en étant conscient de l'introduction d'une légère erreur dans l'intervalle de température compris entre la température de solidus et de liquidus, cela permet de limiter le nombre de dimensions des abaques et ainsi accélérer la simulation.

Afin de disposer d'abaques permettant de simuler de hautes températures, l'ensemble des abaques sera généré pour une phase de chauffe entre 750 °C et 2800 °C puis un refroidissement de 2800 °C à 800 °C.

Les différents paramètres influents sur l'évolution des températures du matériau lors de sa chauffe et de son refroidissement ont été étudiés, les abaques vont pouvoir maintenant être générés.

#### 3.2.2.3 Génération des abaques

La section précédente a permis d'identifier les différents paramètres influents. Ainsi les abaques seront générés suivant 6 dimensions : U, I,  $I_f$ ,  $M_{ratio}$ , R, H. Des simulations réalisées à l'aide du modèle élément finis multi-couche développé ont  $\acute{e}t\acute{e}$  réalisées afin d'obtenir les cartes de températures pour différents jeux de paramètres. Ces simulations représentent la chauffe d'un volume de matière de  $1\times1\times0.5$  $mm$  par un faisceau d'électrons fixe ainsi que son refroidissement après l'arrêt du faisceau d'électrons. Les cartes de températures ont ensuite été converties afin d'obtenir les courbes de montée et descente en température en fonction des différents param`etres (figure 3.2.1). C'est l'ensemble de ces courbes qui forme les abaques.

Afin de faciliter la recherche de valeurs au sein de ces abaques, il a été envisagé d'obtenir une surface de réponse représentant la température en fonction des 6 dimensions de l'espace considéré. La surface espérée devait supporter le très grand nombre de points à interpoler et les très grandes non linéarités dues, entre autre, aux changements de phase. La complexité du problème n'a pas permis d'obtenir cette surface de réponse.

Que se soit pour la chauffe ou le refroidissement, la courbe d'évolution de la temp´erature par rapport au temps n'est pas bijective. En effet, durant le changement de phase du mat´eriau la temp´erature reste constante durant un certain temps. Afin de s'affranchir des problématiques liées à ce phénomène, la température sera considérée comme parfaitement constante durant le changement de phase et le nombre de pas de temps nécessaires à la fusion sera enregistré.

Pour un jeu de valeurs de U, I et  $I_f$  donné, les abaques représentent un volume de 2,5 Mo et un temps de calcul de 12 h. Le fait que le volume de données soit si faible présente deux avantages :

- limiter la taille de disque utilisée même pour des abaques très vastes (nombreuses valeurs de  $U, I$  et  $I<sub>f</sub>$ );
- permettre de trouver rapidement une valeur au sein des données dont le volume reste réduit. Actuellement, l'ensemble des données est contenu dans des fichiers textes.

Dans le cadre de cette thèse, 4 différents jeux de valeur de  $(U,I,I_f)$  ont été générés afin de valider la méthode de simulation. À terme, les abaques pourront être élargis autant que nécessaire.

## 3.2.3 Fonctionnement

L'objectif de cette section est de décrire précisément le fonctionnement de la simulation par abaques. Pour cela les objets manipulés seront décrits puis la méthode de simulation sera explicitée. Enfin, le méthode de simulation sera validée sur un cas d'exemple.

#### 3.2.3.1 Objets manipulés

**Les abaques :** Un abaque est défini par un jeu de valeurs de U, I,  $I_f$  et  $M_{ratio}$ . Il contient les abaques de refroidissement et les abaques de chauffe. Chaque abaque de refroidissement est défini par une profondeur  $(H)$ , un nombre de pas de temps nécessaires à la solidification et une liste de températures (définies comme des nombres à virgule à double précision). Chaque abaque de chauffe est défini par un nombre de pas de temps nécessaires à la liquéfaction, une profondeur  $(H)$ , un rayon  $(R)$  et une liste de températures (figure 3.2.23).

La trajectoire : La trajectoire du faisceau d'électrons est définie par un pas de temps, une liste de points dans le plan (définis par une coordonnée  $X$  et une coordonnée Y et à chaque point est associé un jeu de paramètres faisceau  $U, I, I_f$ (figure 3.2.24).

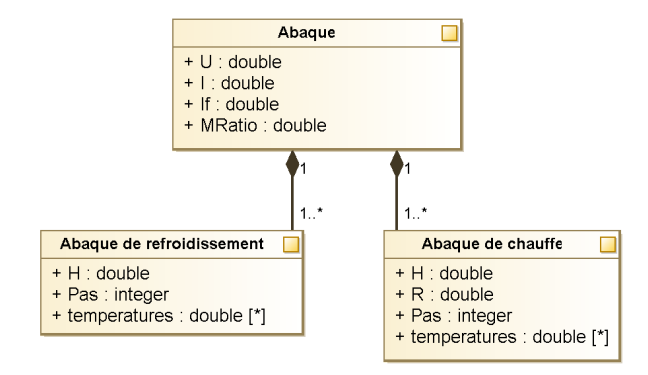

FIGURE  $3.2.23$  – Définition d'un abaque

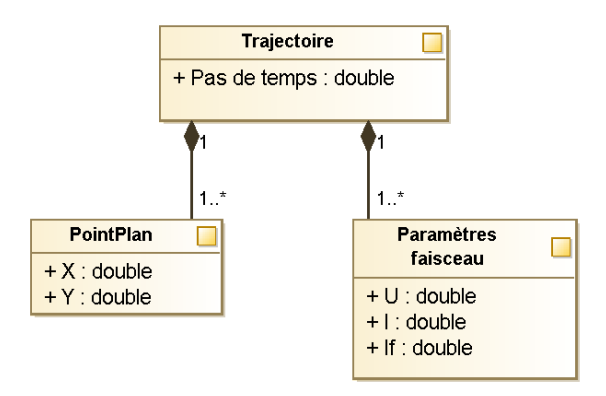

FIGURE  $3.2.24$  – Définition d'une trajectoire

Les voxels : Un voxel est un pixel en 3D. Il permettra de découper le volume de simulation en volumes élémentaires afin de le discrétiser. Chaque volume élémentaire est défini par (figure  $3.2.25$ ) :

- son centre (lui même défini par ses coordonnées  $X, Y$  et  $Z$ )
- $\overline{\phantom{a}}$  son type de matériau (dense ou consolidé)
- $-$  sa température
- le nombre de pas de temps nécessaires avant qu'il ne soit totalement solidifié ou liquéfié
- un bit permettant de savoir si le voxel est activé ou non. Un voxel est activé si sa température est supérieure à un seuil d'activation défini. Cela permet de ne pas simuler la descente en temp´erature pour l'intervalle compris entre la valeur de la température du seuil et la température de la consolidation et ainsi limiter le temps de calcul. Dans le cas du Ti6Al4V, la température de préchauffe est de 750°C, une température de seuil de 850 °C a été proposée. En effet, le passage de 850 °C à 750 °C est très long et demande donc de nombreuses opérations de calcul. Suivant l'intérêt porté à cet intervalle de températures, la température de seuil pourra être désactivée.
- son  $M_{ratio}$
- la liste de l'ensemble des voxels contenus dans son voisinage

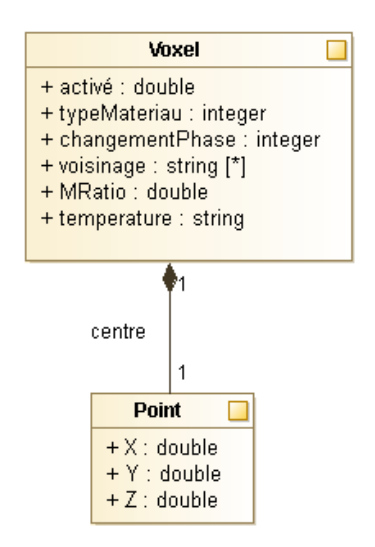

FIGURE  $3.2.25$  – Définition d'un voxel

#### 3.2.3.2 Méthode de simulation

Comme le montre la figure 3.2.1, la simulation par abaques prend comme paramètres d'entrée :

- $-$  les différents abaques nécessaires à la simulation
- $-$  l'ensemble des voxels avec leur état
- $-$  la *trajectoire* du faisceau d'électrons

La figure 3.2.26 présente la méthode de simulation par abaques. Les différents étapes sont maintenant détaillées.

Import des voxels : Les voxels sont importés et leur type de matériau (dense ou consolidé) est affecté.

Recherche des voisins : Pour chaque voxel, la zone de voisinage est créée. Puis l'ensemble des voxels contenus dans cette zone est recherché et ajouté à la liste de voxels voisinage.

Cette opération étant coûteuse en temps de calcul, l'algorithme développé cherche à minimiser le nombre d'opérations nécessaires. Celui-ci est présenté dans l'annexe E.

Lecture de la trajectoire : La trajectoire est lue. La simulation s'appuie sur une discrétisation du temps en pas de temps. La trajectoire décrit, pour chaque pas de temps, la position du faisceau et ses paramètres.

Les opérations suivantes seront exécutées pour chaque pas de temps :

Recherche des abaques correspondant aux paramètres faisceau : Pour le pas de temps courant, les paramètres du faisceau  $(U, I, I_f)$  sont connus. Parmi les différents abaques connus, les abaques correspondant à ce jeu de paramètres sont

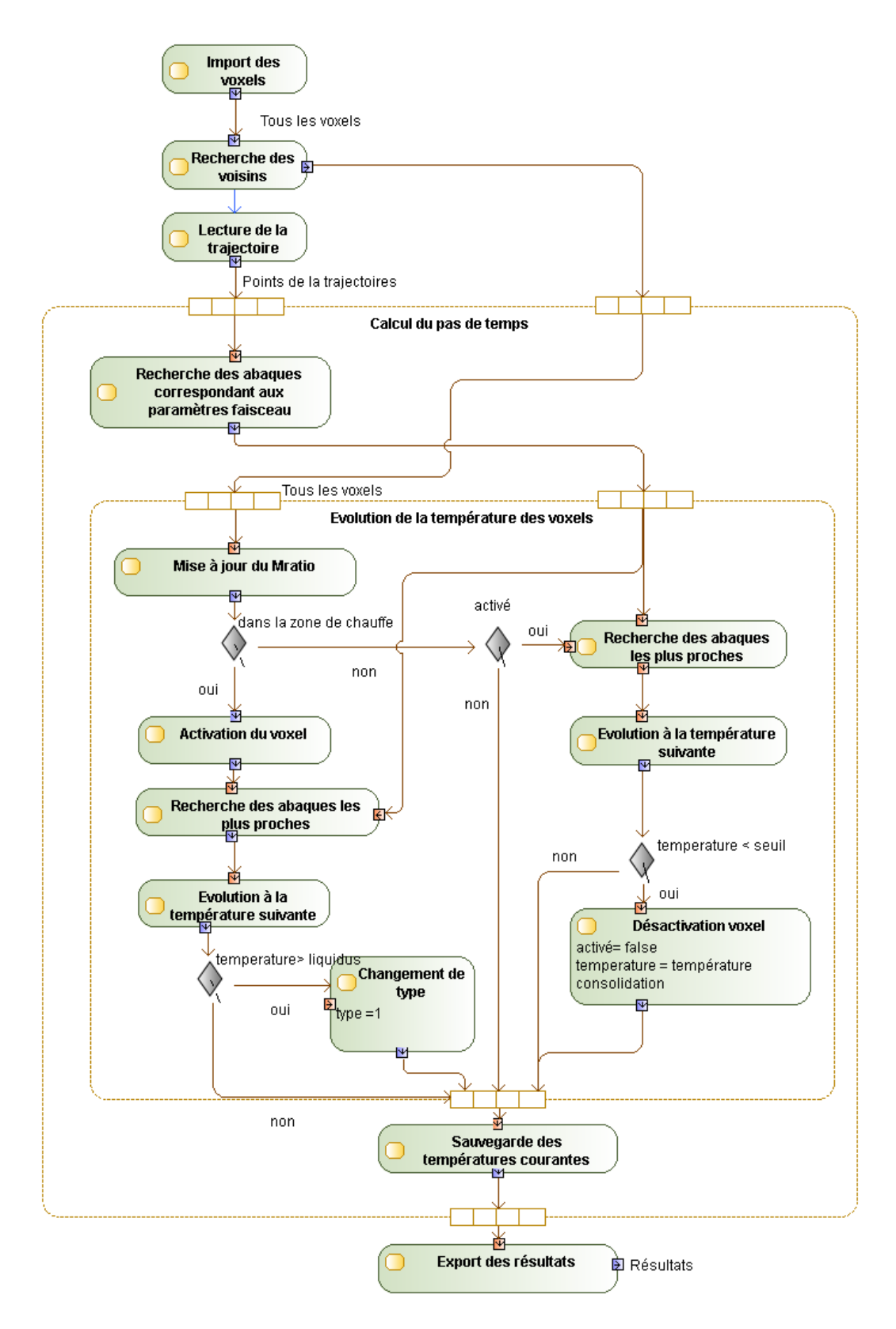

FIGURE  $3.2.26$  – Méthode de simulation par abaques

chargés.

Les opérations suivantes seront exécutées pour chaque voxel :

Mise à jour du  $M_{ratio}$ : Si le type de matériau (typeMateriau) d'au moins un des voxels du voisinage a été modifié, le  $M_{ratio}$  du voxel courant est réévalué. Pour cela, la liste de l'ensemble des voxels du voisinage (voisinage) est parcourue afin de connaitre le pourcentage de voxels fondus par rapport au nombre de voxels total du voisinage.

Si le voxel courant est dans la zone de chauffe :

Activation du voxel : Le voxel est activé afin de mémoriser le fait que sa température a évolué.

Recherche des abaques les plus proches : Les abaques constituent un espace à six dimensions : U, I,  $I_f$ ,  $M_{ratio}$ , H, R. Les abaques correspondant aux paramètres du faisceau d'électrons ont déjà été isolés. À cette étape, il faut trouver les abaques les plus proches suivant les trois directions restantes :  $M_{ratio}$ ,  $H$  et  $R$ . La méthode retenue est la suivante :

- les abaques ayant le  $M_{ratio}$  le plus proche du voxel considéré sont retenus;
- $-$  parmis les abaques retenus, les 4 abaques entourant (spatialement, suivant  $H$ et R) le voxel considéré (figure 3.2.27) sont sélectionnés.

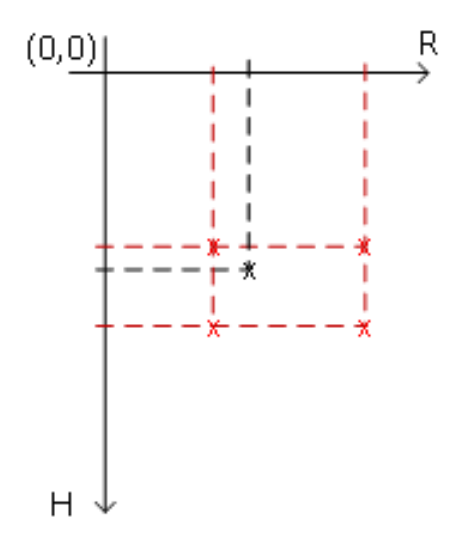

FIGURE  $3.2.27$  – En rouge, les points entourant le point considéré (en noir)

**Évolution à la température suivante :**  $\hat{A}$  cette étape, la température du voxel courant au pas de temps  $t - 1$  ( $T_v(t - 1)$ ) doit être amenée à la température au pas de temps considéré  $(t)$ . Pour cela, pour chacun des 4 abaques, la température la plus proche de  $T_v(t-1)$  est recherchée par dichotomie  $(T_i(t-1))$ , puis, la température suivante (pour un pas de temps de plus) est retournée  $T_i(t)$ . Ainsi, 4 températures  $T_i(t)$  sont obtenues, une pour chaque abaque.

 $T_v(t)$  est alors définie comme la moyenne barycentrique des 4 autres températures  $($ équation  $(3.2.9)$ ).

$$
T_v(t) = \frac{\sum_{i=0}^{3} T_i(t) \times \sqrt{H_i^2 + R_i^2}}{\sum_{i=0}^{3} \sqrt{H_i^2 + R_i^2}}
$$
(3.2.9)

Si la nouvelle température entraine un changement de phase, alors la température du voxel est fixée à la température du liquidus et la variable *solidification* est assignée au nombre de pas de temps n´ecessaires au changement de phase. Lors des prochaines itérations temporelles, la valeur de la variable *changementPhase* sera décrémentée de 1 et sa température n'évoluera plus jusqu'à ce que la valeur de *solidification* atteigne  $0.$  C'est-à-dire que le temps nécessaire au changement de phase soit écoulé. L'évolution de la température reprend alors son court.

Si la température du voxel est supérieure à la température du liquidus :

Changement de type : Le type de matériau du voxel est affecté à dense.

Cette dernière opération termine l'évolution de la température d'un voxel dans la zone de chauffe.

Si le voxel considéré n'est pas dans la zone de chauffe, et qu'il n'est pas activé aucune opération n'est exécutée.

Si le voxel considéré est dans la zone de chauffe, et qu'il est activé, comme pour la chauffe, les abaques de refroidissement les plus proches sont recherchés puis la température est changée de la même manière. Si sa nouvelle température est audessus de la température du seuil, aucune autre opération n'est exécutée. Si sa nouvelle température est en dessous du seuil :

Désactivation du voxel : Le refroidissement en dessous de la température seuil n'est pas simulé. Le voxel est alors désactivé et sa température est affectée à la température de consolidation.

Une fois ces opérations effectuées pour chaque voxel :

Sauvegarde des températures courantes : Toutes les températures courantes des voxels sont sauvegardées afin de mémoriser la carte spatiale de températures à l'instant t.

Une fois ces opérations effectuées pour tous les pas de temps :

Export des résultats : L'ensemble des cartes de températures est compilé afin d'exporter les cartes de températures pour tous les voxels et tous les pas de temps.

La méthode de simulation décrite a été implémentée grâce au langage Visual Basic .NET. Le programme contient 17 classes et représente plus de 1500 lignes de code. Il a fait l'objet d'un dépôt à l'APP et a été valorisé auprès d'un industriel du secteur.

#### 3.2.3.3 Validation

La méthode de calcul développée doit être validée en terme de justesse des résultats (paragraphe A) et en terme de gain de temps de calcul (paragraphe B).

A. Justesse des résultats : Les hypothèses suivantes ont été faites afin de permettre la simulation par abaques :

- $-$  le temps est discrétisé
- $-$  l'espace est discrétisé
- $-$  les champs de températures des abaques sont relativement proches des champs de températures des cas simulés
- le faisceau d'électrons n'affecte pas les voxels en dehors de la zone de chauffe
- le  $M_{ratio}$  permet de prendre en considération les variations de conductivité thermique du matériau environnant
- $-$  la définition du voisinage d'un voxel est suffisante pour une bonne prise en compte des variations de matériau environnant

L'ensemble de ces hypothèses peut générer des erreurs sur les résultats de calcul. Il faut donc vérifier que l'erreur cumulée engendrée par ces hypothèses reste suffisamment faible et ainsi valider la méthode de simulation par abaques. Pour cela, les résultats obtenus par la méthode de simulation par abaques vont être comparés à ceux obtenus par la méthode des éléments finis puis aux résultats expérimentaux.

Comparaison avec la méthode des éléments finis : La trajectoire simulée est un segment de droite du faisceau d'´electrons au dessus de volumes surplombants de différentes épaisseurs (figure 3.2.28). La géométrie simulée permet de mettre à l'épreuve la pertinence du  $M_{ratio}$ . Les paramètres de fabrication sont donnés dans le tableau 3.2.6. La fabrication est simulée avec les deux méthodes afin que les champs de températures puissent être comparés.

| Courant de focalisation       |     |
|-------------------------------|-----|
| Vitesse $(mm/s)$              | 400 |
| Tension $(kV)$                | 60  |
| Courant d'alimentation $(mA)$ |     |
| Epaisseur de couche $(\mu m)$ | 50  |

Tableau 3.2.6 – Param`etres de fabrication le long de la trajectoire

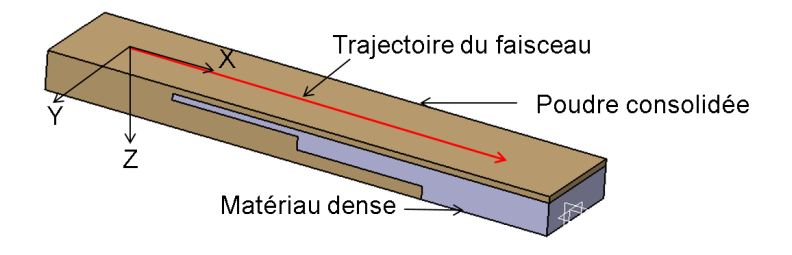

FIGURE  $3.2.28$  – Géométrie de validation

L'évolution de la température suivant l'axe  $X$  (défini figure 3.2.28) est tracée pour différentes positions du faisceau d'électrons (figure 3.2.29).

Un déphasage entre les deux courbes est mis en évidence. Les courbes sont d'abord

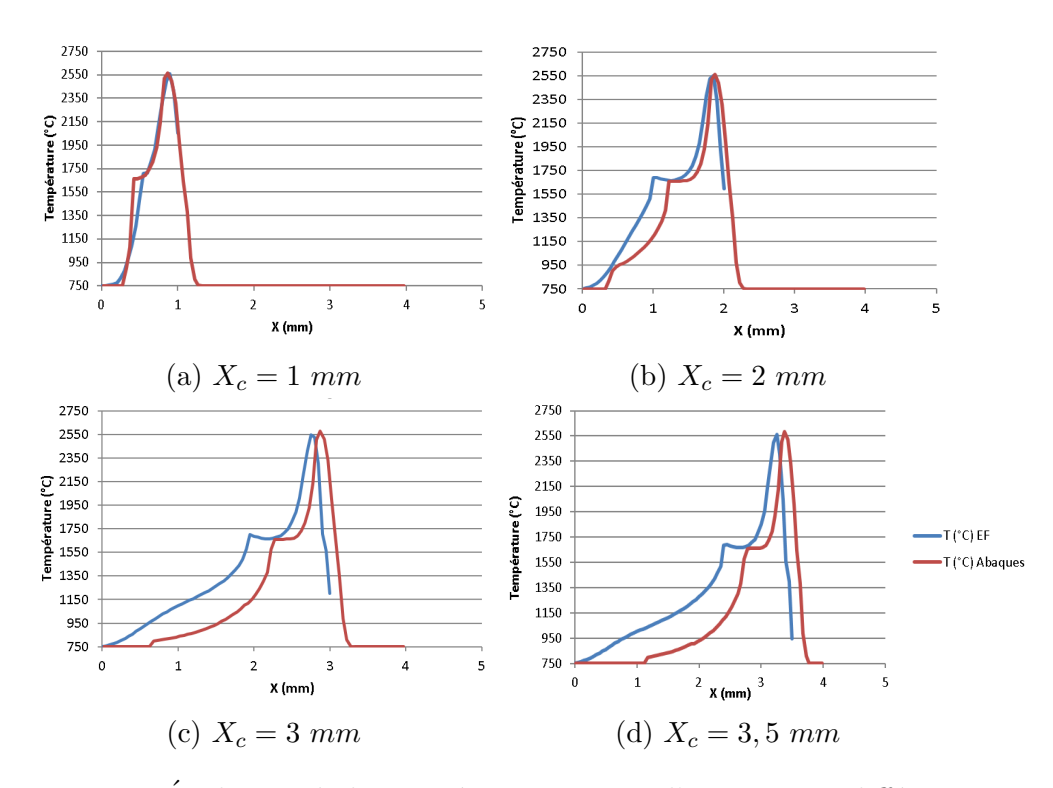

FIGURE  $3.2.29$  – Evolution de la température suivant l'axe X pour différentes positions  $(X_c)$  du faisceau d'électrons.

en phase, puis un d´ephasage apparait et tend vers une valeur constante de 0,5 mm soit un déphasage de 1,25  $\mu$ s (ou un demi pas de temps). Ce déphasage, bien que difficilement explicable, est dû aux différentes approximations faites par la méthode de simulation par abaques. Vu sa faible valeur, il ne remet pas en cause la justesse des résultats produits, d'autant que les chemins thermiques de chaque point de l'espace restent les mêmes. Seul leur instant est changé.

Néanmoins, afin de pouvoir comparer les résultats sans prendre en compte ce défaut, les courbes sont recalées. Les températures dans les différentes directions de l'espace ainsi obtenues sont comparées (figure 3.2.30).

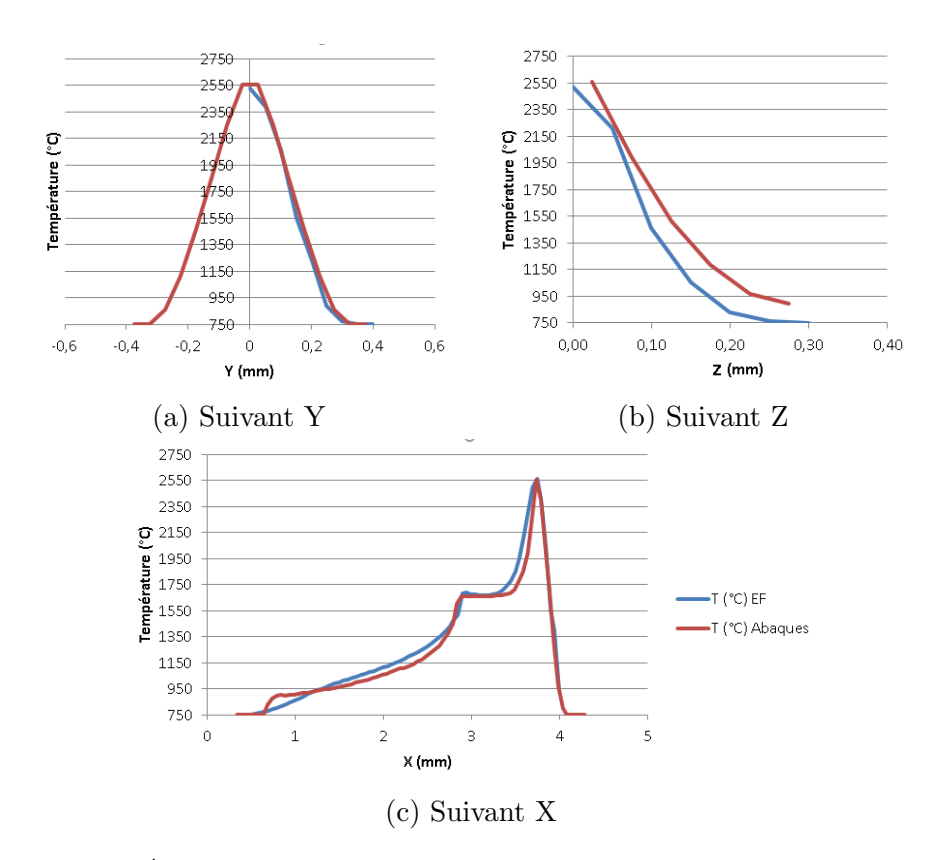

FIGURE  $3.2.30$  – Évolution des températures suivant les trois directions de l'espace après correction du déphasage.

L'écart moyen entre les températures obtenues par la méthode de simulation par abaques et celles obenutes par par la méthode des éléments finis est de 58°C et l'erreur entre les deux courbe est de 4,48%. La méthode de simulation par abaques donne donc sensiblement les mêmes résultats que par la méthode des éléments finis. Les hypothèses permettant la simulation par abaques semblent donc entrainer des erreurs suffisamment faibles pour être acceptables. Dans cette configuration donnée, les champs de températures de la méthode par abaques sont donc corrects.

Validation sur les résultats expérimentaux : La même démarche que pour la validation de la simulation multi-couche est utilisée (section  $3.2.2.1.4$ ). Une poutre cylindrique verticale est fabriquée et passée en tomographie. Le diamètre de la poutre mesurée est évalué grâce à la méthode des moindres carrés. La fabrication de la même poutre est simulée et le diamètre du cylindre associé à la zone fondue par le critère des moindres carrés est calculé.

La poutre réellement fabriquée a un diamètre de 657  $\mu$ m alors que la poutre simulée par la méthode des abaques a un diamètre de 718  $\mu$ m (le diamètre obtenu par la méthode des éléments finis était de 731  $\mu$ m); soit un écart de 61  $\mu$ m et une erreur de 9,3 %. L'erreur par la méthode des abaques est du même ordre de grandeur que par la méthode des éléments finis et est très proche de la valeur expérimentale. Cette expérience valide aussi la qualité des résultats obtenus par la simulation par abaques.

Les deux expériences valident la précision des résultats de la simulation par abaques. Il reste à valider le gain en terme de temps de calcul.

**B.** Gain de temps de calcul : La simulation de validation par rapport aux éléments finis représente 3 mm de trajectoire soit 7,5 ms de procédé. La simulation par la méthode des éléments finis a nécessité  $5 h$  de calcul sur un ordinateur personnel  $\lbrack \text{équip\'e d'un Intel Core i7 (4 cœurs cadenc\'es à 3 GHz) et de 8 Go de mémoire vive.}$ Sur ce même ordinateur, par la méthode de simulation par abaques, la même simulation a nécessité 5 min et 28 s. Le tableau 3.2.7 montre les temps de calcul par la méthode par abaques en fonction de différents paramètres.

Tableau  $3.2.7$  – Temps de calcul par la méthode de simulation par abaques

| Durée de fabrication $(s)$     | 0,0075                       | 0,54                          | 0,54                          |
|--------------------------------|------------------------------|-------------------------------|-------------------------------|
| Longueur de trajectoire $(mm)$ |                              | 532                           | 1087                          |
| Nombre de voxels               | 5468                         | 297038                        | 316199                        |
| Taille du volume $(mm)$        | $3,5 \times 0,5 \times 0,35$ | $18,5 \times 8,5 \times 0,35$ | $18,5 \times 8,5 \times 0,35$ |
| Temps de calcul $(h)$          | 0,083                        | 34.73                         | 30,38                         |

Pour 3 mm de trajectoire, la simulation par abaques est environ 60 fois plus rapide que la simulation par la méthode des éléments finis. Mais le gain est encore plus grand pour des simulations plus longues. En effet, d'après [Liu et Quek, 2013], le temps de calcul nécessaire par la méthode des éléments finis  $(t_{CPU})$  est proportionnel au nombre de degrés de liberté du système  $(n_{dll})$  à la puissance  $\alpha$  où  $\alpha$  varie entre  $2$  et 3 en fonction de la méthode de résolution utilisée (équation  $(3.2.10)$ ). Alors que par la m´ethode de la simulation par abaques le temps de calcul n´ecessaire est proportionnel au nombre de voxels et à la durée de la fabrication simulée. Donc, plus la trajectoire simulée est longue plus l'écart entre la simulation par éléments finis et par abaques est grand.

$$
t_{CPU} \propto n_{dll}^{\alpha} \tag{3.2.10}
$$

## 3.2.4 Conclusion

Actuellement, l'implémentation informatique de la simulation par abaques ne supporte pas le calcul multi-tâche (contrairement à la simulation par éléments finis sous Cast $3M$ ). Ainsi, la simulation par éléments finis utilise toute la puissance de calcul offerte par le PC de test en répartissant les calculs sur les 4 cœurs du processeur. En revanche, la simulation par abaques n'en n'utilise qu'un. La figure 3.2.26 montre que de nombreuses opérations de la simulation par abaques peuvent être réalisées de manière simultanée et donc sur des cœurs de processeurs différents.

Avec la prise en charge du multi-tâche, il est possible d'espérer diminuer le temps de calcul proportionnellement au nombre de cœurs utilisés.

De plus, actuellement, les données des abaques sont stockées dans des fichiers textes. D'autres méthodes de gestion des données permettraient de diminuer le temps nécessaire pour trouver l'abaque le plus proche.

Ces deux pistes permettraient de diminuer encore le temps de calcul nécessaire pour la simulation par abaques. L'optimisation d'un code de calcul dépassant le cadre de cette thèse, ces pistes n'ont pas été explorées.

La précision de la simulation pourrait être augmentée en prenant en compte d'autres paramètres pour les abaques comme la température maximale atteinte par le voxel ou la température moyenne des voxels environnants. Le gain de précision n'est pas garanti mais cela permettrait peut-être d'observer des phénomènes occultés avec les hypothèses actuelles. En revanche, le temps de calcul augmenterait.

La simulation par abaques remplit donc les objectifs fixés, elle permet de :

- diminuer grandement le temps de calcul, en changeant l'ordre de grandeur du temps nécessaire comparé à la simulation par éléments finis. Il est ainsi possible d'étudier des trajectoires de grandes longueurs et des volumes simulés de tailles plus importantes.
- garantir une pr´ecision des r´esultats suffisante pour que la simulation par abaques puisse être utilisée pour une aide au choix de paramètres ou pour optimiser les strat´egies de fabrication.

L'ensemble de l'étude a été mené pour du Ti6Al4V. Il suffit de changer les paramètres caractérisant le matériau pour pouvoir l'appliquer à d'autres matériaux. Des études pour simuler l'Inconel ont été débutées dans ce but. De plus, au vu des similitudes entre le procédé EBM et LBM, l'ensemble de la simulation développée pourrait être utilisée pour simuler le procédé LBM. Les modèles de simulation par la méthode des éléments finis existent déjà, ils pourront servir à générer les abaques.

Le chapitre suivant sera consacré à l'utilisation de la simulation afin de créer un outil d'optimisation de stratégie de fusion.

# Chapitre 3.3

# Outil d'optimisation des stratégies de fusion

La simulation par abaques développée précédemment permet de simuler une stratégie de fabrication pour une entité complète et ce dans un temps réduit. L'objectif est donc d'utiliser cette simulation afin d'améliorer la stratégie de fabrication des entités pour produire des pièces de meilleure qualité. Deux critères de qualité seront étudiés :

- $-$  la géométrie des pièces produites
- $-$  la porosité des pièces produites

Dans un premier temps, la simulation par abaques sera utilisée afin de minimiser le d´efaut dimensionnel du diam`etre de poutres verticales. Dans un second temps, une optimisation thermique de la trajectoire sera réalisée afin de limiter les porosités et les défauts de forme des pièces produites.

# 3.3.1 Optimisation de la fabrication de poutres verticales

Comme cela a été introduit dans la section  $3.2.2.1.4$ , le procédé EBM est particulièrement adapté à la fabrication de treillis. Le diamètre nominal des poutres est dimensionné en fonction des contraintes mécaniques que subit la poutre. Si le diamètre de la poutre fabriquée est plus grand, la pièce sera plus lourde que nécessaire. S'il est plus petit, la poutre risque de casser. C'est pourquoi il est important d'être capable de produire des poutres ayant un défaut dimensionnel minimal sur le diamètre.

L'étude sera consacrée à la fabrication de poutres verticales de diamètre nominal  $\gamma$ égal à 1 mm. La stratégie de fusion fournie par le fabricant de la machine pour ce type de pièce est décrit dans la section 3.2.2.1.4. Comme décrit dans ce même chapitre, une pièce a été fabriquée avec cette stratégie puis mesurée à l'aide d'un tomographe. Le diamètre du cylindre des moindres carrés associé à la forme fabriquée est de 657  $\mu$ m; soit un écart de 343  $\mu$ m et une erreur de 34,3 %. L'objectif est de trouver la stratégie de fusion (trajectoire et paramètres du faisceau) minimisant cette erreur. En première approche seule la trajectoire de fusion sera modifiée. Si la poutre fabriquée est plus petite que la poutre demandée, c'est que la piscine de fusion ne tangente pas la g´eom´etrie nominale. La simulation va permettre de corriger cela en aidant à déterminer la position du premier contour par rapport à la géométrie nominale.

Pour cela, plusieurs trajectoires de fusion ont été générées en faisant varier le rayon du premier contour fondu. Les fabrications correspondantes ont été simulées par la méthode des abaques. La figure 3.3.1 représente l'évolution du diamètre de la poutre simulée en fonction du rayon du premier contour.

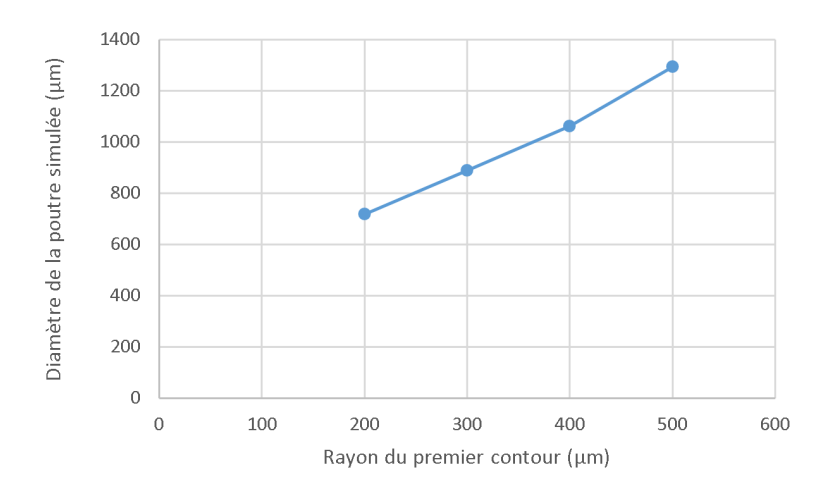

FIGURE 3.3.1 – Diamètre de la poutre simulée en fonction du rayon du premier contour

Une poutre est fabriquée avec un rayon de premier contour égal à  $372 \mu m$ . La poutre ainsi fabriquée est mesurée grâce à un tomographe et le diamètre obtenu par le critère des moindres carrés est de 868  $\mu$ m, soit un écart de 132  $\mu$ m comparé à la valeur nominale et une erreur de 13,2 %. Malgré ce défaut résiduel, la simulation permet de diminuer l'erreur de  $61.2\%$  dès la première fabrication (sans faire d'essai au préalable). La simulation a donc permis :

- $-$  d'améliorer la qualité des poutres produites
- de diminuer le temps de mise en production : la simulation permet de connaitre, sans fabriquer aucune poutre, les paramètres donnant une géométrie très proche de la géométrie nominale. Dans cet exemple, une poutre a été fabriquée pour identifier le défaut mais, en production, la simulation pourra être utilisée pour directement obtenir les paramètres de fabrication optimaux. Comme vu, plusieurs simulations ont été nécessaires, sans simulation, c'est autant de poutres qu'il aurait fallu fabriquer et mesurer.

[Suard, 2015] a remarqué qu'avec cette stratégie de fabrication, des porosités apparaissent au centre de la poutre. Dans cette zone, l'énergie apportée ne semble pas suffisante pour fondre la poudre. La section suivante traite de l'optimisation des trajectoires dans le but de diminuer les porosités.

# 3.3.2 Optimisation thermique de la stratégie de fusion

Dans chapitre 2.4, il a été montré que la stratégie de fusion avait de l'influence sur la qualité des pièces produites. Plus particulièrement, l'influence de la stratégie de fusion sur la porosité du matériau produit ainsi que les défauts de forme de la pièce produite a été mise en évidence. De plus, il semblerait que ces deux critères soient en concurrence. En effet, si l'énergie apportée est diminuée, le risque de porosité augmente mais si l'énergie apportée est augmentée, le risque de défauts de forme augmente.

Dans un premier temps, l'objectif sera de déterminer le lien entre les champs de températures du matériau lors de la fabrication et la porosité et le défaut de forme de la pièce.

Une fois les champs de températures désirés définis, une méthode d'optimisation de la stratégie de fusion permettant de respecter ces critères sera présentée.

## $3.3.2.1$  Lien entre critères de qualité et champs de températures

La simulation par abaques fournit les champs de températures au sein du matériau au cours de la fabrication. Le cahier des charges de la pièce à fabriquer tolérance la géométrie de la pièce mais aussi sa porosité. L'objectif de l'étude est de trouver le lien entre les cartes de températures et ces défauts de qualité. Ainsi, la carte de températures optimales à atteindre pourra être définie.

Afin d'établir ce lien, un disque de rayon 8 mm et d'épaisseur 5 mm est fabriqué (figure  $3.3.2a$ ). La trajectoire de fabrication utilisée est décrite figure  $3.3.2b$ , elle est composé de 79 cercles concentriques. Les paramètres de fusion utilisés sont donnés dans le tableau 3.3.1.

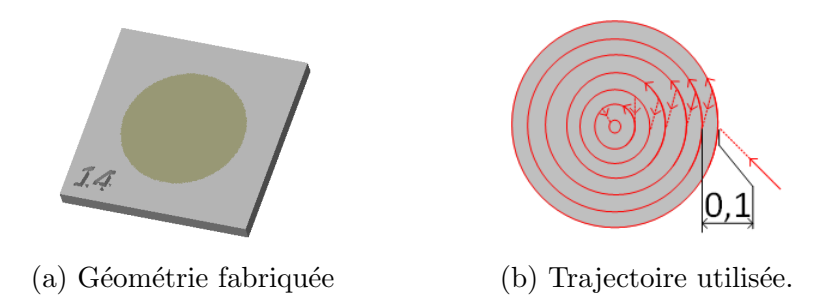

Figure 3.3.2 – Fabrication du disque de test

Cette pièce est fabriquée, puis un volume est découpé (figure 3.3.3) afin d'être analysé en tomographie. La figure 3.3.4 est une représentation en 3D des porosités trouvées. Comme cela était prévisible, du fait de la trajectoire employée, à la périphèrie les températures atteintes ne permettent pas de supprimer l'ensemble des

| Courant de focalisation       |     |
|-------------------------------|-----|
| Vitesse $(mm/s)$              | 400 |
| Tension $(kV)$                |     |
| Courant d'alimentation $(mA)$ | h   |
| Epaisseur de couche $(\mu m)$ | 50  |

Tableau  $3.3.1$  – Paramètres de fabrication le long de la trajectoire

porosités. En revanche, au centre du disque, du fait de la concentricité des trajectoires, la chaleur est apportée en peu de temps et la porosité est faible. La figure 3.3.5 montre le taux de porosité en fonction du rayon.

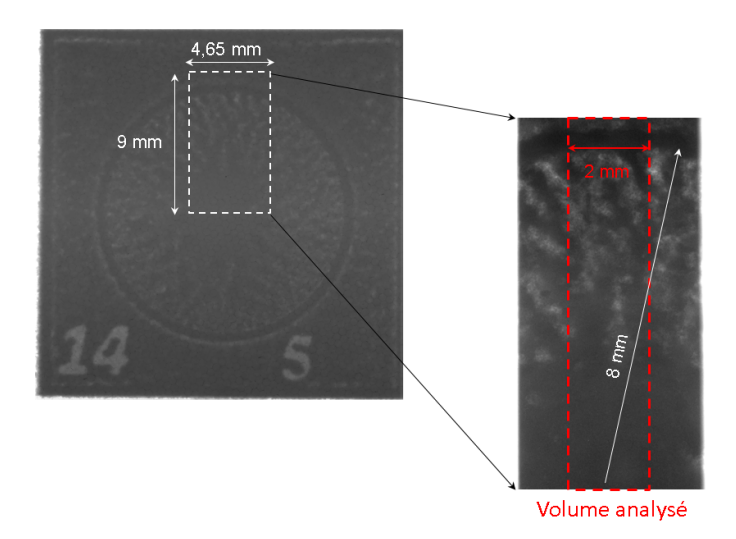

FIGURE 3.3.3 – Volume analysé

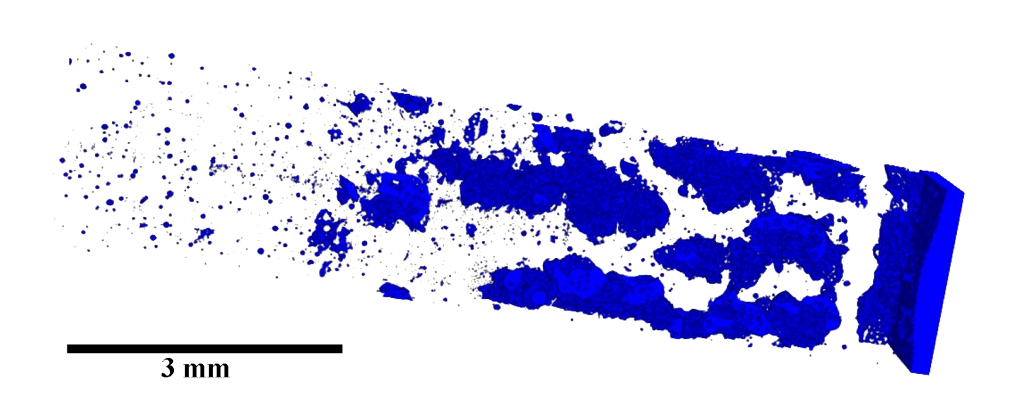

FIGURE  $3.3.4$  – Représentation 3D des porosités trouvées

Jusqu'à 2,5 mm de rayon, la porosité peut être considérée comme négligeable car elle résulte uniquement de la porosité initiale des poudres sur laquelle la stratégie de fusion a très peu d'influence. Au delà de cette valeur, la porosité augmente jusqu'à obtenir de la poudre non fondue.

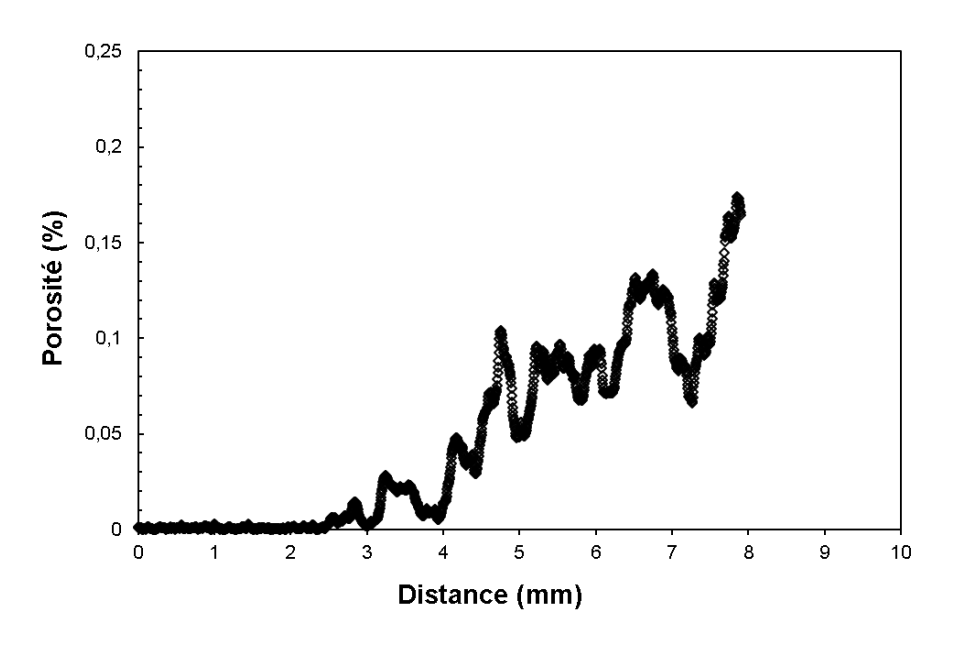

FIGURE  $3.3.5$  – Taux de porosité en fonction du rayon

La même fabrication est simulée grâce à la simulation par abaques. Le but est d'identifier un lien entre les porosités observées et les champs de températures. Deux types de critères thermiques ont été testés :

- le temps passé par le point considéré au dessus d'une certaine température (figure 3.3.6)
- $-$  l'évolution de la température maximale atteinte par le point considéré (figure 3.3.7)

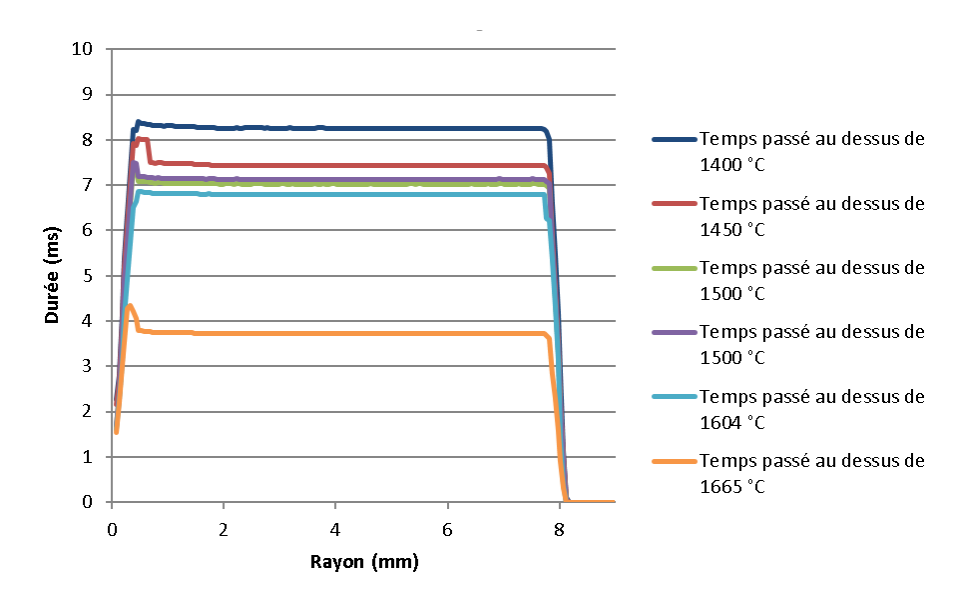

FIGURE  $3.3.6$  – Évolution du temps passé au dessus d'une température donnée en fonction du rayon

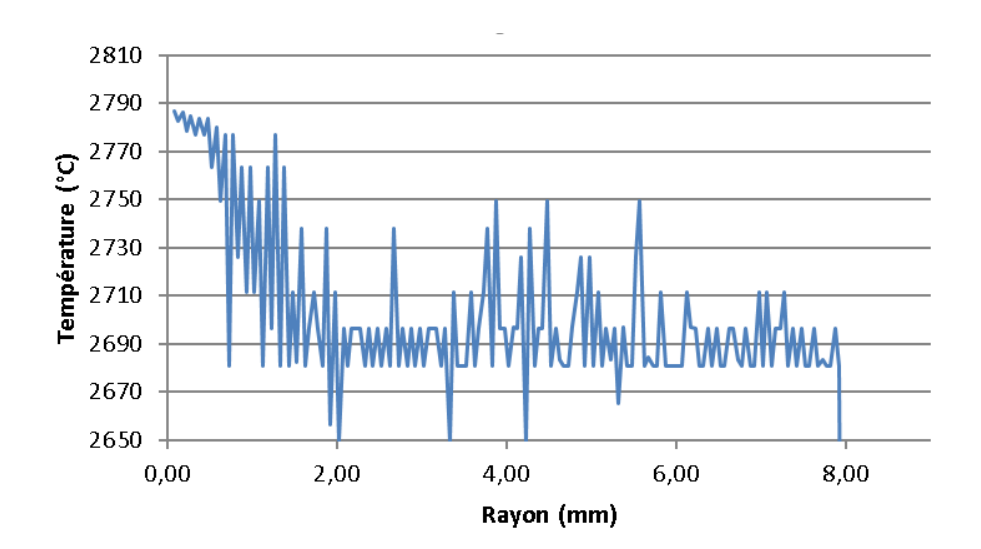

FIGURE  $3.3.7 -$  Évolution de la température maximale atteinte en fonction du rayon

Seule la température maximale atteinte par le point considéré semble être un critère pertinent. En effet, aucune corrélation ne semble exister entre les autres critères et la porosité.

La figure 3.3.8 montre une corrélation entre la température maximale atteinte par le point considéré et le taux de porosité. Quatre zones peuvent être distinguées :

- la zone non-fondue où la température du matériau n'a pas dépassé 1665 °C.
- la zone où le matériau est fondu mais poreux. Elle correspond dans cette expérience à des températures comprises entre 1665 et 2700  $°C$ . En revanche, il n'apparait aucune corrélation entre cette température et le taux de porosité exact. Seule la présence de porosités peut être certifiée.
- la zone où le matériau n'est pas poreux. Entre 2700 et 2760 °C le matériau semble correctement fondu, le nombre de porosités est minimal.
- la zone de surchauffe. Au delà de 2760 °C, le nombre de porosité est minimal. En revanche, un défaut de forme de la surface supérieure du disque est observ´e. C'est pourquoi cette zone est appel´ee zone de surchauffe. Certes il n'y a pas de porosité mais une température excessive a induit un défaut de forme sur la surface supérieure de la pièce. Cette hypothèse va être validée.

Une explication possible à ces températures élevées est l'évolution de la viscosité du métal avec la température. Durant la phase de fusion, les interstices qui étaient entre les grains de poudre doivent être comblés. Cela demande d'atteindre une température suffisamment importante pour que le métal ait la fluidité nécessaire à ce comblement.

Pour montrer qu'une surchauffe entraine localement un défaut de forme, une entité prismatique  $(15\times8\times5$  mm) est simulée et fabriquée. La trajectoire utilisée pour fondre l'entité est décrite figure 3.3.9. Plusieurs vitesses du faisceau d'électrons ont  $\acute{e}t\acute{e}$  simulées, une vitesse de 980 mm/s est retenue. Les paramètres du faisceau sont donnés dans le tableau 3.3.2. La figure 3.3.10 montre l'évolution des températures maximales atteintes sur la dernière couche.

Il apparait que dans la zone centrale du rectangle fabriqué (dans la couche courante), les températures maximales atteintes sont en accord avec le critère thermique

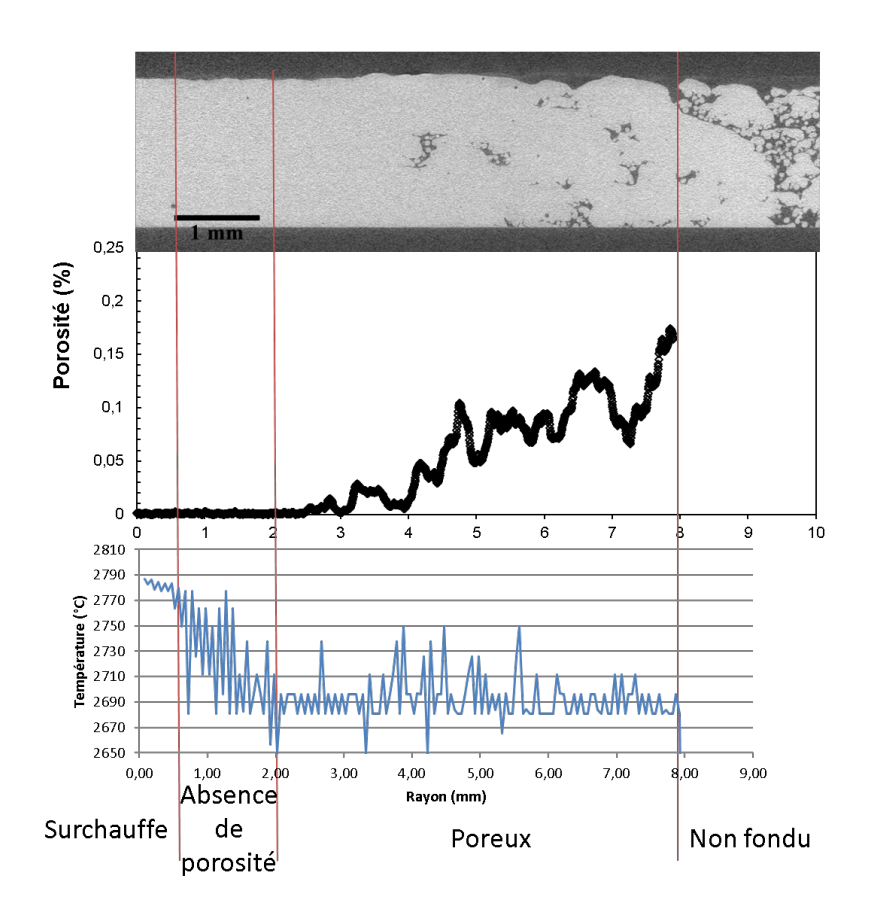

FIGURE  $3.3.8$  – Corrélation entre température maximale et porosité

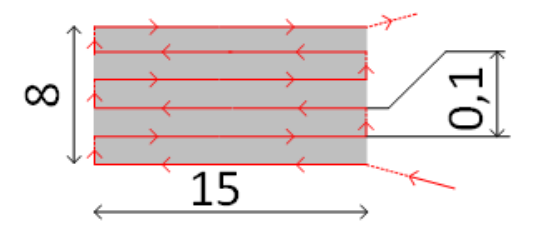

Figure 3.3.9 – Trajectoire de fusion

Tableau  $3.3.2$  – Paramètres de fabrication le long de la trajectoire

| Courant de focalisation       |     |
|-------------------------------|-----|
| Vitesse $(mm/s)$              | 980 |
| Tension $(kV)$                | 60  |
| Courant d'alimentation $(mA)$ | 5   |
| Epaisseur de couche $(\mu m)$ | 50  |

fixé (elles sont comprises entre 2700 et 2760 °C). En revanche, sur les bords du rectangle, les températures sont supérieures à l'intervalle cible.

En effet, lorsque le faisceau arrive en bout de ligne N, il fond la ligne N mais chauffe la ligne N+1. Quand le faisceau repart du bord du rectangle (pour fondre la ligne

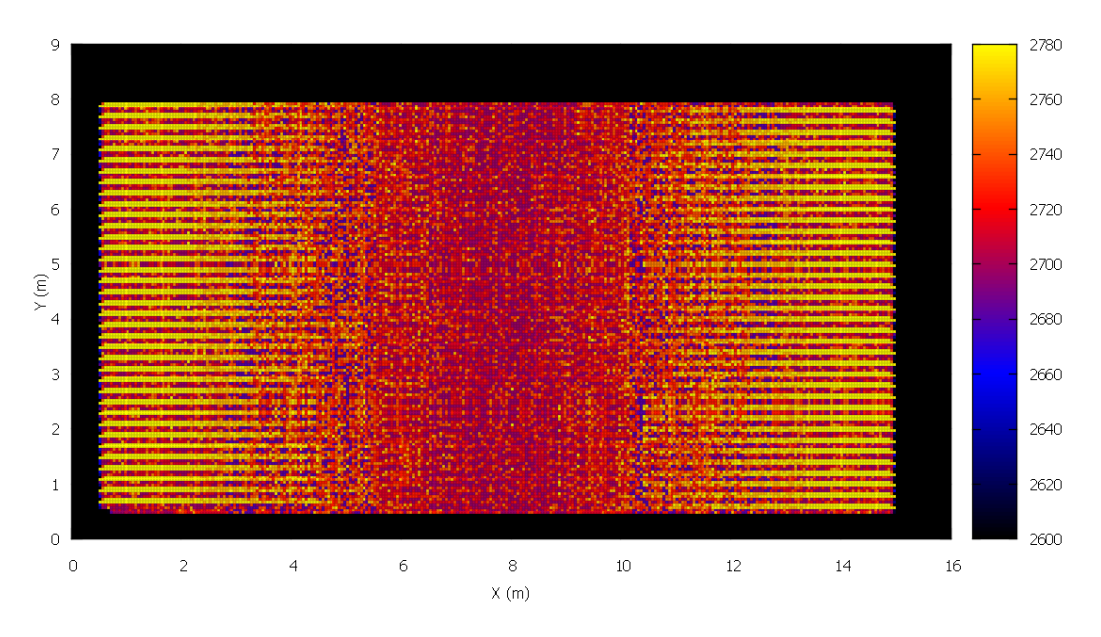

FIGURE 3.3.10 – Carte des températures maximales atteintes (en  $°C$ )

 $N+1$ ) celui-ci arrive dans une zone déjà chauffée. L'énergie apportée par le faisceau est constante et permet de chauffer un point de la température initiale (750 $\degree$ C) à la température souhaitée (2730 °C), la température de départ de cette zone étant plus ´elev´ee que la temp´erature initiale, sa temp´erature maximale atteinte sera excessive (ici 2780 °C). Cela explique pourquoi les bords latéraux du rectangle atteignent des températures supérieures. Lorsque les thèmes du fabricant de la machine sont utilisés, ceux-ci génèrent une stratégie de fusion utilisant une turning point function. Celle-ci permet d'accélérer la vitesse du faisceau d'électrons lorsqu'il effectue un demi-tour. Ainsi l'énergie apportée au début de la ligne  $N+1$  est plus faible et donc la température maximale atteinte reste théoriquement constante.

Une pièce est fabriquée avec la même stratégie de fusion que la pièce simulée, puis l'altitude du dernier plan est mesurée à l'aide d'une machine de type Micro-Vu. La figure  $3.3.11$  montre l'évolution des températures suivant les lignes de fusion N et  $N+1$  ainsi que l'altitude de la surface mesurée entre ces deux lignes.

La figure 3.3.11 montre que des écarts d'altitudes sont observés pour des températures supérieures à 2760 °C. Il y a donc bien un lien entre une surchauffe (température maximale atteinte trop élevée) et le défaut de forme sur l'entité.

Il semblerait donc que la zone de fusion correcte se situe pour des températures maximales atteintes comprises entre 2700 et 2760 °C. Il est donc possible d'émettre l'hypothèse qu'une bonne trajectoire doit générer une carte de températures où l'ensemble des points de la pièce doit atteindre une température maximale comprise entre 2700 et 2760 °C. La section suivante sera consacrée à l'obtention de stratégie de fusion respectant ce critère thermique.

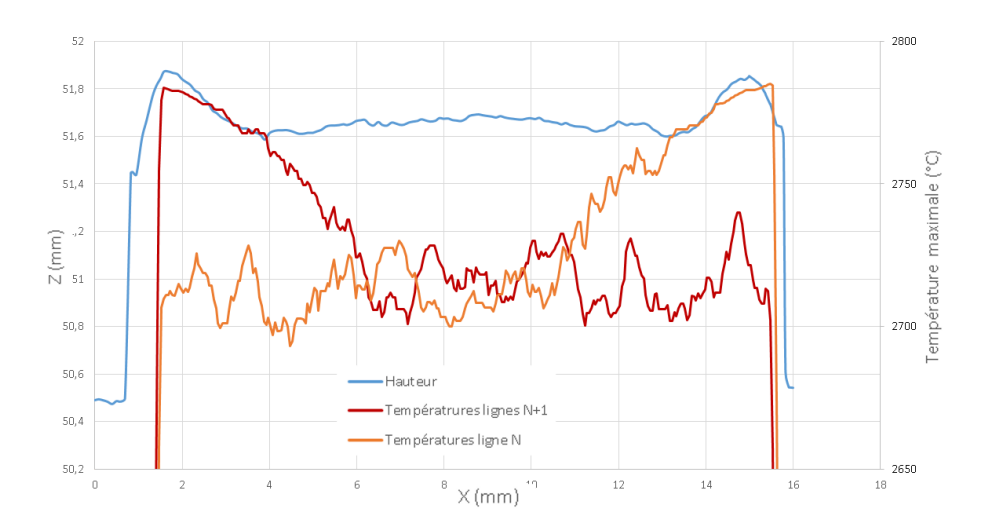

FIGURE  $3.3.11$  – Comparaison entre altitude de la dernière couche et températures maximales atteintes

### 3.3.2.2 Optimisation de la trajectoire

L'étude précédente a permis de mettre en évidence des critères thermiques que doit respecter la stratégie de fusion afin de produire des pièces de qualité.

L'objet de l'étude est la fabrication d'une pièce prismatique à base triangulaire (figure  $3.3.12a$ ). La trajectoire de fabrication dans le plan est décrite figure  $3.3.12b$ . L'intérêt de l'étude de cette forme réside dans la difficulté engendrée par la diminution de la longueur fondue à chaque ligne. Ainsi, le faisceau revient de plus en plus rapidement sur des zones déjà chauffées, ce qui devrait amplifier les phénomènes thermiques étudiés précédemment (particulièrement au niveau de la pointe du triangle).

La pièce est d'abord simulée et fabriquée avec les mêmes paramètres de fusion que précédemment (tableau 3.3.2).

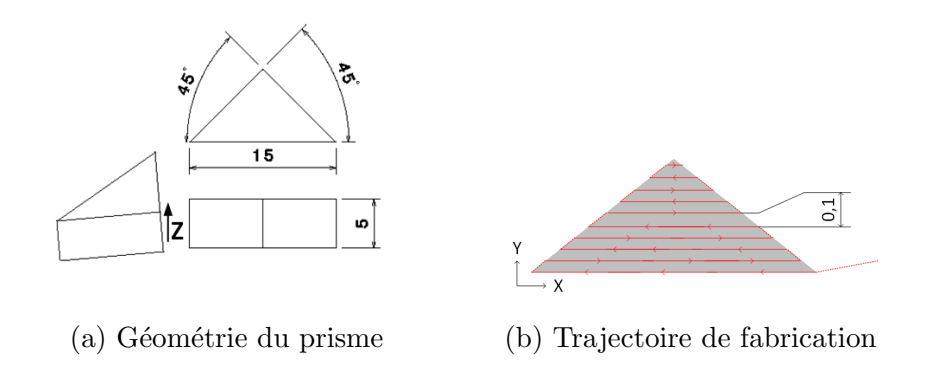

Figure 3.3.12 – Fabrication du prisme

La figure 3.3.13 montre l'évolution de la température maximale atteinte à la surface de l'entité. Celle-ci est corrélée à l'évolution de l'altitude du plan supérieur (figure 3.3.14), ce qui valide le lien établi précédemment entre température atteinte et défaut de forme. La simulation a pu prédire l'apparition de ce défaut. Il est possible d'observer trois zones :

- une zone centrale correctement fondue
- une zone latérale (le long des deux arêtes latérales du triangle) en surchauffe
- une zone au sommet du triangle qui est très largement en surchauffe

Des vues microscopiques des différentes zones (figure 3.3.15) montrent les différences observées à la surface de l'entité. De mauvaises températures maximales génèrent des traces laissées par la piscine de fusion.

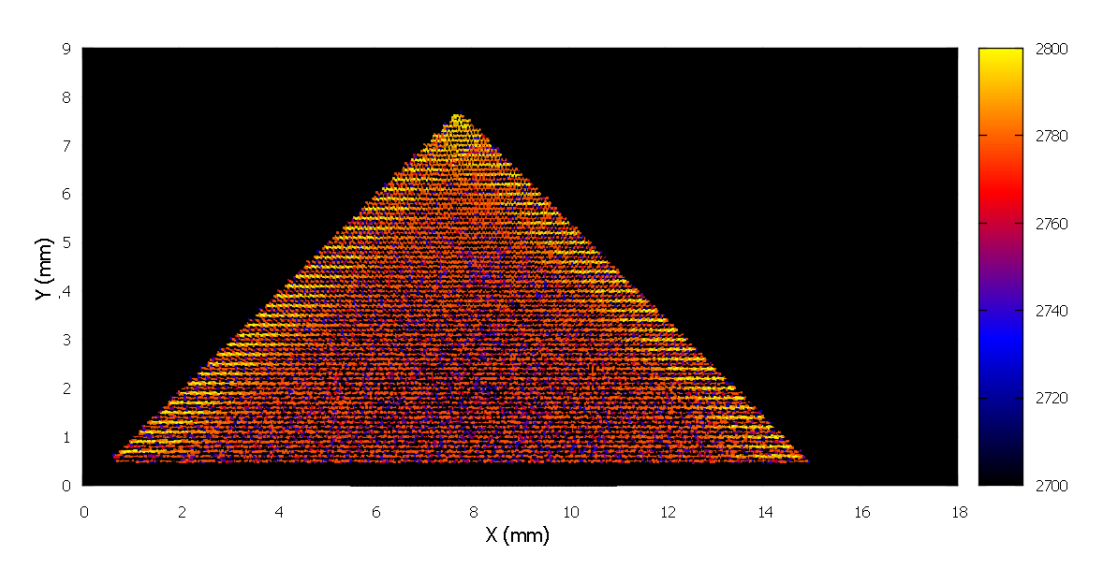

FIGURE 3.3.13 – Carte des températures maximales atteintes (en  $°C$ )

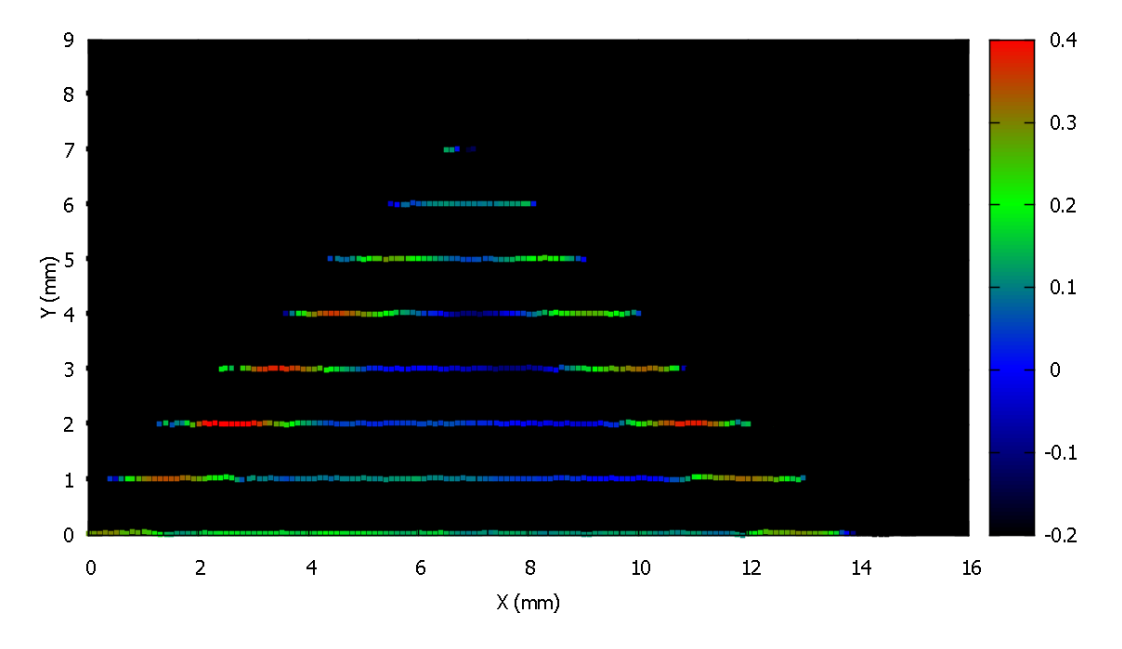

FIGURE  $3.3.14$  – Hauteur de la pièce (en mm en fonction de la position)

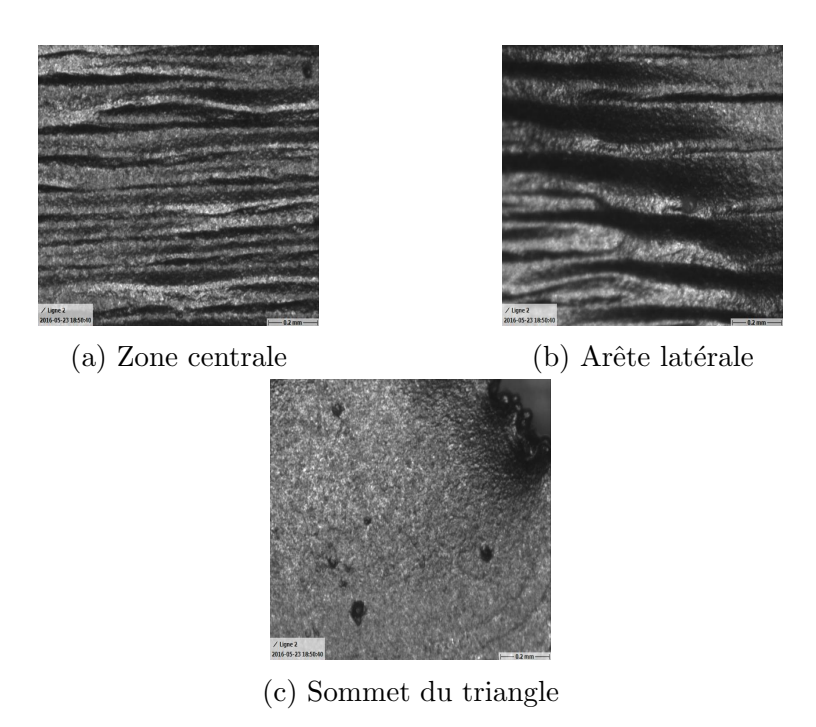

FIGURE 3.3.15 – Vues microscopiques  $(1,2\times1,2 \text{ mm})$  des différentes zones de la surface supérieure

L'objectif est maintenant d'utiliser la simulation afin d'optimiser les différents param`etres de la strat´egie de fusion. Le fait de disposer d'une simulation du procédé permet d'utiliser la méthode d'optimisation basée sur la simulation décrite par [Nguyen *et al.*, 2014]. Cette méthode a, par exemple, été utilisée pour optimiser les canaux de refroidissement dans les moules d'injection ([Mathey et al., 2004]). La figure 3.3.16 illustre le couplage entre la simulation et l'optimisation.

La méthode est composée de différentes étapes générales qui, dans le cadre de cette thèse, ont été spécifiées pour l'optimisation des trajectoires en fabrication par EBM. Les différents étapes sont les suivantes :

- une fonction objectif est définie : dans le cas étudié, tous les points de la dernière surface fabriquée doivent atteindre une température maximale comprise entre 2700 et 2760 ◦C.
- les paramètres d'optimisation sont définis : pour le procédé EBM ce sont les différents paramètres de la stratégie de fusion : trajectoire du faisceau et les param`etres du faisceau le long de la trajectoire.
- optimisation des paramètres : à partir des résultat de la simulation précédente, la fonction d'optimisation fournit des param`etres `a priori optimaux pour la simulation suivante. Dans le cas de l'EBM, elle permet de trouver les param`etres du faisceau d'´electrons ainsi que le centre de focalisation lors du pas de temps suivant  $(t + 1)$  permettant de respecter le critère de qualité fixé en fonction des cartes de températures au pas de temps  $t$ . Les paramètres ainsi déterminés servent d'entrée à la simulation.
- la simulation : elle fournit les résultats en fonction des nouveaux paramètres d'entrée. Dans le cas de l'EBM, la simulation fournit les cartes de tempé-

ratures pour les paramètres de fusion au pas de temps  $t + 1$ . Ces cartes alimentent alors la fonction d'optimisation pour une nouvelle itération.

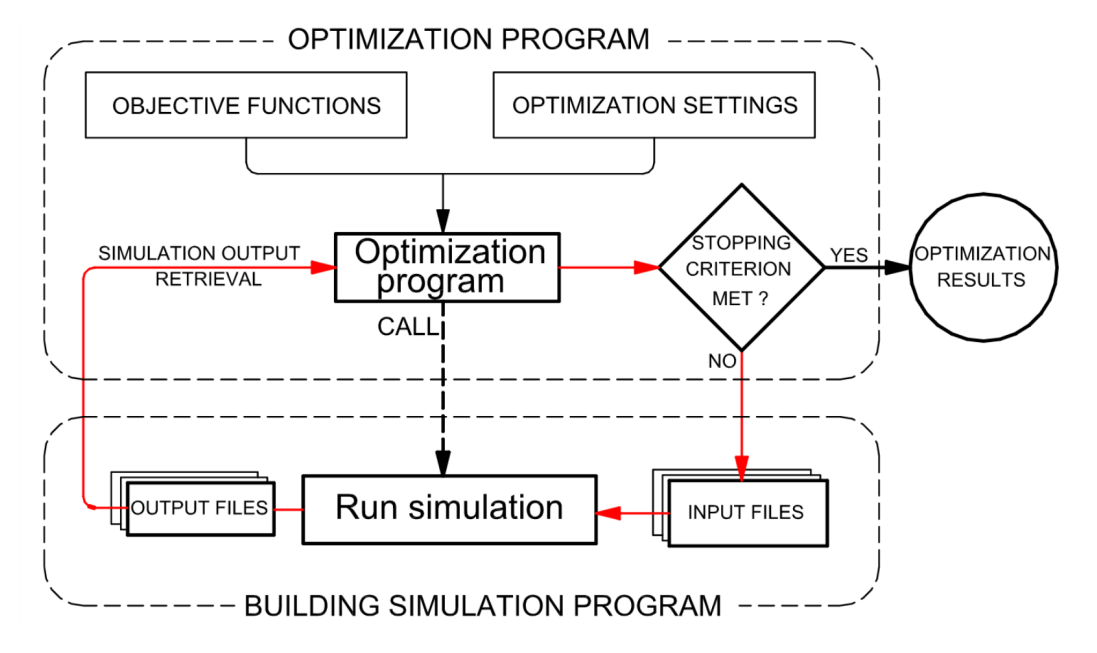

FIGURE 3.3.16 – Principe de l'optimisation basée sur la simulation ([Nguyen et al., 2014])

Appliquée à l'EBM, cette méthode permet de définir les paramètres de fusion au temps  $t+1$  (position et paramètre du faisceau) en fonction des températures du volume au pas de temps t et des objectifs fix´es. La fonction d'optimisation agit donc comme une fonction d'asservissement de la stratégie de fusion au cours du temps en fonction des températures atteintes. La trajectoire suivie pendant la simulation respectera donc les critères thermiques et pourra être utilisée ensuite pour la fabrication.

L'un des avantages de cette méthode est la séparation des objets manipulés :

- $-$  la simulation du procédé.
- la fonction d'optimisation : dans la suite, une fonction d'optimisation simple sera proposée mais la recherche de la meilleure fonction d'optimisation est un d'effi scientifique en tant que tel. En effet, les phénomènes thermiques en jeu sont fortement non-linéaires et multi-variable.
- les objectifs : ici les critères thermiques de qualité définis précédemment ont  $\acute{e}t\acute{e}t$  utilisés toutefois si les objectifs en terme de qualité changeaient, ceux-ci pourrait être modifiés sans affecter ni la simulation ni la fonction d'optimisation. Par exemple, pour certaines applications comme la dissipation de chaleur, la présence de porosité dans le matériau peut être recherchée. Dans d'autre cas, une grande qualité géométrique sera demandée mais des porosités seront tolérées (si par exemple la pièce subit un traitement de type HIP a posteriori). La température visée sera alors inférieure à celle proposée. La fonction objectif change mais pas le module de simulation ou d'optimisation.

Un tel environnement permet donc une grande souplesse en terme d'objectif, de fonction d'optimisation et de simulation.

La simulation par abaques développée précédemment est enrichie d'un module d'optimisation. L'objectif est de trouver une trajectoire de fabrication permettant de fondre correctement l'entité prismatique servant d'exemple. En première approche, la trajectoire est fixée ainsi que les paramètres du faisceau le long de la trajectoire. Seule la vitesse d'avance du faisceau le long de la trajectoire est modulée. La trajectoire utilisée ainsi que les paramètres du faisceau (mise à part la vitesse) sont les mêmes que précédemment (figure 3.3.12b,tableau 3.3.2). La fonction d'optimisation augmentera la vitesse si la température devient trop élevée ou, à l'inverse, la diminuera si la température est trop faible. La fonction d'optimisation utilisée est donnée dans l'annexe F. La figure 3.3.17 montre la carte de températures obtenue avec une trajectoire optimisée.

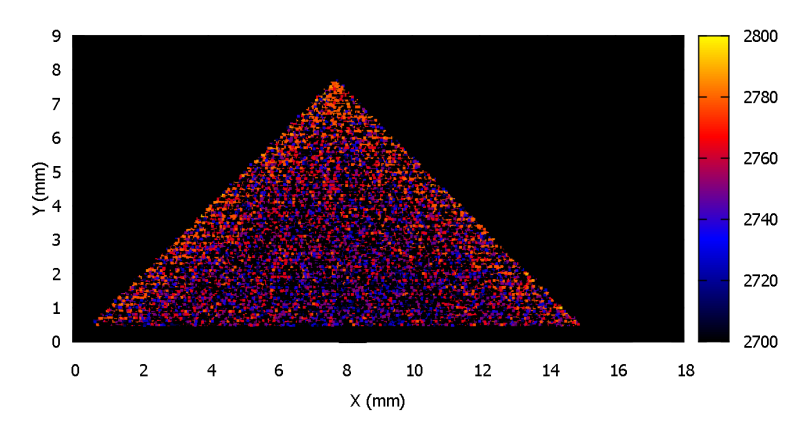

FIGURE 3.3.17 – Carte des températures maximales atteintes (en  $°C$ ) avec la stratégie optimisée

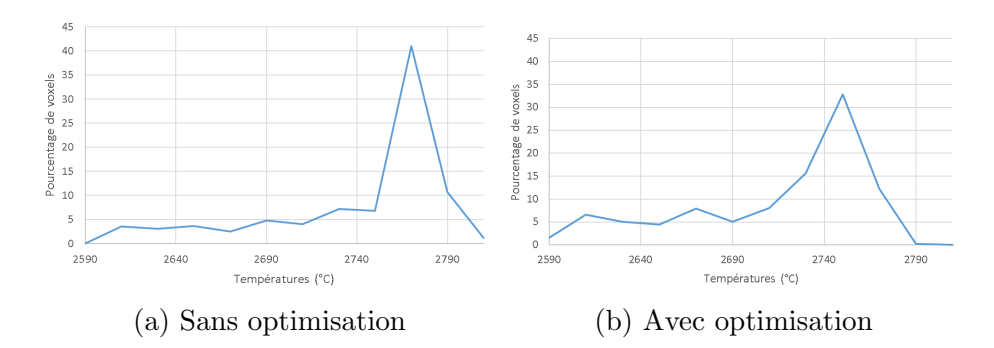

FIGURE 3.3.18 – Poucentage de voxels en fonction de la température maximale atteinte

Afin d'avoir une analyse plus fine de la répartition des températures avec ou sans optimisation, des courbes des r´epartitions du pourcentage de voxels en fonction de la température maximale atteinte ont été tracées (figure 3.3.18). Sans optimisation,
la température moyenne atteinte sur la zone fondue est de 2596 °C alors qu'elle est de 2600 °C avec optimisation. Cet écart n'est pas significatif. En revanche, la répartition des températures est sensiblement différente. Sans optimisation, seulement 20,4% des voxels de la zone fondue ont atteint une température maximale correcte (comprise entre 2700 et 2760 ◦C). Avec l'optimisation, 57,0% des voxels de la zone fondue ont atteint une température maximale correcte. Même si ce chiffre reste encore améliorable, le nombre de voxels risquant de générer des porosités ou un défaut de forme est donc largement diminué grâce à l'utilisation d'une fonction d'optimisation très simple.

La figure 3.3.19 montre bien que la vitesse du faisceau augmente quand celui-ci

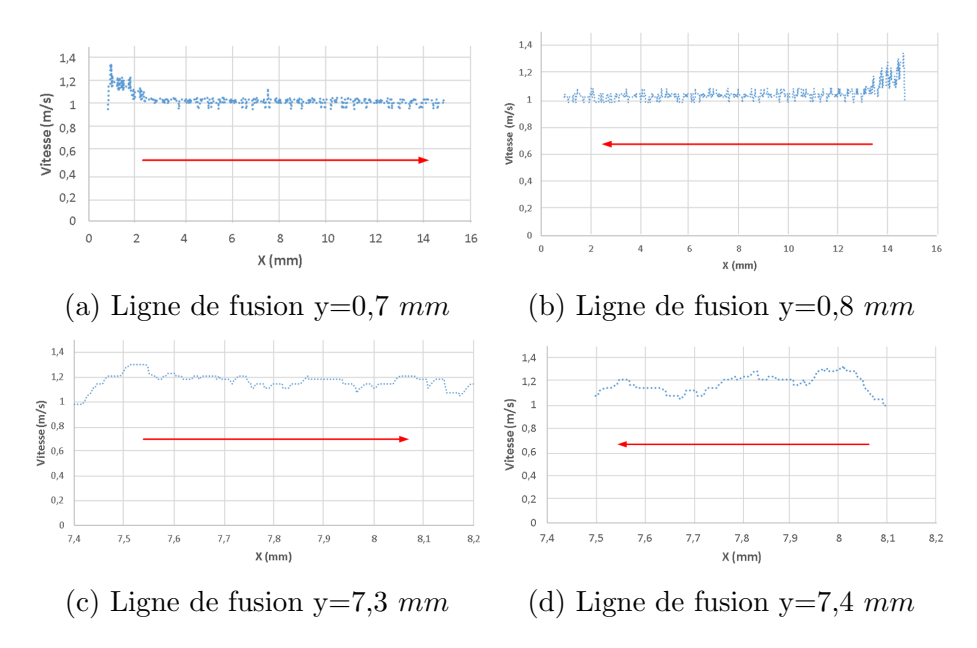

FIGURE 3.3.19 – Vitesses du faisceau au cours de différentes lignes de fusion (la flèche rouge indique le sens de déplacement du faisceau le long de la ligne considérée)

repasse dans une zone déjà chauffée (au moment du demi-tour par exemple). Ainsi, il évite de surchauffer le matériau tout en assurant une chauffe minimale afin d'éviter les porosités. Cet effet est particulièrement visible sur les lignes de fusion très proches du sommet du triangle  $(y=7,3 \, mm)$ . Pour ces lignes-là, la vitesse moyenne du faisceau est de 1,154  $m/s$  alors qu'elle est de 1,037  $m/s$  dans la zone proche de la base du triangle  $(y = 0.7 \, mm)$ . Au niveau du sommet, les longueurs fondues sont de plus en plus faibles et le faisceau revient donc de plus en plus rapidement sur des zones déjà chauffées. Sa vitesse doit donc être encore plus accélérée.

Des pièces ont tenté d'être fabriquées à l'aide de la trajectoire obtenue. Malheureusement, dans l'état actuel du DCN, il n'est pas possible de faire varier la vitesse de parcours de la trajectoire le long de celle-ci. Diverses méthodes ont été testées sans succès, comme l'utilisation de trajectoires en « pointillé » pour simuler une vitesse non constante du faisceau d'électrons.

Cela met clairement en évidence l'une des limitations de la chaîne numérique actuelle : le DCN. En effet, même si grâce au nouvel environnement de FAO il a été possible de générer de nouvelles stratégies de fusion, elles n'ont pas pu être mises en œuvre. Néanmoins, il s'agit bien ici d'une limitation liée à la machine utilisée (provenant du fabricant Arcam) et non au procédé EBM en tant que tel.

L'utilisation de l'optimisation basée sur la simulation permet de calculer des stratégies de fusion respectant des critères thermiques définis.

Si aucune stratégie de fusion permettant d'obtenir des cartes de températures en accord avec les différentes qualités demandées n'est trouvée, alors il faut changer la stratégie de fabrication et donc jouer sur la place et le nombre de supports.

### 3.3.3 Conclusion

Ce chapitre a permis de mettre en évidence le lien existant entre les températures atteintes par le matériau et sa qualité. Ainsi, des recommandations sur les températures à atteindre afin d'éviter les défauts de forme mais aussi les porosités ont pu être énoncées.

Dans un second temps, un module d'optimisation basé sur la simulation a permis de générer des stratégies de fusion respectant les recommandations énoncées.

L'optimisation des trajectoires en fabrication par EBM n'est pas le cœur de ce manuscrit. N´eanmoins, l'am´elioration de la fonction d'optimisation, par exemple en intégrant un correcteur proportionnel-intégral-dérivé entre la température courante du point considéré et la température maximale à atteindre, permettrait de mieux respecter les critères thermiques définis et améliorer encore la qualité des pièces. De plus, à terme, la fonction d'optimisation devrait pouvoir optimiser l'ensemble des

param`etres de la strat´egie de fusion et non uniquement la vitesse d'avance comme c'est le cas ici. Cela comprend aussi la trajectoire suivie par le faisceau d'électrons.

Néanmoins, la preuve a été faite que disposer d'une simulation rapide et d'une précision suffisante permet d'améliorer la qualité des pièces produites. Ce type d'optimisation semble difficilement réalisable de manière expérimentale. De plus le nombre d'expériences nécessaires pour trouver la trajectoire optimale aurait été très important.

Cela valide aussi le rôle clef de la simulation dans le processus de FAO proposé. Elle permet :

- d'améliorer la qualité des pièces produites en optimisant les stratégies de fusion.
- de réduire le coût de production de la pièce en limitant le nombre de fabrications nécessaires avant de trouver les paramètres de fabrication optimaux.
- de réduire le délai de mise en production. En effet l'optimisation de la trajectoire, grâce à la simulation, est bien plus rapide que de lancer de nombreux essais coûteux en temps de réalisation.

## Chapitre 3.4 Conclusion

Cette partie a été consacrée à la simulation du procédé EBM. Dans un premier temps, la place de la simulation dans le processus de FAO proposé a été analysé et d´efinie afin de connaitre les attentes en terme de simulation. Dans un second temps, une nouvelle méthode de simulation du procédé EBM a été développée. Il a été montré qu'il était possible d'obtenir une simulation rapide et d'une précision suffisante pour aider au choix de paramètres ou à leur optimisation. Pour cela un modèle éléments finis a du être aussi développé afin de pouvoir générer les abaques nécessaires à la simulation. Enfin, dans un dernier chapitre, un outil d'optimisation des stratégies de fusion a été développé. Celui-ci est fondé sur la méthode de l'optimisation basée sur la simulation. Une utilisation sur un cas simple a permis de montrer l'intérêt d'un tel outil afin d'améliorer les critères de qualité, coût et délai des pièces produites.

En conclusion, cette partie a permis d'exposer une méthode de simulation permettant la mise au point hors ligne du procédé et ce grâce à l'outil d'optimisation associé. Ces deux outils permettent, grâce à leur rôle central dans le processus de FAO, d'améliorer la qualité, le coût et le délai des pièces produites.

Cette thèse s'est concentrée sur l'élaboration d'outils. Bien que des exemples d'utilisation aient été donnés, l'exploitation complète du potentiel de ces outils reste `a faire. Ainsi, des travaux sur la recherche de meilleures fonctions d'optimisation devront être menés (des solutions comme celles retenues dans les domaines de l'asservissement ou des réseaux de neurones semblent être très prometteuses). De plus, les résultats présentés pourront être utilisés afin de mener une étude complète sur la génération de stratégies de fabrication optimales. Ainsi, comme ici, les stratégies de fusion pourront être optimisées mais aussi le placement et la forme des supports. Pour finir, certains liens entre critère de qualité et carte de températures ont été  $\acute{e}$ tablis (lien entre carte de températures, porosité et défaut de forme). Ces liens pourront être consolidés mais surtout étendus. Par exemple, il semble intéressant de connaitre le type de microstructure produite en fonction des cartes de températures. Ainsi la stratégie de fabrication pourrait être optimisée dans le but d'obtenir une microstructure donnée.

# Quatrième partie Conclusion et perspectives

### 4.1 Contributions majeures

#### Cahier des charges d'une chaîne numérique performante pour l'EBM

L'influence directe de la qualité de la chaîne numérique sur les critères de qualité, coût et délai des pièces fabriquées est maintenant établie.

L'analyse de la chaîne numérique actuelle, la littérature scientifique, les retours des utilisateurs mais aussi les connaissances liées à la chaîne numérique en usinage, ont permis de rédiger le cahier des charges d'une chaîne numérique performante pour le procédé EBM.

#### Développement de l'environnement de FAO pour l'EBM

La description d'un processus de FAO performant a été réalisée. Celle-ci a servi de base aux développements informatiques des modules de découpage automatique en entité, de génération de supports et de tranchage.

Le concept d'entité de fabrication additive a été introduit et son intérêt a été démontré. Celui-ci a permis la mise en place du travail multi-échelle (entité/pièce/fabrication) au sein du processus de FAO.

#### Mise au point d'une simulation en temps raisonnable du procédé EBM

Une simulation en temps raisonnable et relativement précise a été créée et a fait l'objet d'un développement informatique. La simulation par abaques du procédé permet la simulation d'une entité de fabrication complète, en un temps raisonnable et avec une grande précision de résultats.

De plus, la simulation introduite permet de simuler la fabrication à partir des paramètres de la machine et non plus des paramètres du faisceau d'électrons.

#### Création d'un outil d'optimisation des stratégies de fusion

Un outil d'optimisation fondé sur la méthode d'optimisation basée sur la simulation a été conçu. Son développement informatique a permis de fournir un outil d'optimisation des trajectoires autonome et flexible.

De plus, il a été montré qu'il était possible d'établir des liens entre les cartes de températures obtenues et les défauts de forme et porosités de la pièce.

### 4.2 Perspectives

Les travaux présentés dans ce manuscrit pourront être poursuivis afin de continuer l'amélioration de la chaîne numérique en EBM. Des pistes à explorer sont listées dans les paragraphes suivants.

#### Enrichir l'environnement de FAO de nouveaux modules

La chaîne numérique présentée dans ce manuscrit permet la mise au point numérique du procédé. Néanmoins, certaines fonctionnalités pourraient être ajoutées afin d'améliorer la qualité, le coût et le délai des pièces produites. Voici trois exemples :

- $-$  gérer les connaissances en fabrication par EBM. Le procédé étant relativement jeune, les connaissances restent faibles. Un système de gestion des connaissances intégré à l'environnement de FAO permettrait de capitaliser les connaissances au fur et à mesure de leur apparition mais aussi de faciliter le partage des connaissances entre les différents acteurs du processus d'industrialisation.
- pouvoir simuler le dépoudrage des pièces fabriquées. Le dépoudrage est un passage obligatoire pour les pièces fabriquées en EBM. L'une des solutions pour savoir avant la fabrication si la pièce sera dépoudrable, est de simuler le processus de d´epoudrage. De plus, cette simulation pourrait servir d'aide aux concepteurs afin de vérifier la dépoudrabilité de leur pièce.
- $\overline{\phantom{a}}$  intégrer les différents modules au sein d'un environnement graphique unique afin d'en faciliter l'utilisation.

#### Utilisation des outils créés

L'utilisation de l'environnement de FAO proposé permettra d'enrichir les connaissances liées au procédé et en avoir une meilleure maitrise. Plusieurs résultats pourront être tirés de cette utilisation :

- l'utilisation du module de découpage en entités permettra d'identifier de nouveaux types d'entité possédant de nouvelles caractéristiques thermiques et d'enrichir la bibliothèque de types d'entité.
- l'utilisation du module de génération de stratégies de fusion permettra de générer de nouvelles stratégies de fusion adaptées aux caractéristiques thermiques identifiées.
- l'utilisation du module de génération de support permettra, par l'essai erreur par exemple, de qualifier les critères d'un bon support. Alors, les algorithmes de génération pourront être améliorés afin de générer ce type de supports.
- $-$  l'utilisation de la simulation permettra, entre autre, d'identifier les entités ayant besoin d'un supportage. Avec ce type de connaissances, les supports pourront être placés avant même la première simulation.

L'amélioration des connaissances dans les trois domaines précédemment cités pourrait permettre d'augmenter l'automatisation du processus numérique de mise en production.

#### Poursuivre le développement informatique de la simulation par abaques

La simulation par abaques développée a permis de valider la méthode de simulation proposée à la fois en terme de qualité des résultats mais aussi en terme de temps de calcul. Néanmoins, seul un prototype a été développé. La poursuite des développements informatiques permettrait de grandement diminuer les temps de calcul nécessaires, notamment grâce à l'utilisation de l'ensemble des puissances de calcul disponibles sur l'ordinateur (tous les cœurs du processeur central et du processeur graphique).

#### Améliorer les machines EBM

Il est important de dissocier le procédé de fabrication par EBM et les machines de type EBM fabriquées par l'unique fabricant actuellement sur le marché : Arcam. Michelin a annoncé ([Michelin, 2016]), via son consortium Michelin-Fives, l'arrivée prochaine sur le march´e de nouvelles machines de fabrication additive m´etallique. La mise en concurrence sur le marché de plusieurs acteurs devrait pousser l'amélioration des machines. De plus, la culture historiquement plus industrielle de Michelin pourrait permettre de disposer de DCN plus en accord avec les enjeux d'industrialisation actuels.

En effet, les limitations induites par le DCN actuellement installé sur les machines sont liées aux machines actuelles et non au procédé EBM lui-même. Comme en usinage, il faut que les DCN évoluent afin de permettre le pilotage direct du faisceau d'´electrons sans avoir `a passer par les th`emes de fabrication fournis par le fabricant Arcam.

De plus, il semble intéressant d'envisager dès maintenant la création de DCN ouverts afin d'augmenter les libertés de pilotage comme [Beudaert, 2013] a pu le faire en usinage.

#### Application à d'autres procédés de type lit de poudre

L'ensemble de ce manuscrit traite de la fabrication par EBM. Néanmoins beaucoup d'étapes sont identiques pour d'autres procédés par lit de poudre. C'est tout particulièrement le cas pour le procédé LBM. Pour ce procédé, l'ensemble des étapes de l'environnement num´erique pourrait ˆetre repris ainsi que le type de simulation. En revanche, les différences de caractéristiques entre les procédés (taille du faisceau, taille des poudres, raison du supportage...) nécessitent une adaptation de l'environnement proposé, voire une généralisation de celui-ci. Cela permettrait alors de disposer d'une FAO pour la fabrication additive m´etallique par lit de poudre.

Annexes

### Annexe A

## Influence des paramètres de fabrication sur la rugosité des pièces produites

L'objectif de cette étude est d'identifier l'influence des paramètres de fabrication sur la rugosité des pièces fabriquées.

Méthodologie : Des plans verticaux sont fabriqués puis mesurés afin de réaliser un plan d'expérience complet permettant de corréler l'évolution de la rugosité en fonction des différents paramètres de fabrication.

Les facteurs testés sont :

— l'intensité d'alimentation du faisceau d'électrons (I en mmA)

— la vitesse d'avance du faisceau d'électrons ( $V$  en mm/s)

— l'intensité de focalisation du faisceau d'électrons ( $I_f$  en mmA)

Ainsi les réponses mesurées seront :

- la rugosité arithmétique ( $Ra$  en  $\mu$ m) mesurée dans le plan de fabrication
- $\overline{\phantom{a}}$  la rugosité arithmétique mesurée suivant la direction de fabrication

Afin d'avoir un large champ d'étude et de ne pas masquer des non-linéarités, 4 niveaux pour chaque facteur seront utilisés répartis sur une largeur de valeurs couramment utilisée lors des fabrications (tableau A.2). Pour un plan d'expérience complet cela impose de réaliser 64 essais et 128 mesures.

| Facteurs : | $I$ (mA) | $\rm (mm/s)$ | $I_f$ (mA) |
|------------|----------|--------------|------------|
| Niveau 1   |          | 500          |            |
| Niveau 2   |          | 800          |            |
| Niveau 3   |          | 1100         |            |
| Niveau 4   | 15       | 1400         |            |

Tableau  $A.1 - D$ éfinitions des niveaux des différents facteurs

Résultats Les valeurs moyennes et extrémales mesurées sont présentées dans le tableau A.2.

|         |       | $Ra(\mu m)$ : dans le plan de fabrication suivant la direction de fabrication |
|---------|-------|-------------------------------------------------------------------------------|
| Moyenne | 21.45 | 22.44                                                                         |
| Maximun | 29.62 | 24.88                                                                         |
| Minimum | 14.01 | 16,256                                                                        |

Tableau  $A.2$  – Valeurs moyennes et extrémales mesurées

L'influence des différents paramètres est présentée dans les figures A.1,A.2, A.3.

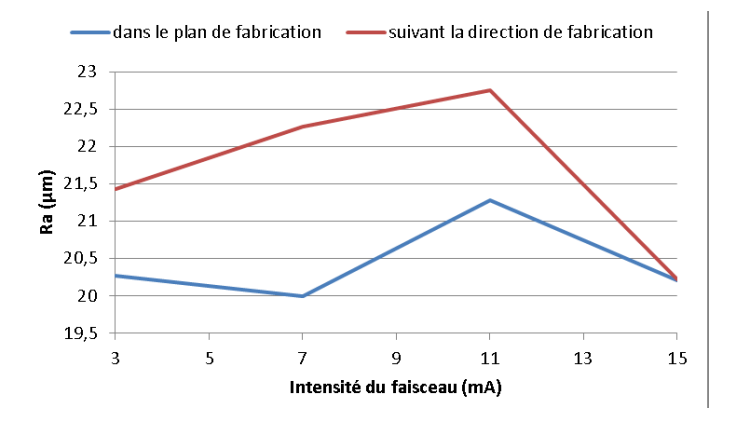

FIGURE  $A.1$  – Influence de l'intensité du faisceau sur la rugosité

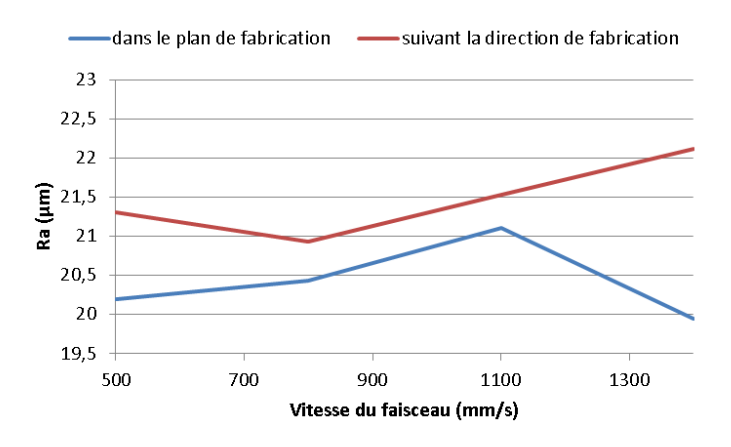

FIGURE  $A.2$  – Influence de la vitesse du faisceau sur la rugosité

Aucune corrélation n'est observée entre l'un des paramètres de fabrication et l'évolution de la rugosité. Les paramètres de fabrication, intensité du faisceau d'électrons, vitesses du faisceau d'électrons et intensité de focalisation du faisceau d'électron n'ont pas d'influence sur la rugosité des pièces produites.

La rugosité est donc un paramètre intrinsèque au procédé de fabrication EBM, qui est néanmoins dépendant de l'orientation de la face produite. Cela s'explique car

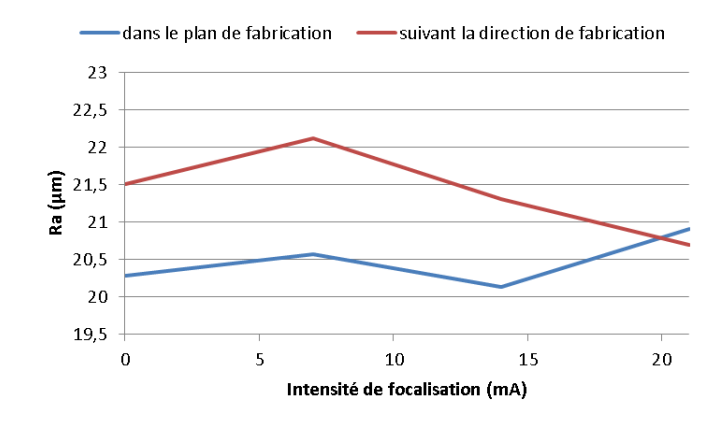

FIGURE A.3 – Influence de l'intensité de focalisation du faisceau sur la rugosité

la rugosité est grandement due à la présence de grains de poudre à la surface de la pièce, collés au front de fusion. Ainsi, la rugosité mesurée est directement dépendante de la taille des grains de poudre utilisés. C'est pourquoi le procédé LBM permet la production de pièces possédant une rugosité bien plus faible du fait de l'utilisation de poudre beaucoup plus fine.

# Annexe B La chaîne numérique en usinage

Du fait de l'apparition des machines à commande numérique dans les années 1950, la chaîne numérique en usinage bénéficie d'une expérience importante. Au fil des années, différentes évolutions et améliorations lui ont permis d'acquérir un haut niveau de qualité. C'est pourquoi son étude permettra d'identifier les critères d'une chaîne numérique performante mais aussi les travers à éviter.

De plus, cette chaîne numérique a été développée dans un contexte industriel et en a donc subi les contraintes. Elle est adaptée à la culture industrielle et est donc un bon point de départ pour franchir l'intervalle séparant l'impression 3D de la fabrication additive.

La figure B.1 montre l'organisation des différentes étapes numériques de mise en production qui vont être détaillées :

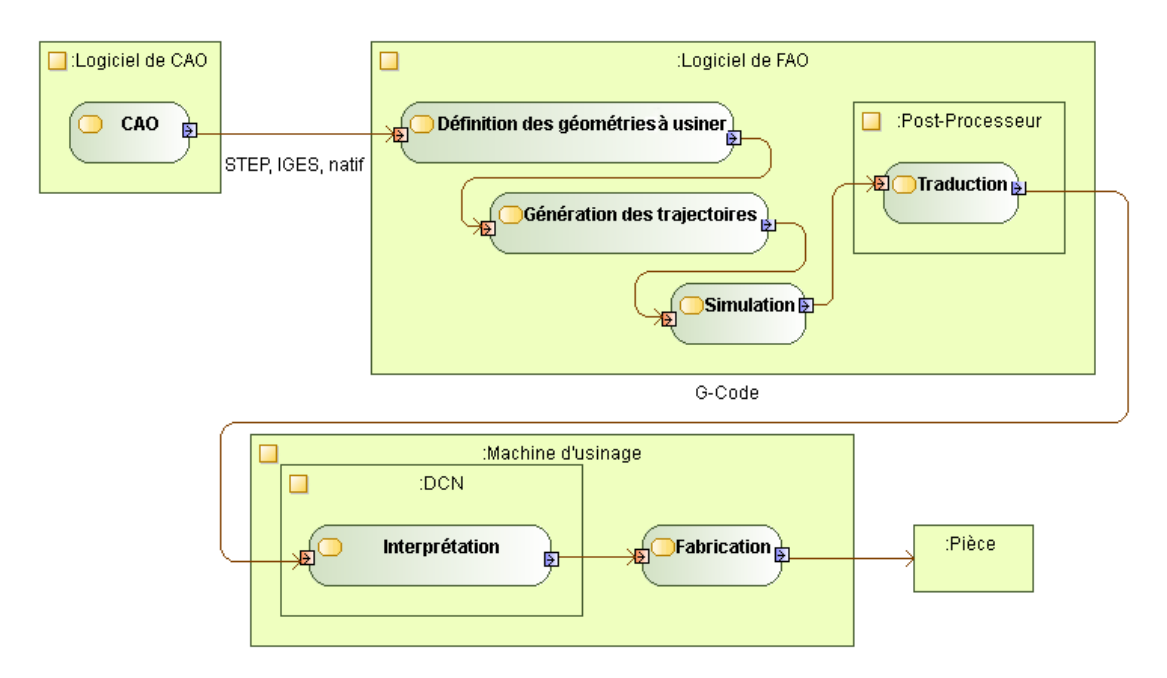

FIGURE  $B.1 -$ Chaîne numérique en usinage

Conception : La pièce est conçue dans un logiciel de CAO. Les logiciels de CAO actuels sont bien adaptés à la génération de formes usinables : plan, cylindre, nervure, congé de raccordement, chanfrein...

Le modèle du produit est exporté soit dans le format propriétaire associé au logiciel de CAO : dans ce cas il n'y a aucune perte de données mais ce format ne pourra pas être importé dans tous les logiciels de FAO. Soit il est exporté dans un format standard (STEP, IGES, STL, ...). [Wang et al., 2006b] a montré que ces conversions de données entrainent des pertes d'informations générant des écarts entre la pièce produite et le modèle géométrique de CAO.

Définition des géométries à usiner : Cette étape est réalisée dans un logiciel de FAO. La géométrie de la pièce finie est importée. La géométrie initiale (avant usinage) de la pièce brute est définie ou importée. L'écart entre ces deux géométries forme les volumes à usiner.

De manière facultative, à cette étape, la pièce peut être positionnée dans l'espace machine. De plus, le porte pièce peut être défini. Ces différentes informations permettront de générer des trajectoires en conformité avec la cinématique machine (pas de dépassement de course par exemple) et évitant les collisions avec le porte pièce.

Génération des trajectoires : Toujours dans le logiciel de FAO, les trajectoires sont générées. Pour cela, l'utilisateur définit pour chaque entité à fabriquer l'outil utilisé, le processus d'usinage associé et les conditions de coupe. Une fois les trajectoires générées, le logiciel de FAO les exporte au format Cutter Location (CL). Ce format contient une description des trajectoires (point de passage de l'outil, orientation de l'outil, vitesse d'avance, vitesse de rotation de l'outil).

**Simulation :** Le procédé de fabrication peut être simulé. Cela permet de vérifier l'absence de collision entre les différents organes de la machine. De plus, cela permet de générer la géométrie usinée théorique et d'en valider la qualité comparativement au cahier des charges.

**Traduction :** Le format CL est un format générique mais qui n'est pas interpr´etable par une machine outil. Il est donc n´ecessaire de le traduire. Le format majoritairement utilisé est le code G (ISO 6983) mais peut aussi être un langage propre au type de machine (comme le langage de programmation Heidenhain par exemple). Ces deux formats sont des fichiers American Standard Code for Information Interchange (ASCII) (fichiers texte) facilement lisibles et modifiables par une personne. La traduction est faite à l'aide d'un post-processeur dédié à la machine outil. Cela impose de disposer, pour chaque machine, du post-processeur ad´equate ce qui devient rapidement coûteux. De plus, [Hardwick et Loffredo, 2006] a montré que, généralement, les post-processeurs gèrent mal les fonctions avancées des machines outil particulièrement en Usinage Grande Vitesse  $(UGV)().$ 

Interprétation :  $\dot{A}$  partir du fichier contenant le code G et des différentes dimensions utiles (jauges outils et origines), le Directeur de Commande Numérique génère les consignes de déplacements des axes. Si le nombre de lignes en code G à interpréter est trop important (particulièrement dans le cas d'un usinage complexe en UGV) il n'est pas rare de saturer le calculateur qui n'arrive plus alors à calculer suffisamment vite les commandes des axes et doit ralentir la vitesse d'exécution du programme. Ce qui, en plus d'augmenter le temps de production, risque de nuire `a la qualité de la pièce.

**Fabrication :** Le déplacement des axes et le mouvement de coupe permet à l'outil de retirer la matière à enlever afin d'obtenir la pièce produite.

Depuis les années 1990, les lacunes de la chaîne numérique actuelle ont été identifiées ([Laguionie, 2010]). Elles se concentrent principalement sur l'utilisation du code G et d'un post processeur. Afin de corriger cela, un nouveau format de fichier d'échange, reposant sur le format STEP, a été proposé : le format STEP-NC(ISO) 14649 [STEP-NC, 2000])([Suh et al., 2002]) (figure B.2). Ce format permet un flux de données bidirectionnel afin de faire remonter l'information des étapes aval (métrologie, fabrication...) vers les étapes amont et ainsi capitaliser des informations. De plus ce format inclu principalement l'utilisation de la programmation basée entités qui permet de décrire « quoi faire » (exemple : un alésage) plutôt que « comment faire » (exemple : un perçage)([Kramer *et al.*, 2006]).

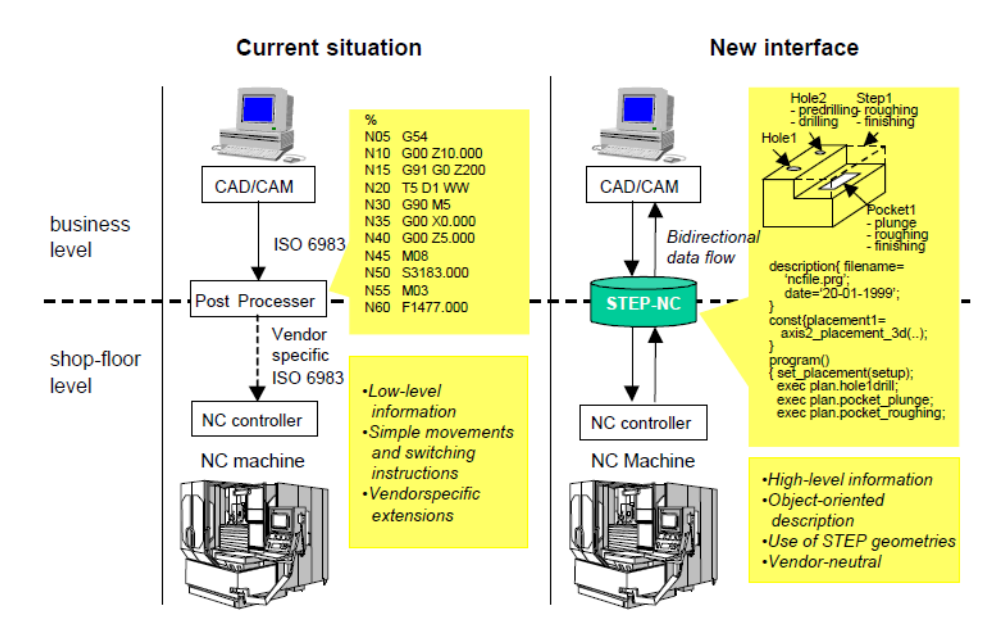

FIGURE  $B.2$  – Comparaison entre l'architecture actuelle de la chaîne numérique et une architecture STEP-NC ([Xu et He, 2004])

### Annexe C

### Exemple de fichier STL

Afin d'illustrer les problèmes qui peuvent être rencontrés lors de l'utilisation d'un fichier au format STL une pièce a été prise en exemple. Cette pièce est un fourreau de couteau (figure C.1).

Elle est composée 7600 points, 24769 arrêtes et 16 486 triangles. Le logiciel Magics détecte différents types d'erreurs :

- normale inversée : la normale du triangle n'est pas orientée vers l'extérieur de la matière
- $-$  triangles entrecoupés : deux triangles s'intersectent
- $-$  triangles superposés : deux triangles se superposent
- volume indésirable : volume indépendant de la pièce ne représentant pas une forme géométrique désirée
- trou dans le maillage : absence de triangle formant un trou dans le maillage et ne permettant plus alors de distinguer l'intérieur et l'extérieur du volume
- $\overline{\phantom{a}}$  arrête esseulée : une arrête qui est connectée à aucune autre

Le tableau C.1 liste le nombre d'erreurs de chaque type trouvées pour la pièce d'exemple. La réparation d'un tel fichier STL peut durer entre une demi-journée et

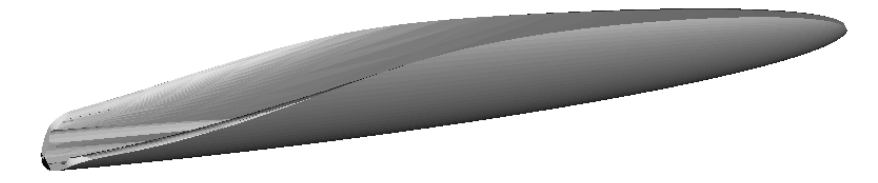

FIGURE C.1 – Exemple de pièce enregistrée au format STL

une journée complète.

Cet exemple montre les difficultés engendrées par le fait de travailler avec le format de fichier STL.

Tableau C.1 – Nombres d'erreurs

| Normales | riangles    | Triangles  | Volumes      | Trous | Arretes |
|----------|-------------|------------|--------------|-------|---------|
|          | entrecoupes | superposes | indésirables |       |         |
| 1564     | 3266        | 367        | 2368         |       | 548     |

### Annexe D

## Algorithme de découpage en entité

L'algorithme de découpage en entités permet d'identifier et classifier les entités constituant la pièce selon les critères définis dans la section 2.3.1.

La classification est découpée en deux familles de caractéristiques :

- les caractéristiques suivant la direction de fabrication (entité surplombante ou non)
- les caractéristiques dans le plan de fabrication (ponctuel, 1D, 2D dense, 2D  $\acute{e}vid\acute{e}$ )

L'algorithme commence par calculer l'ensemble des zones à fondre dans chaque couche puis deux étapes sont distinguées :

- $-\frac{1}{2}$  dans un premier temps, l'intersection des N couches précédentes est comparée à la couche courante. Ainsi, l'intersection entre les N couches précédentes et la couche courante donne les zones non-surplombantes (puisqu'elles sont supportées par les N couches précédentes) et inversement pour la soustraction.
- dans un second temps, pour chaque zone surplombante ou non surplombante, le rectangle englobant minimum est calculé afin de pouvoir caractériser la zone.

Le croisement de deux types permet d'obtenir le type complet de la pièce. L'ensemble des zones forme les volumes définissant les entités.

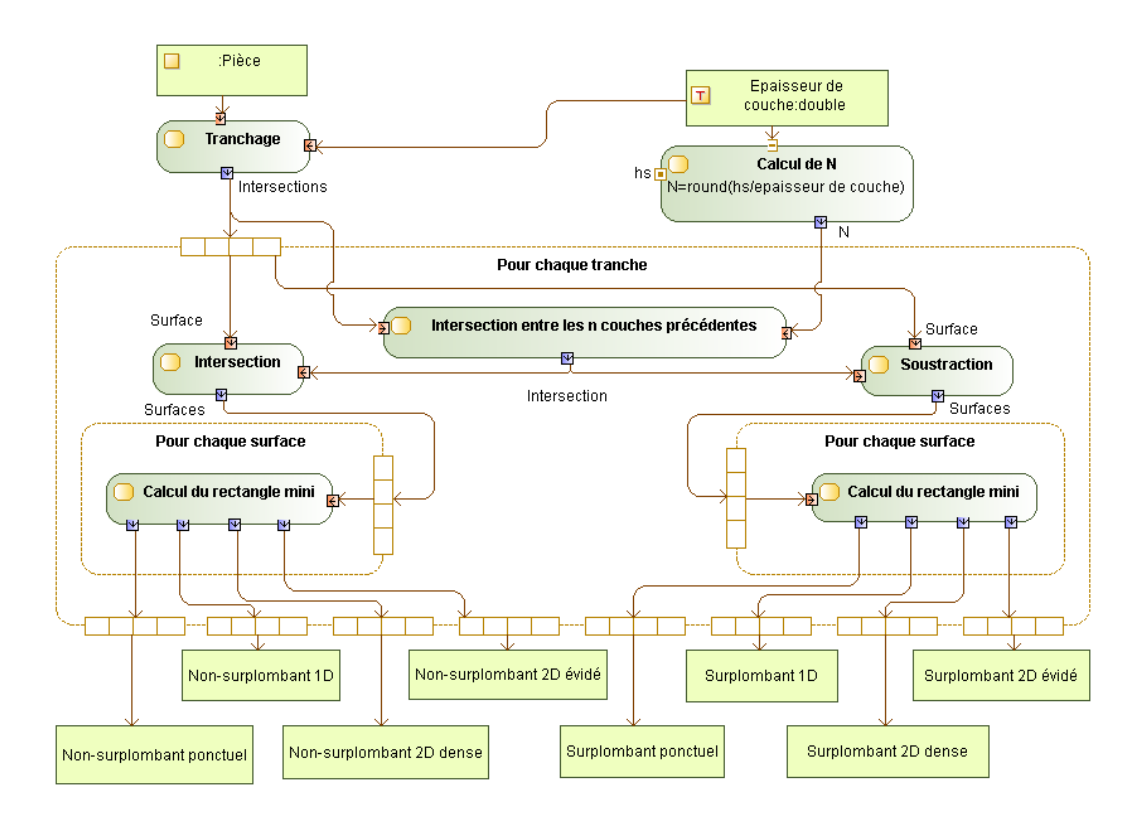

FIGURE D.1 - Diagramme d'activité de l'algorithme de découpage en entité

### Annexe E

## Recherche des voisins

L'objectif de l'algorithme de recherche des voisins est d'obtenir la liste de l'ensemble des voxels contenus dans le voisinage du voxel considéré (voisinage). Le voisinage d'un voxel est défini comme un cylindre centré sur celui-ci (voir section 3.2.2.2).

L'appartenance à un voisinage est réciproque. Ainsi, si un voxel A est dans le voisinage d'un voxel B alors le voxel B est dans le voisinage du voxel A. Pour N voxels, cette constation permet de passer d'un algorithme ayant une complexité en  $O(N^2)$ à une complexité en  $O(|N)$  (algorithme 1).

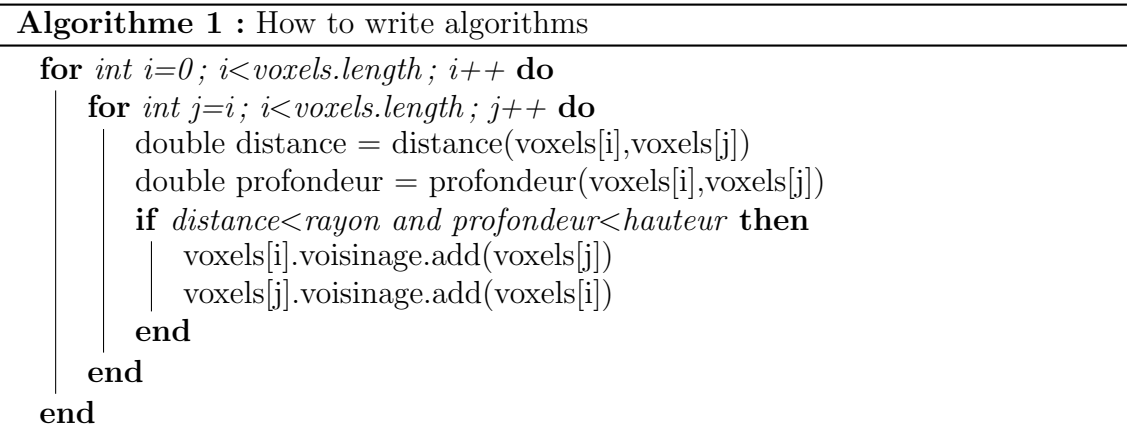

D'autres algorithmes sont imaginables pour diminuer le temps de calcul. Par exemple, si l'ensemble des voxels sont équirépartis sur une grille, ceux-ci peuvent être rangés dans un tableau à 3 dimensions afin d'accélérer les recherches.

# Annexe F Fonction d'optimisation

L'un des avantages de l'outil d'optimisation de trajectoires proposé est de permettre à l'utilisateur de développer ses propres fonctions d'optimisation adaptées aux critères thermiques fixés.

Ici, l'objectif est que la température maximale atteinte par chaque point soit égale à la valeur *objectif*. La fonction d'optimisation doit fournir le point de focalisation du faisceau au pas de temps suivant *(futurPoint)* en fonction des résultats aux pas de temps précédents.

La fonction proposée permet de faire varier la vitesse le long d'une trajectoire prédéfinie afin de respecter le critère d'optimisation. Son implémentation (algorithme 2) permet de définir le point suivant en fonction de la température maximale précédente. Trois cas sont distingués :

- $\overline{\phantom{a}}$  si la température est en dessous de la température visée, le prochain point simulé est le prochain point de la trajectoire ;
- $\overline{\phantom{a}}$  si la température est au dessus de la température visée, le prochain point simulé est choisi tel que le point le plus chaud ne soit plus dans la zone de chauffe du faisceau ;
- si la température est proche de la température visée mais inférieure, la vitesse est accélérée et le prochain point simulé est un peu plus éloigné.

Algorithme 2 : Exemple de fonction d'optimisation

Data : objectif : température à atteindre Result : futurPoint : prochain point simulé Point futurPoint  $d$ ouble distance  $= 0$ double  $TMax = volume.getTemperatureMax()$ if  $TMax <$  objectif then while distance  $\langle$  diametre  $*$  0.3 do  $i++$  $futurPoint = trajectories.getPoint(i)$ distance = distance(pointCourant,futurPoint) end else if  $TMax > objectif * 0.96$  then int pas =  $\text{Round}((\text{TMax-objectif})^{**}2/0.072)+1$  $i += 1$ end

Cette fonction d'optimisation ne peut qu'augmenter la vitesse du faisceau d'électrons (elle ne peut pas la diminuer si les températures sont trop basses). Afin qu'elle fonctionne correctement il faut fournir une trajectoire initiale apportant suffisamment d'énergie pour (sans modification) dépasser la température visée. Ainsi, l'algorithme d'optimisation accélèrera la vitesse le long de cette trajectoire afin de diminuer l'énergie apportée et obtenir la température visée.

## Bibliographie

[3DSIM, 2016] 3DSIM (2016). http ://3dsim.com.

- [Abdul *et al.*, 2014] ABDUL, H., VIGNAT, F. et VILLENEUVE, F. (17-20 Juin 2014). Evaluating current cad tools performances in the context of design for additive manufacturing. In Joint Conference on Mechanical, Design Engineering  $\mathcal{B}$  Advanced Manufacturing, Toulouse, France.
- [Ammer et al., 2014] AMMER, R., MARKL, M., LJUNGBLAD, U., KÖRNER, C. et RÜDE, U.  $(2014)$ . Simulating fast electron beam melting with a parallel thermal free surface lattice boltzmann method. Computers  $\mathcal{C}$  Mathematics with Applications, 67(2):318–330.
- [Anwer et al., 1998] ANWER, N., CHEP, A. et ANSELMETTI, B. (1998). Feature modeling and machinability analysis for cad/capp integration. In IEEE International Conference on Intelligent Engineering Systems-INES, volume 98, pages 17–19.
- [Arcam, 2016] Arcam, A. (2016). http ://www.arcam.com.
- [ASTM, 2011] ASTM (2011). F2921–11e3. Standard Terminology for Additive Manufacturing–Coordinate Systems and Test Methodologies.
- [Benzi et al., 1992] Benzi, R., Succi, S. et Vergassola, M. (1992). The lattice boltzmann equation : theory and applications. Physics Reports, 222(3):145–197.
- [Béraud et al., 2014] BÉRAUD, N., VIGNAT, F., VILLENEUVE, F. et DENDIEVEL, R. (2014). New trajectories in electron beam melting manufacturing to reduce curling effect. Procedia CIRP, 17:738–743.
- [Bernard, 2003a] Bernard, A. (2003a). Fabrication assist´ee par ordinateur. Hermes Science publications, page 23.
- [Bernard, 2003b] Bernard, A. (2003b). Fabrication assist´ee par ordinateur. Hermes Science publications, page 27.
- [Beudaert, 2013] BEUDAERT, X. (2013). Commande numérique ouverte : interpolation optimisée pour l'usinage 5 axes grande vitesse des surfaces complexes. Thèse de doctorat, Ecole normale supérieure de Cachan-ENS Cachan.
- [Bonnard, 2010] BONNARD, R. (2010). Proposition de chaine numérique pour la fabrication additive. Thèse de doctorat, Ecole Centrale de Nantes.
- [Calignano, 2014] Calignano, F. (2014). Design optimization of supports for overhanging structures in aluminum and titanium alloys by selective laser melting. Materials  $\mathcal B$  Design, 64:203-213.
- [Cansizoglu et al., 2008] Cansizoglu, O., Harrysson, O., Cormier, D., West, H. et Mahale, T. (2008). Properties of ti–6al–4v non-stochastic lattice structures fabricated via electron beam melting. Materials Science and Engineering : A, 492(1):468–474.
- [Cast3M, 2016] Cast3M (2016). http ://www-cast3m.cea.fr.
- [Cesar et al., 2016] Cesar, A., Takashima, T., Yamanaka, K., aoyagi, K., SAITO, T. et CHIBA, A. (27-29 Avril 2016). Effect of building position on phase distribution in co-cr-mo alloy fabricated by electron-beam additive manufacturing. In Proceedings of the First Conference on Electron Beam Additive Manufacturing, Nuremberg, Germany.
- [Cheng et Chou, 2015a] Cheng, B. et Chou, K. (2-5 Aout 2015a). Deformation evaluation of part overhang configurations in electron beam additive manufacturing. In ASME 2015 International Manufacturing Science and Engineering Conference, pages V001T02A072–V001T02A072. American Society of Mechanical Engineers.
- [Cheng et Chou, 2015b] Cheng, B. et Chou, K. (2015b). Geometric consideration of support structures in part overhang fabrications by electron beam additive manufacturing. *Computer-Aided Design*, 69:102-111.
- [Danjou et Köhler, 2008] DANJOU, S. et KÖHLER, P. (12-14 Juin 2008). Bridging the gap between cad and rapid technologies–exigency of standardized data exchange. In Proceedings of the 12 th European Forum on Rapid Prototyping, Ecole Centrale Paris, France.
- [FreeCAD, 2016] FreeCAD (2016). http ://freecadweb.org.
- [GAMA, 1990] GAMA (1990). La gamme automatique en usinage. Hermes.
- [GAMA, 1998] GAMA (1998). Chapitre 14 : Modélisation par entités. Conception de produits mécaniques, méthodes, modèles et outils.
- [Gardan et Minich, 1992] GARDAN, Y. et MINICH, C. (1992). La modélisation géométrique et l'extraction de caractéristiques de forme. Revue internationale de CFAO et d'infographie, 7(3):311–333.
- [Hadi et al., 2015] HADI, A., VIGNAT, F. et VILLENEUVE, F. (31 Avril 2 Juin 2015). Design configurations and creation of lattice structures for metallic additive manufacturing. In  $14\text{e}$ me Colloque National AIP PRIMECA, La Plagne, France.
- [Haipeng et Tianrui, 2007] Haipeng, P. et Tianrui, Z. (2007). Generation and optimization of slice profile data in rapid prototyping and manufacturing. Journal of Materials Processing Technology, 187:623–626.
- [Hardwick et Loffredo, 2006] Hardwick, M. et Loffredo, D. (2006). Lessons learned implementing step-nc ap-238. International Journal of Computer Integrated Manufacturing, 19(6):523–532.
- [Harik, 2007] HARIK, R. (2007). Spécifications de fonctions pour un système d'aide à la génération automatique de gamme d'usinage : Application aux pièces aéronautiques de structure, prototype logiciel dans le cadre du projet RNTL USIQUICK. Thèse de doctorat, Université Henri Poincaré-Nancy I.
- [Heinl *et al.*, 2007] HEINL, P., ROTTMAIR, A., KÖRNER, C. et SINGER, R. F. (2007). Cellular titanium by selective electron beam melting. Advanced Engineering Materials, 9(5):360–364.
- [Hiller et Lipson, 2009] Hiller, J. D. et Lipson, H. (3-5 Aout 2009). Stl 2.0 : a proposal for a universal multi-material additive manufacturing file format. In Proceedings of the Solid Freeform Fabrication Symposium, numéro 1, pages 266– 278, Austin, USA.
- [Houtmann, 2007] HOUTMANN, Y. (2007). *Décomposition avancée de modèles nu*mériques CAO pour le procédé de stratoconception. Développement des outils associés. Thèse de doctorat, Université Henri Poincaré-Nancy I.
- [Hur et al., 2001] HUR, S.-M., CHOI, K.-H., LEE, S.-H. et CHANG, P.-K. (2001). Determination of fabricating orientation and packing in sls process. Journal of Materials Processing Technology, 112(2):236–243.
- [Hussein et al., 2013] Hussein, A., Hao, L., Yan, C., Everson, R. et Young, P. (2013). Advanced lattice support structures for metal additive manufacturing. Journal of Materials Processing Technology, 213(7):1019–1026.
- [HyperMesh, 2016] HyperMesh (2016). http ://www.hyperworks.fr.
- [Ikonen et Biles, 1997] Ikonen, I. et Biles, W. E. (25-27 Juin 1997). A genetic algorithm for optimal object packing in a selective laser sintering rapid prototyping machine. In International conference on flexible automation and intelligent manufacturing, pages 751–759, Middlesbrough , Royaume-Uni.
- [Jacob *et al.*, 1999] JACOB, G. G., KAI, C. C. et MEI, T. (1999). Development of a new rapid prototyping interface. Computers in Industry, 39(1):61–70.
- [Klassen et al., 2014] Klassen, A., Carolin, K. et al. (2014). Modelling of electron beam absorption in complex geometries. Journal of Physics D : Applied Physics, 47(6):065307.
- [Klocke *et al.*, 2002] KLOCKE, F., BECK, T., HOPPE, S., KRIEG, T., MÜLLER, N., NÖTHE, T., RAEDT, H.-W. et SWEENEY, K. (2002). Examples of fem application in manufacturing technology. Journal of Materials Processing Technology, 120(1): 450–457.
- [Körner et al., 2013] KÖRNER, C., BAUEREISS, A. et ATTAR, E. (2013). Fundamental consolidation mechanisms during selective beam melting of powders. Modelling and Simulation in Materials Science and Engineering, 21(8):085011.
- [Kramer et al., 2006] KRAMER, T. R., PROCTOR, F., XU, X. et MICHALOSKI, J. (2006). Run-time interpretation of step-nc : implementation and performance. International Journal of Computer Integrated Manufacturing, 19(6):495–507.
- [Kumar et Dutta, 1997] KUMAR, V. et DUTTA, D. (1997). An assessment of data formats for layered manufacturing. Advances in Engineering Software, 28(3):151– 164.
- [Laguionie, 2010] LAGUIONIE, R. (2010). *Intégration de la programmation basée en*tités pour la fabrication sur machines à commandes numériques dans un contexte multi-process. Thèse de doctorat, Ecole Centrale de Nantes.
- [Liu et Quek, 2013] Liu, G.-R. et Quek, S. S. (2013). The finite element method : a practical course. Butterworth-Heinemann.
- [Magics, 2016] Magics (2016). http ://software.materialise.com/magics.
- [Marion et al., 2015] MARION, G., CAILLETAUD, G., MAZIÈRE, M., COLIN, C., Missoum, B. et al. (2015). Modelling additive manufacturing processes : from direct metal deposition to selective laser melting. In 22 $\hat{e}$ me Congrès Français de Mécanique. AFM, Association Française de Mécanique.
- [Markl *et al.*, 2013] MARKL, M., AMMER, R., LJUNGBLAD, U., RÜDE, U. et KÖRner, C. (2013). Electron beam absorption algorithms for electron beam melting processes simulated by a three-dimensional thermal free surface lattice boltzmann method in a distributed and parallel environment. Procedia Computer Science, 18:2127–2136.
- [Markl et al., 2014] MARKL, M., AMMER, R., RÜDE, U. et KÖRNER, C. (2014). Improving hatching strategies for powder bed based additive manufacturing with an electron beam by 3d simulations. arXiv preprint arXiv :1403.3251.
- [Mathey *et al.*, 2004] MATHEY, E., PENAZZI, L., SCHMIDT, F. et RONDÉ-OUSTAU, F. (4-5 Aout 2004). Automatic optimization of the cooling of injection mold based on the boundary element method. In AIP conference proceedings, volume 712, pages 222–227, Sacramento, USA. Institute of physics publishing LTD.
- [Michelin, 2016] Michelin (2016). Le groupe michelin et fives s'associent. http ://www.michelin.com/fre/presse/Presse-et-actualites/communiques-depresse-michelin/Finance/Lstee-groupe-Michelin-et-Fives-s-associent-pour-creerfives-michelin-additive-solutions-et-devenir-un-acteur-majeur-de-l-impression-3D-Metal.
- [Mohan Pandey et al., 2003] MOHAN PANDEY, P., VENKATA REDDY, N. et DHANDE, S. G. (2003). Slicing procedures in layered manufacturing : a review. Rapid prototyping journal, 9(5):274–288.
- [Murr et al., 2010] MURR, L., GAYTAN, S., MEDINA, F., LOPEZ, H., MARTINEZ, E., Machado, B., Hernandez, D., Martinez, L., Lopez, M., Wicker, R. et al. (2010). Next-generation biomedical implants using additive manufacturing of complex, cellular and functional mesh arrays. Philosophical Transactions of the Royal Society of London A : Mathematical, Physical and Engineering Sciences, 368(1917):1999–2032.
- [Neira Arce, 2012] Neira Arce, A. (2012). Thermal modeling and simulation of electron beam melting for rapid prototyping on  $Ti6Al4V$  alloys. Thèse de doctorat.
- [Netfabb, 2016] NETFABB (2016).  $http://www.netfabb.com$ .
- [Nguyen et al., 2014] Nguyen, A.-T., Reiter, S. et Rigo, P. (2014). A review on simulation-based optimization methods applied to building performance analysis. Applied Energy, 113:1043–1058.
- [Nielsen et Odgaard, 2003] Nielsen, B. K. et Odgaard, A. (2003). Fast neighborhood search for the nesting problem. Sci. Report, University of Copenhagen.
- [Pal et al., 2013] Pal, D., Patil, N., Nikoukar, M., Zeng, K., Kutty, K. H. et Stucker, B. E. (2013). An integrated approach to cyber-enabled additive manufacturing using physics based, coupled multi-scale process modeling. In Proceedings of the Solid Freeform Fabrication Symposium, pages 12–14, Austin, USA.
- [Patil et al., 2013] Patil, N., Pal, D. et Stucker, B. (2013). A new finite element solver using numerical eigen modes for fast simulation of additive manufacturing processes. In Proceedings of the Solid Freeform Fabrication Symposium, pages 12–14, Austin, USA.
- [Piaget, 2016] Piaget, A. (2-3 Juin 2016). Maˆıtrise de la qualit´e en fabrication additive. In PRINTtemps de la fabrication additive, Toulouse, France.
- [Riedlbauer et al., 2014] Riedlbauer, D., Steinmann, P. et Mergheim, J. (2014). Thermomechanical finite element simulations of selective electron beam melting processes : performance considerations. Computational Mechanics, 54(1): 109–122.
- [Roberts et al., 2009] Roberts, I., Wang, C., Esterlein, R., Stanford, M. et Mynors, D. (2009). A three-dimensional finite element analysis of the temperature field during laser melting of metal powders in additive layer manufacturing. International Journal of Machine Tools and Manufacture, 49(12):916–923.
- [Rodriguez et al., 2012] RODRIGUEZ, E., MEDINA, F., ESPALIN, D., TERRAZAS, C., Muse, D., Henry, C., MacDonald, E. et Wicker, R. B. (5-7 Aout 2012). Integration of a thermal imaging feedback control system in electron beam melting.
- [Rouquette et al., 2007] Rouquette, S., Guo, J. et Le Masson, P. (2007). Estimation of the parameters of a gaussian heat source by the levenberg–marquardt method : application to the electron beam welding. International Journal of Thermal Sciences, 46(2):128–138.
- $[\text{Schwerdtfeger } et \text{ al., } 2012]$  SCHWERDTFEGER, J., SINGER, R. F. et KÖRNER, C. (2012). In situ flaw detection by ir-imaging during electron beam melting. Rapid Prototyping Journal, 18(4):259–263.
- [Shah et Mäntylä, 1995] SHAH, J. J. et MÄNTYLÄ, M. (1995). Parametric and feature-based cad/cam : concepts, techniques, and applications. John Wiley  $\mathcal{B}$ Sons.
- [Shah et al., 1988] Shah, J. J., Sreevalsan, P., Rogers, M., Billo, R. et Ma-THEW, A. (1988). Current status of features technology. report for task  $\theta$ , Technical Report R-88-GM-01, CAM-I, Inc., Arlingtong, Texas, USA.
- [Shen et Chou, 2012a] Shen, N. et Chou, K. (9-15 Novembre 2012a). Simulations of thermo-mechanical characteristics in electron beam additive manufacturing. In ASME 2012 International Mechanical Engineering Congress and Exposition, pages 67–74. American Society of Mechanical Engineers.
- [Shen et Chou, 2012b] Shen, N. et Chou, K. (9-15 Novembre 2012b). Thermal modeling of electron beam additive manufacturing process : powder sintering effects. In ASME 2012 International Mechanical Engineering Congress and Exposition, pages 67–74. American Society of Mechanical Engineers.
- [Shen et Chou, 2012c] Shen, N. et Chou, Y. (5-7 Aout 2012c). Numerical thermal analysis in electron beam additive manufacturing with preheating effects. In Proceedings of the 23rd Solid Freeform Fabrication Symposium, pages 774–784.
- [Smith, 2003] Smith, J. S. (2003). Survey on the use of simulation for manufacturing system design and operation. Journal of manufacturing systems, 22(2):157–171.
- [STEP-NC, 2000] STEP-NC (November 2000). Step–nc newsletter. http://www.stepnc.org, Issue 3.
- [Suard, 2015] Suard, M. (2015). Characterization and optimization of lattice structures made by Electron Beam Melting. Thèse de doctorat, Grenoble Alpes.
- [Suard et al., 2014] Suard, M., Lhuissier, P., Dendievel, R., Blandin, J.-J., Vignat, F. et Villeneuve, F. (2014). Towards stiffness prediction of cellular structures made by electron beam melting (ebm). Powder Metallurgy, 57(3):190– 195.
- [Suh et al., 2002] Suh, S.-H., Cho, J.-H. et Hong, H.-D. (2002). On the architecture of intelligent step-compliant cnc. International Journal of Computer Integrated Manufacturing, 15(2):168–177.
- [Tammas-Williams et al., 2015] TAMMAS-WILLIAMS, S., ZHAO, H., LÉONARD, F., DERGUTI, F., TODD, I. et PRANGNELL, P. (2015). Xct analysis of the influence of melt strategies on defect population in ti–6al–4v components manufactured by selective electron beam melting. Materials Characterization, 102:47–61.
- [Terrazas-Najera et Diaz, 2016] Terrazas-Najera, C. A. et Diaz, A. (27-29 Avril 2016). Surface roughness effects on the mechanical properties of ti6al4v manufactured by ebm. In Proceedings of the First Electron Beam Additive Manufacturing, Nuremberg, Germany.
- [Thümmler et Oberacker, 1993] Thümmler, F. et Oberacker, R. (1993). An introduction to powder metallurgy. Institute of Materials London.
- [Tournier, 2010] Tournier, C. (2010). Usinage `a grande vitesse : Technologies, modélisations et trajectoires. Dunod.
- [Tyberg et Bøhn, 1999] Tyberg, J. et Bøhn, J. H. (1999). Fdm systems and local adaptive slicing. *Materials & design*,  $20(2)$ :77–82.
- [Vastola et al., 2016] Vastola, G., Zhang, G., Pei, Q. et Zhang, Y.-W. (2016). Controlling of residual stress in additive manufacturing of ti6al4v by finite element modeling. Additive Manufacturing.
- [Vayre, 2014] Vayre, B. (2014). Conception pour la fabrication additive, application  $\dot{a}$  la technologie EBM. Thèse de doctorat.
- [Vayre et al., 2012] Vayre, B., Vignat, F. et Villeneuve, F. (2012). Metallic additive manufacturing : state-of-the-art review and prospects. Mechanics  $\mathcal{C}$  Industry,  $13(2):89-96$ .
- [Wang et al., 2006a] Wang, D.-X., Guo, D.-M., Jia, Z.-Y. et Leng, H.-W. (2006a). Slicing of cad models in color stl format. Computers in industry,  $57(1)$ :3–10.
- [Wang *et al.*, 2006b] WANG, H., XU, X. W. et TEDFORD, J. D. (2006b). Making a process plan adaptable to cncs. International journal of computer applications in technology,  $26(1-2):49-58$ .
- [Wodziak et al., 1994] Wodziak, J. R., Fadel, G. M. et Kirschman, C. (12-15 Juin 1994). A genetic algorithm for optimizing multiple part placement to reduce build time. In Proceedings of the Fifth International Conference on Rapid Prototyping, pages 201–210, Dayton, USA.
- [Xu et He, 2004] Xu, X. et He, Q. (2004). Striving for a total integration of cad, capp, cam and cnc. Robotics and Computer-Integrated Manufacturing, 20(2):101– 109.
- [Yan et al., 2015] Yan, W., Smith, J., Ge, W., Lin, F. et Liu, W. K. (2015). Multiscale modeling of electron beam and substrate interaction : a new heat source model. Computational Mechanics, 56(2):265–276.
- $[Z\ddot{a}h$  et Lutzmann, 2010]  $Z\ddot{A}H$ , M. F. et LUTZMANN, S. (2010). Modelling and simulation of electron beam melting. Production Engineering, 4(1):15–23.
- [Zeng et al., 2012] Zeng, K., Pal, D. et Stucker, B. (6-8 Aout 2012). A review of thermal analysis methods in laser sintering and selective laser melting. Austin, USA.
- [Zhang et Bernard, 2014a] Zhang, Y. et Bernard, A. (2014a). Grouping parts for multiple parts production in additive manufacturing. Procedia CIRP, 17:308–313.
- [Zhang et Bernard, 2014b] Zhang, Y. et Bernard, A. (2014b). An integrated decision-making model for multi-attributes decision-making (madm) problems in additive manufacturing process planning. Rapid Prototyping Journal, 20(5):377– 389.